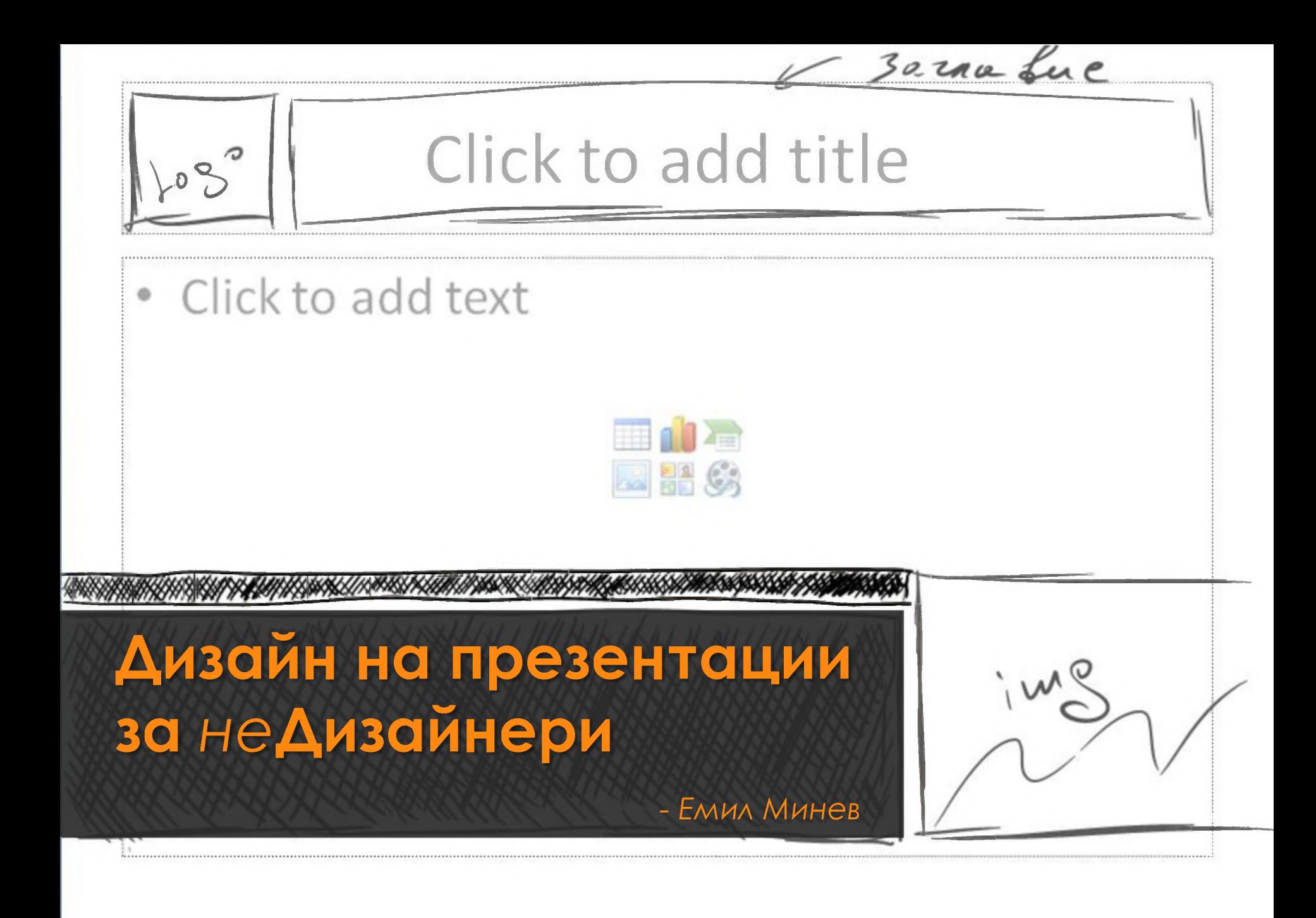

# **Защо правим PowerPoint презентации?**

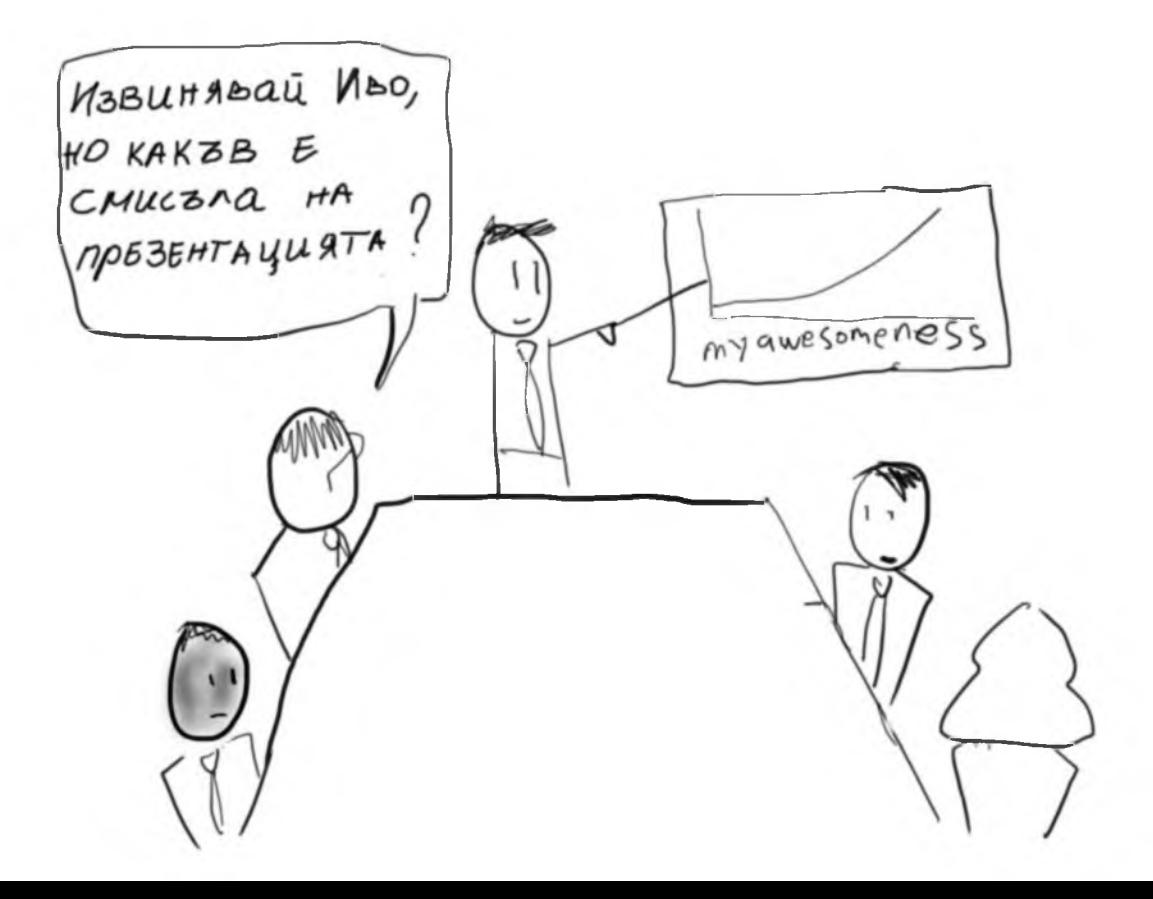

За да си подсказваме, какво следва За раздавателни материали за участниците Защото другите го правят

# № За да ВЪЗДЕЙСТВАМЕ

#### **презентация...**

# **Ето една въздействаща**

and general model, even though in a practical case.<br>technologies may change qualitatively to some extent during<br>the diffusion process. This point is the limitation of this

complicated diffusion process to observe the value alternation<br>phenomenon and the value amplification phenomenon. We<br>obtained the actual percentage of the each type of consumers new simulation model. The results indicated that, if the mark<br>has more than 40% of technology-sensitive consumers, the<br>value alternation phenomenon occurred frequently and the

#### по този начин

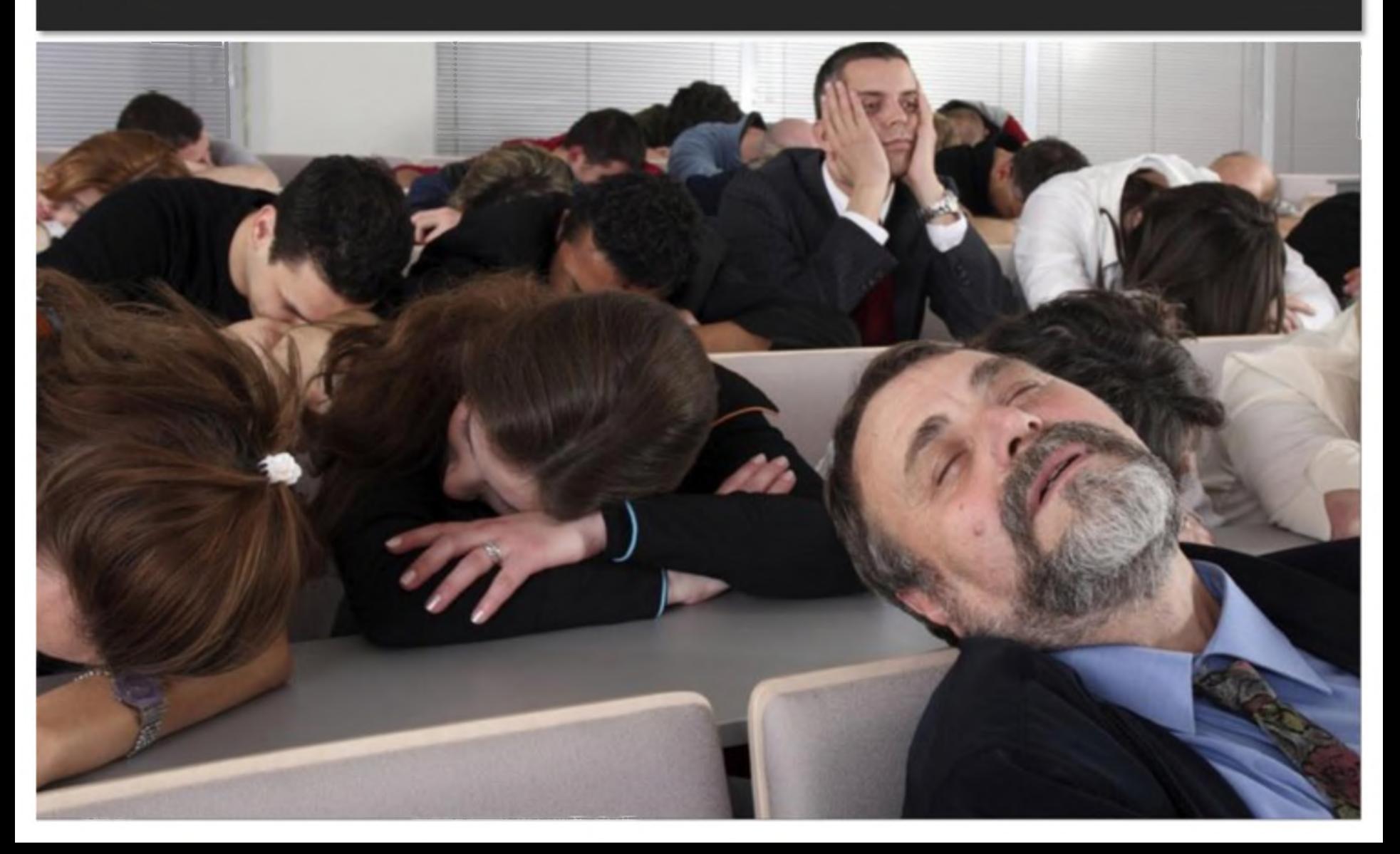

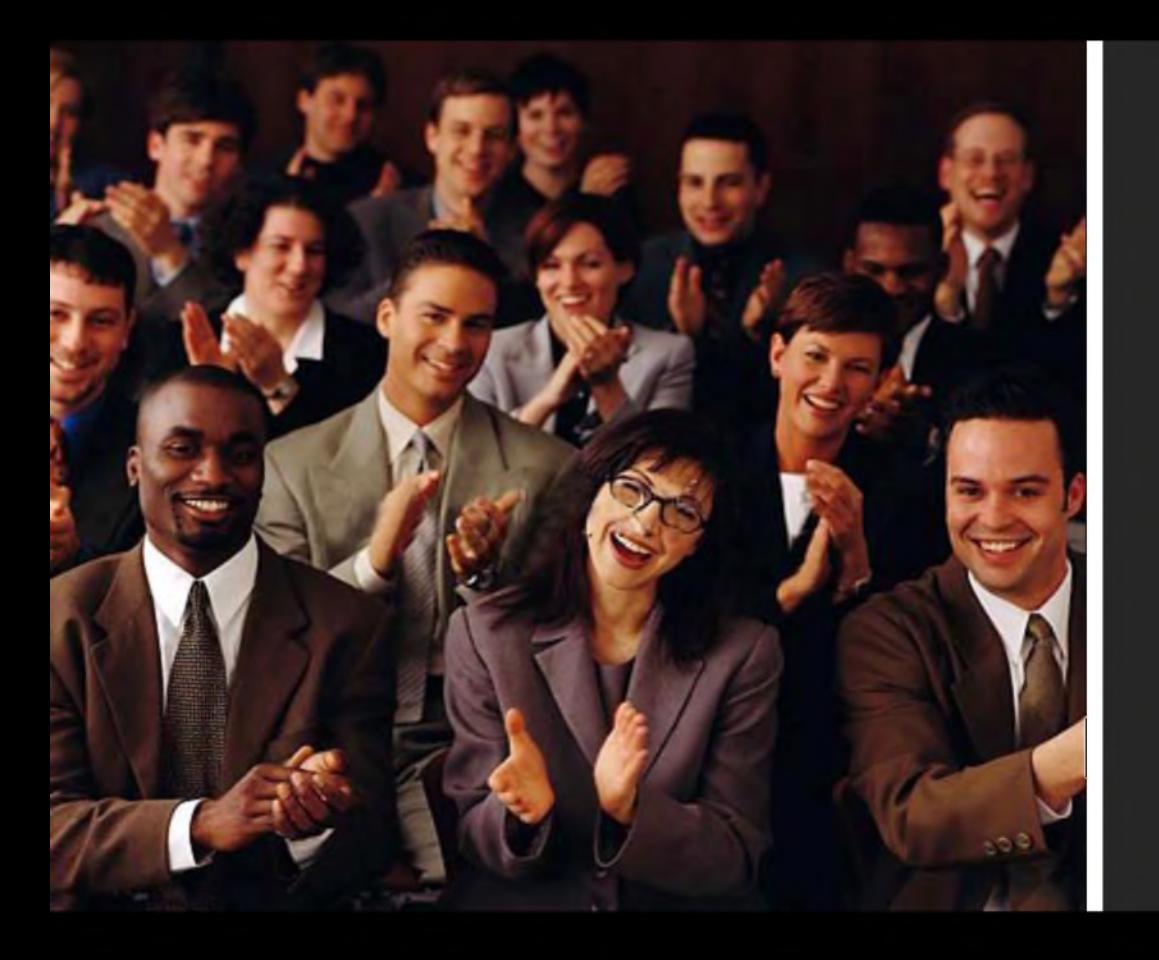

PowerPoint може да ви **помогне** да постигнете **ТОВА**

# или да ви доведе до TOBA

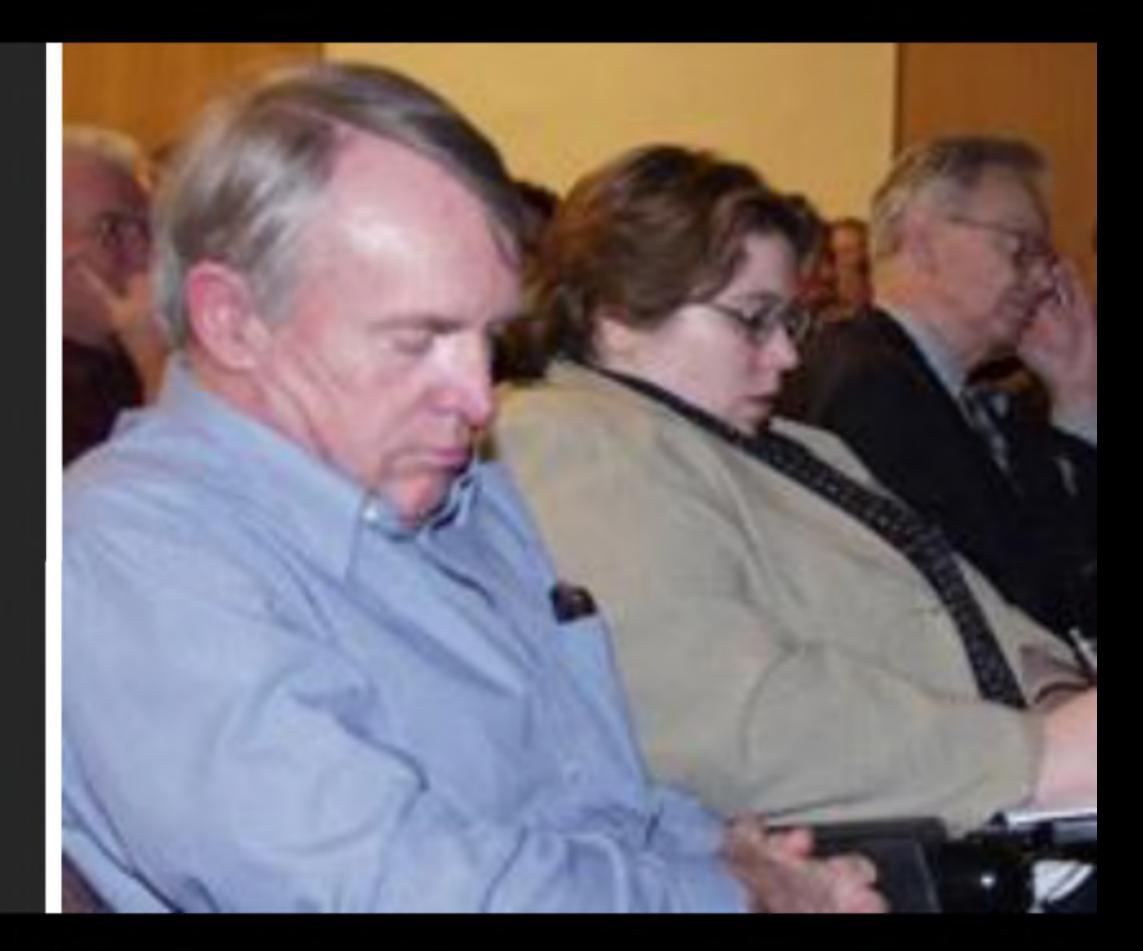

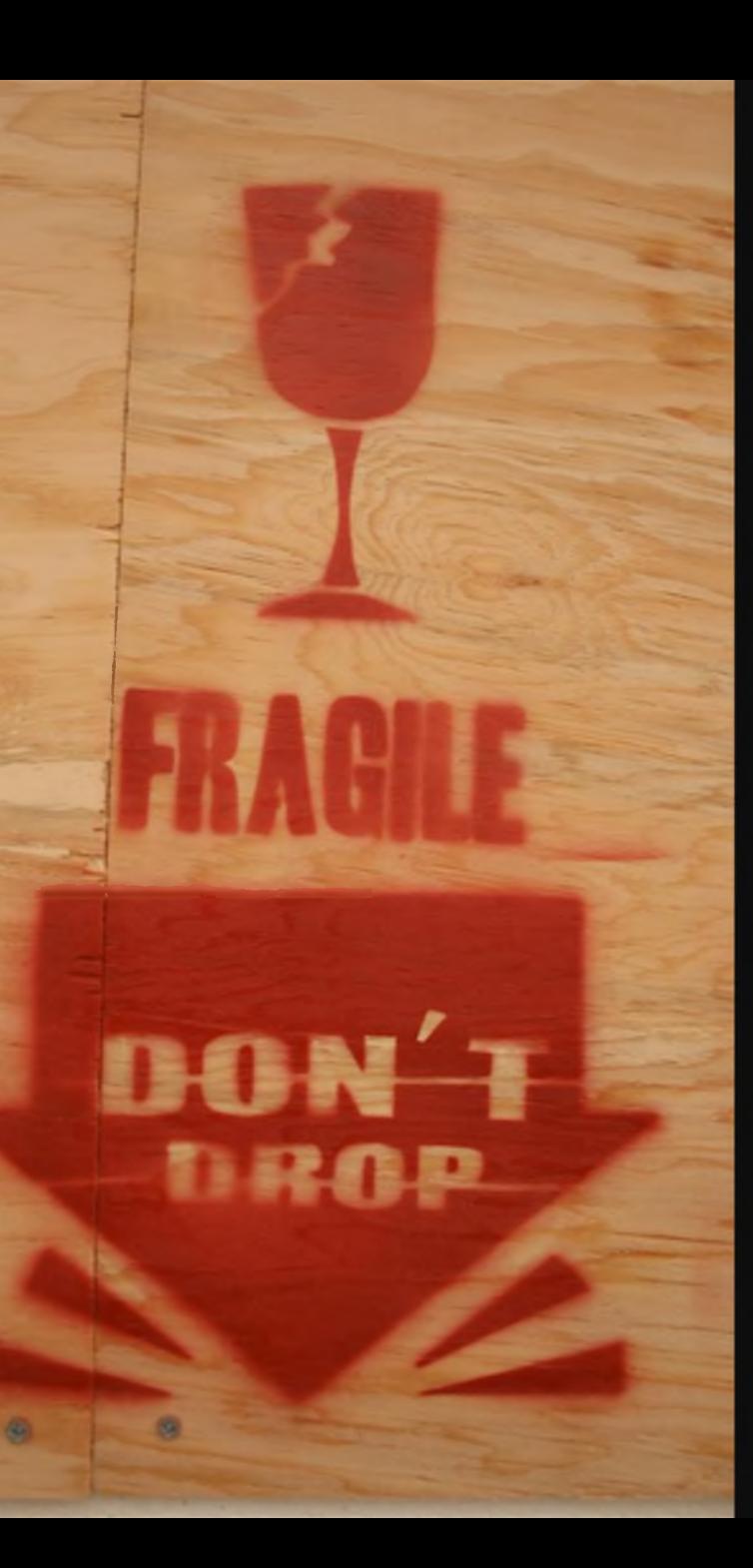

# Отнасяйте се **3 17 17 18 19 18 18** с него

### Но аз не съм дизайнер?!

Q

 $x_{\beta\beta\beta\mu\sigma}$ Autre e Hymno<br>Auzaünep!

Taux e, ano upogramasare<br>4a Bspbaure 8,

# Design is all-around

#### Дизайнът е на всякъде около нас

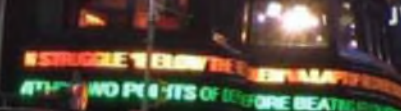

# Гледайте и се учете...

книі и алендари **``&&&`**&\ каталози плакати списания СЪбития КНИГИ календари телевизия Билбордове **ВИТРИНИ** дрехи брошури етикети интернет рпаковки  $172 - 7$ 

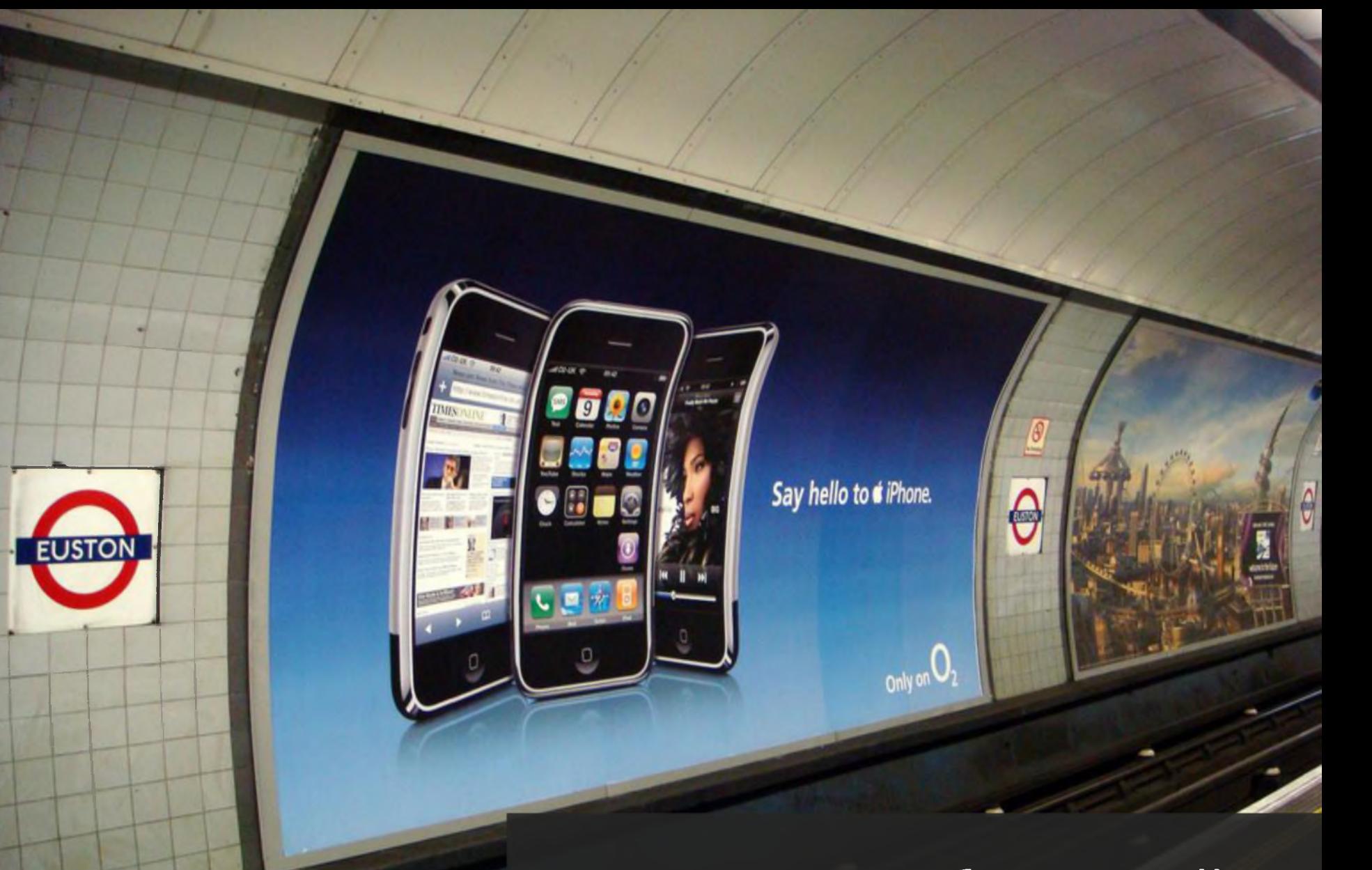

### **Това може да бъде слайд**

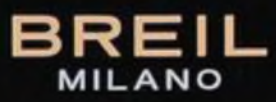

### Това може да бъде слайд

524

Charlize Theron

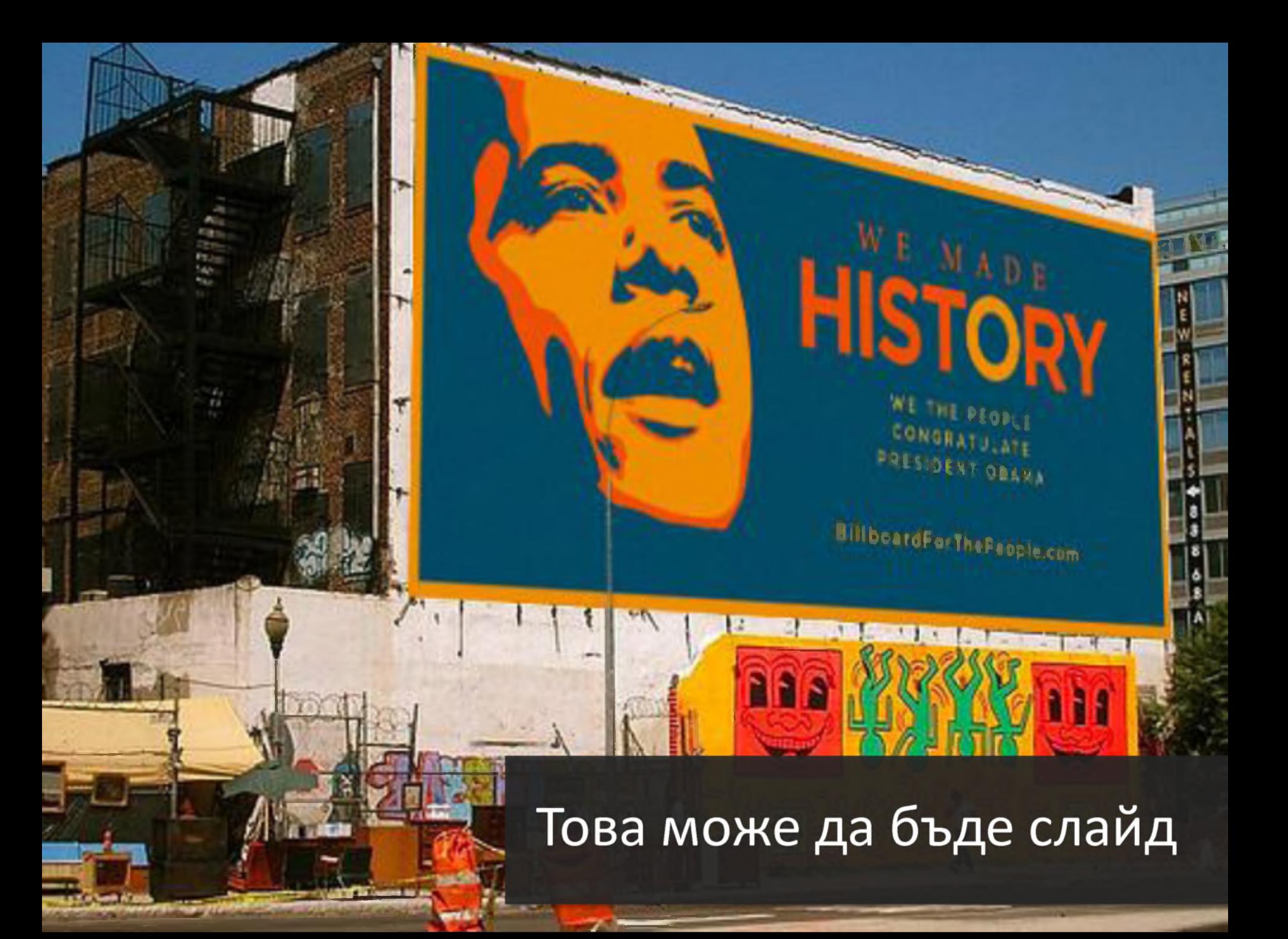

# Какво ви въздейства?

# И какво НЕ?

#### **Но аз имам страшно много текст който трябва да покажа!!**

 $\mathsf{Q}$ 

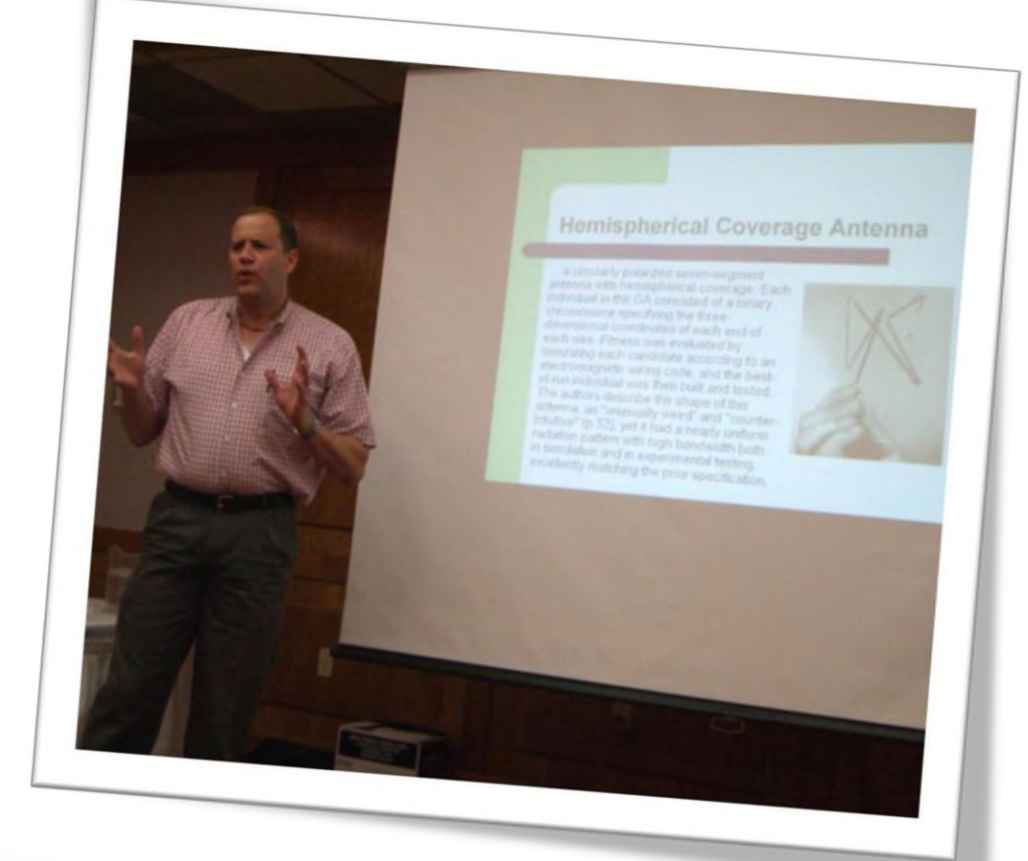

## РАЗКАЖЕТЕ ГО.

Нали за това

сте там!

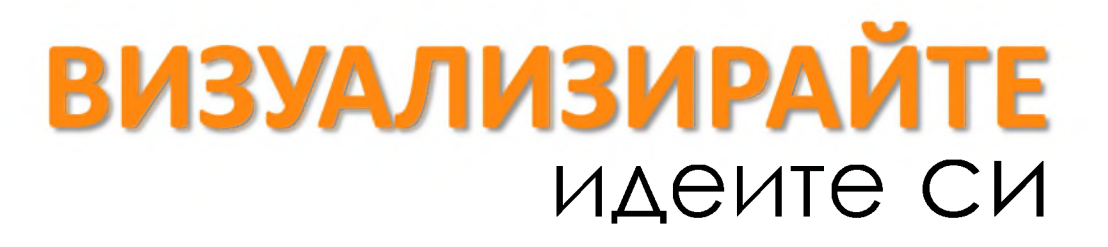

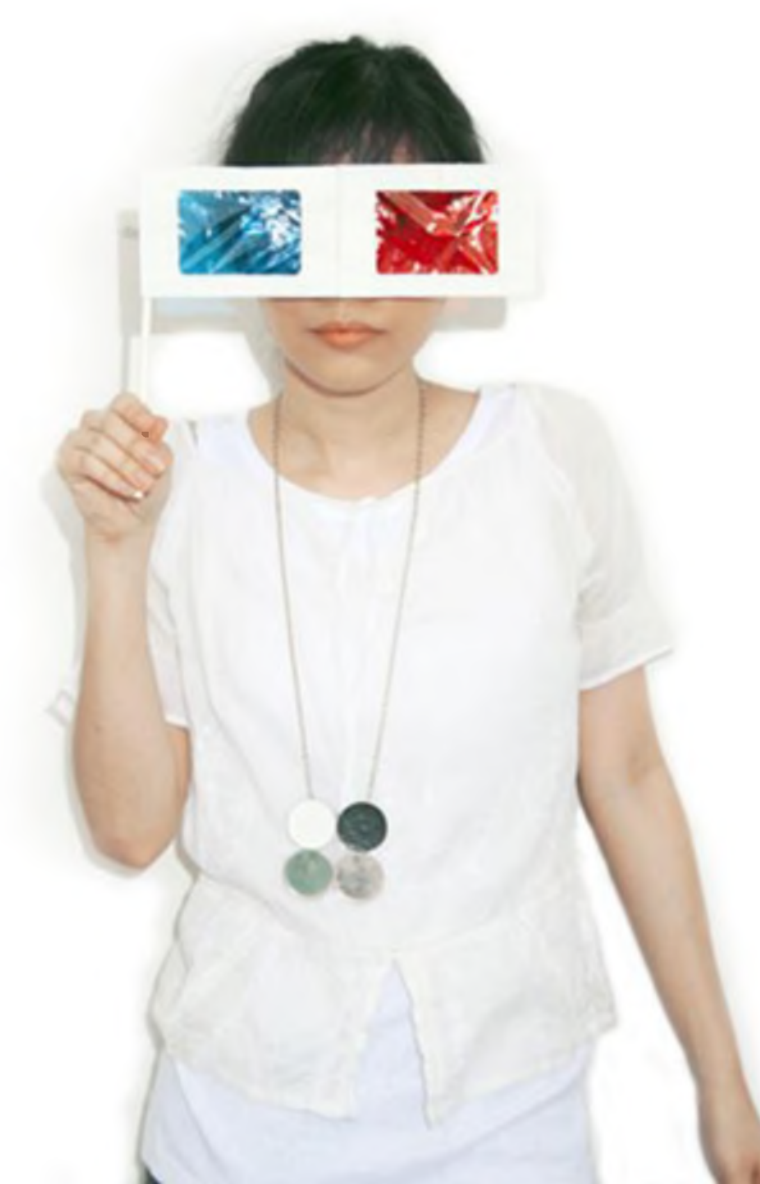

**Kah** *caltt* Kavo cafe K a h a w a n O **M** coffee **kofyey**  $\overline{\mathbb{C}}$ **k a f f e e (5<sup>ch</sup>** caffe kavo caffe kavo caffe kahawa coffee *i■f* cafe kahawa coffee kofyey kaffee<br>ffe kavo cafe caffe kavo kahawa coffee kofyey *&* ^ o kaffee caffe kavo kahawa **kofyey kaffee** e<br>a caffe **kavo** cafe kahawa **EMENEY** COffee kofyey kaffee Caffe kavo car« kahawa co ffee K o fy e y 4 kaffee caffè k a v o cafe coffee

£ 0 u

*£*

CSHIS HO<sub>RD</sub>

0> *■x-*

*%* O

U> w

ex<sub>ika</sub>

*&*

CU<sub>DAR</sub>

kaffee caffe kavO cafe kahawa coffee kofyey kaffee Caffe kavo café kahawa coffee kofyey kaffee caffe kavo café kahawa COffee kofyey kaffee caffe kavo café kahawa coffee kofyey kaffee calle kavo Café kahawa coffee kofyey kaffee caffe kavo cafe kahawa coffee kofyey kaffee caffe kavo Café kahawa coffee kofyey kaffee caffe kavo Café kahawa coffee kofyey kaffee caffe kavo café kahawa coffee kofyey kaffee caffe kavo café kahawa coffee kofyey kaffee caffe kavo café kahawa COffee kofyey kaffee Caffe kavo café kahawa coffee kofyey kaffee caffe kavo café kahawa coffee kofyey kaffee caffe kavo Cafe kahawa coffee kofyey kaffee caffe kavo cafe coffee kor **DISCRIPTION** 

#### **Едно изображение говори повече от**

**AVWAY** 

# А текста?

### Направете **отделен** документ, **който да раздадете.**

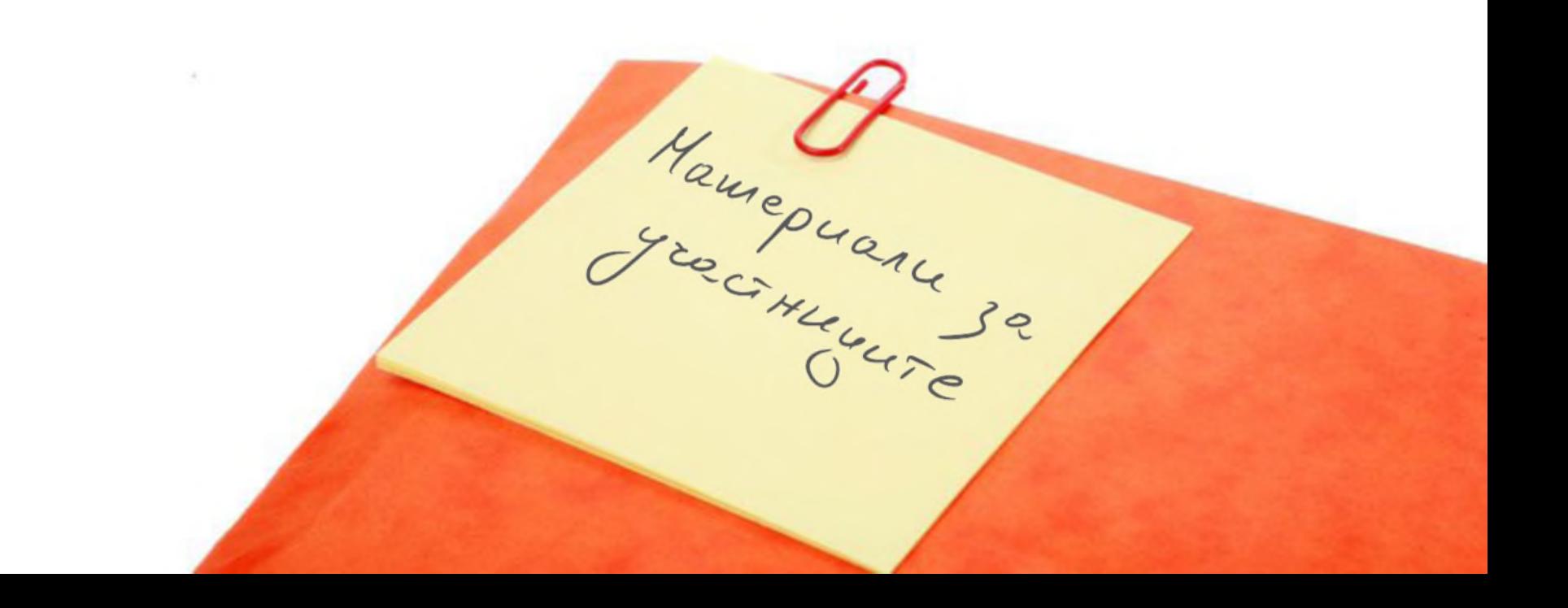

#### **слаидове**

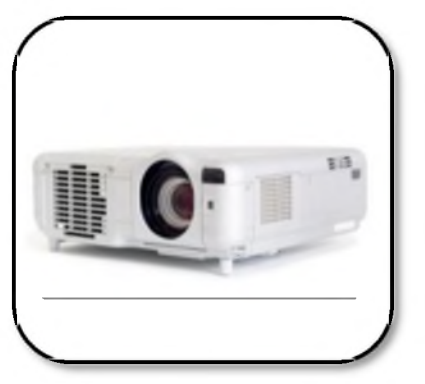

#### за всички

#### **бележки**

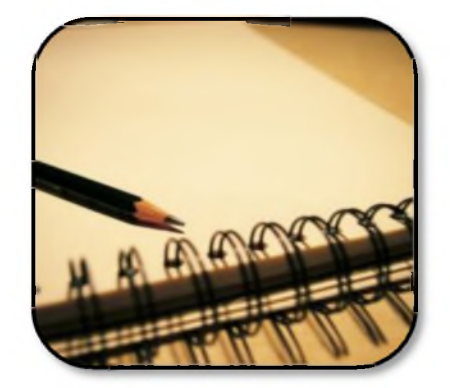

#### за вас

#### **материали**

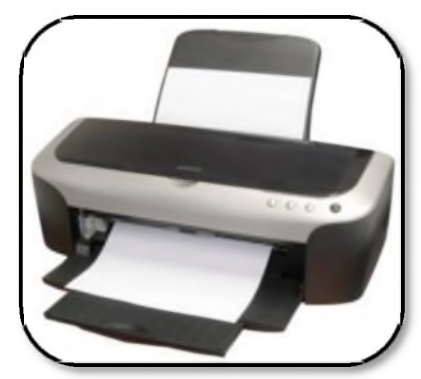

#### за участниците

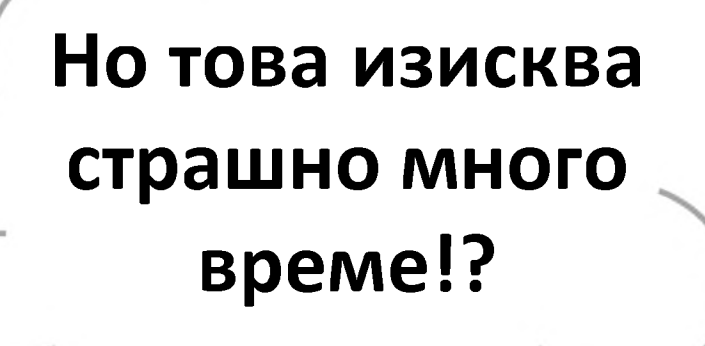

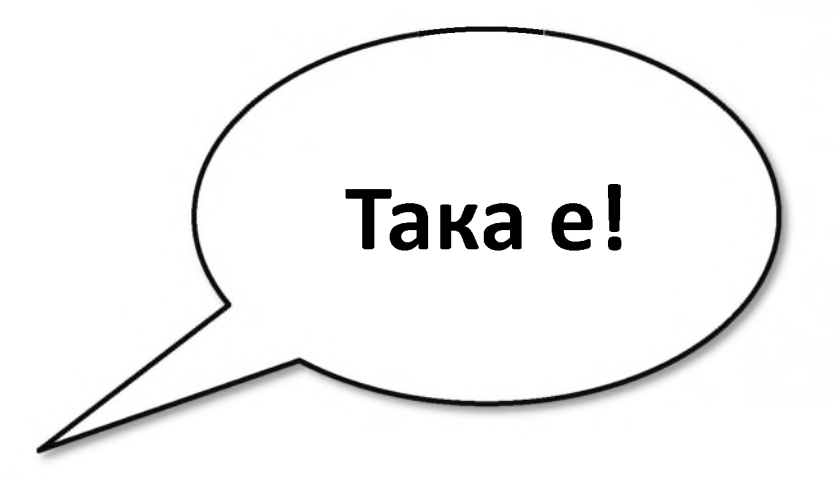

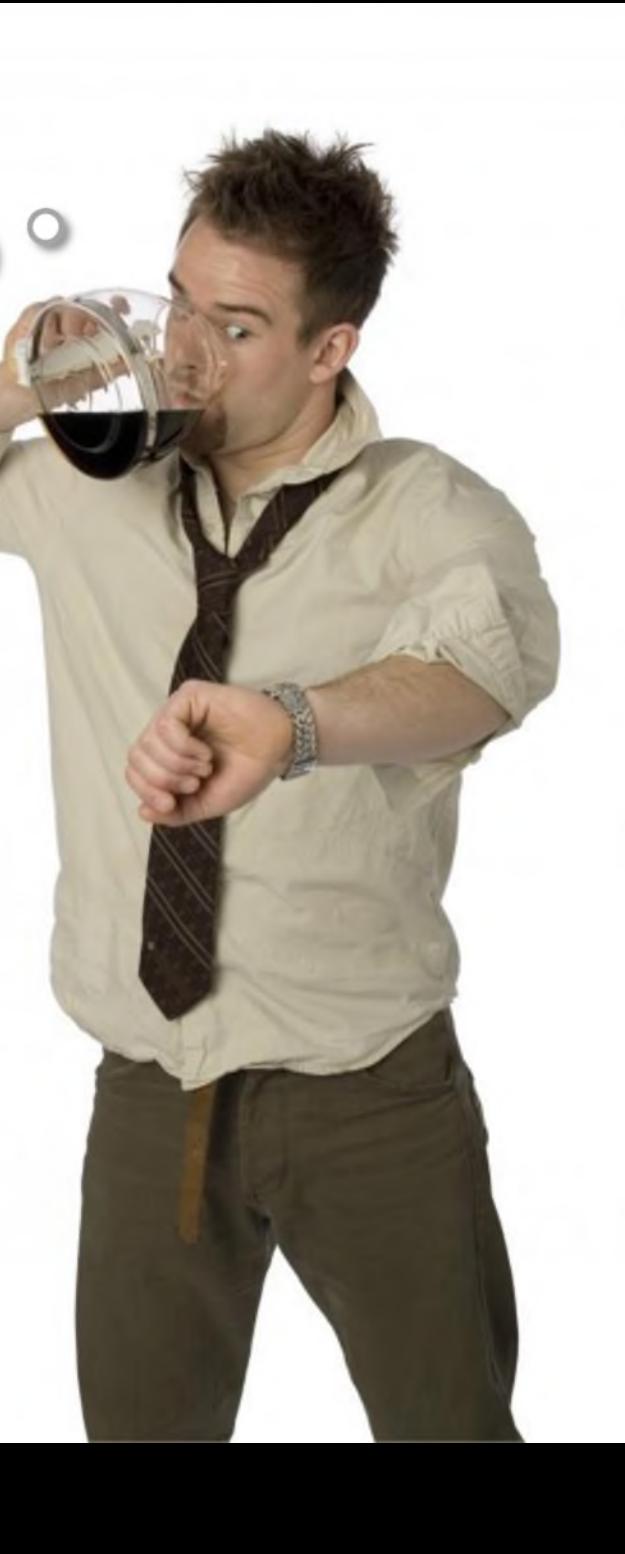

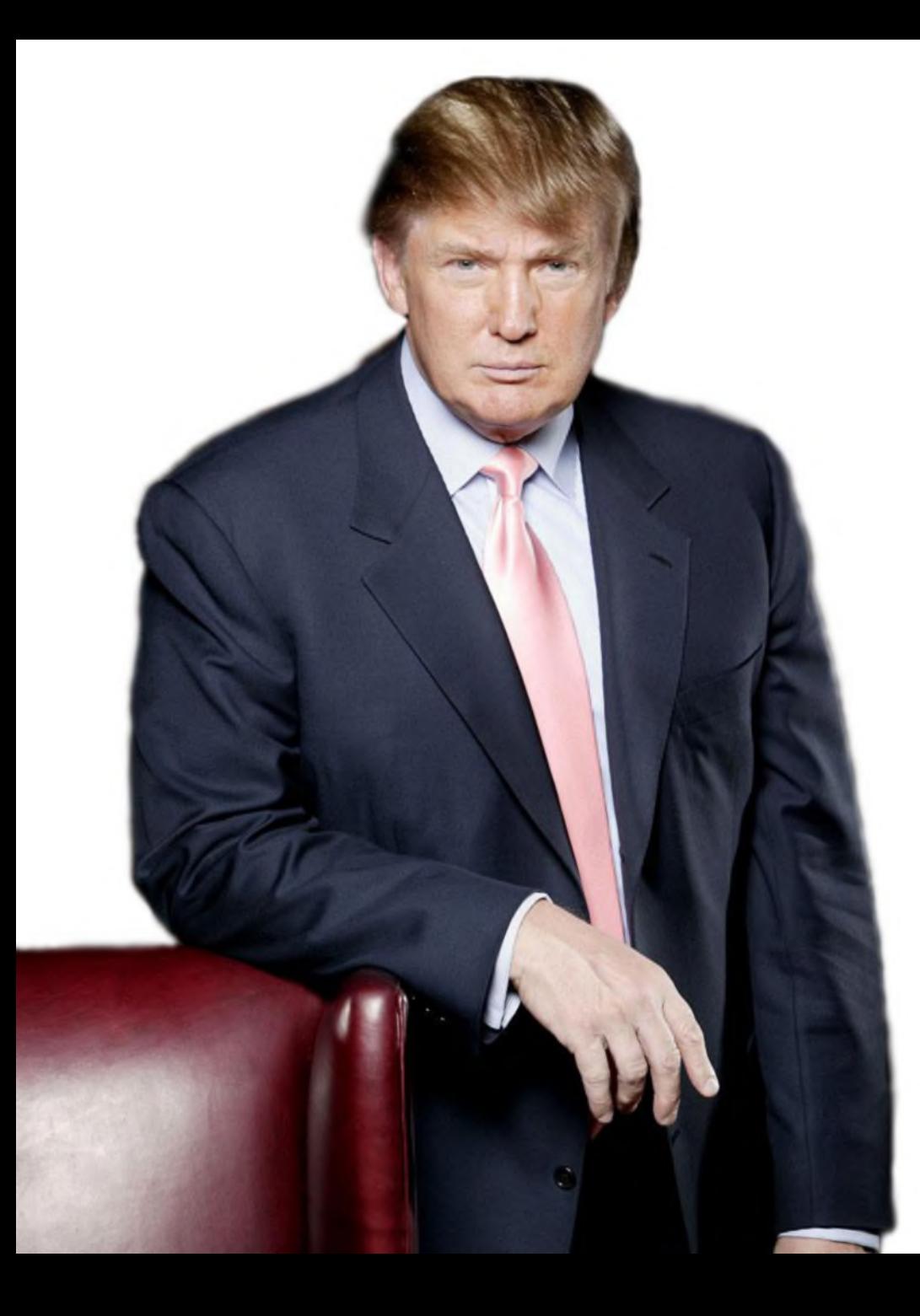

# Но Доналд ТРЪМП също разполага с 2 4 : часа

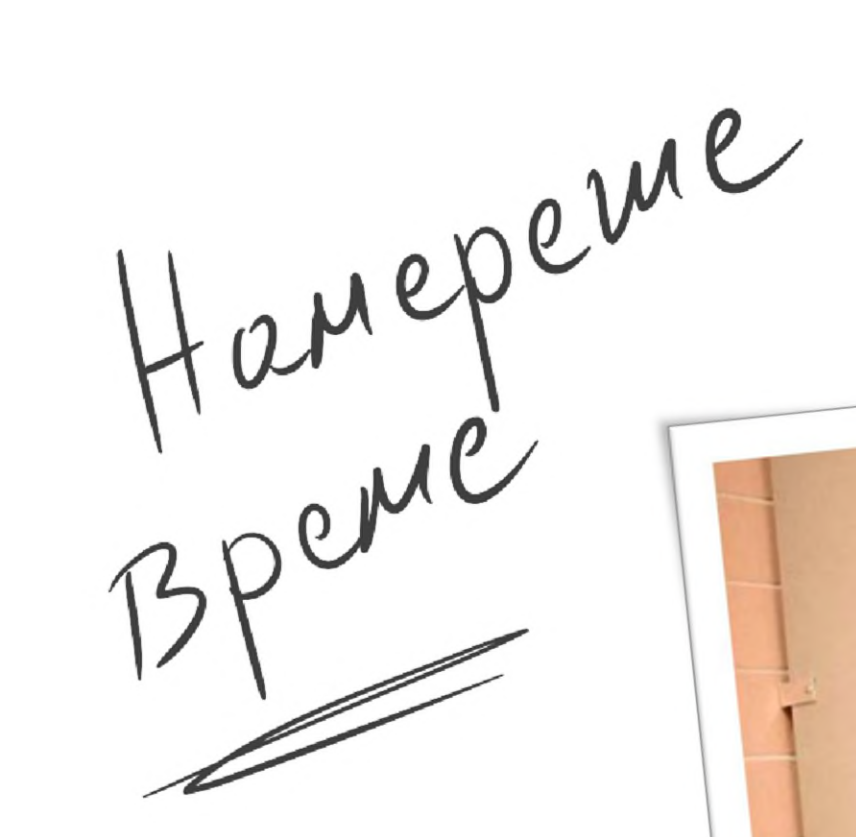

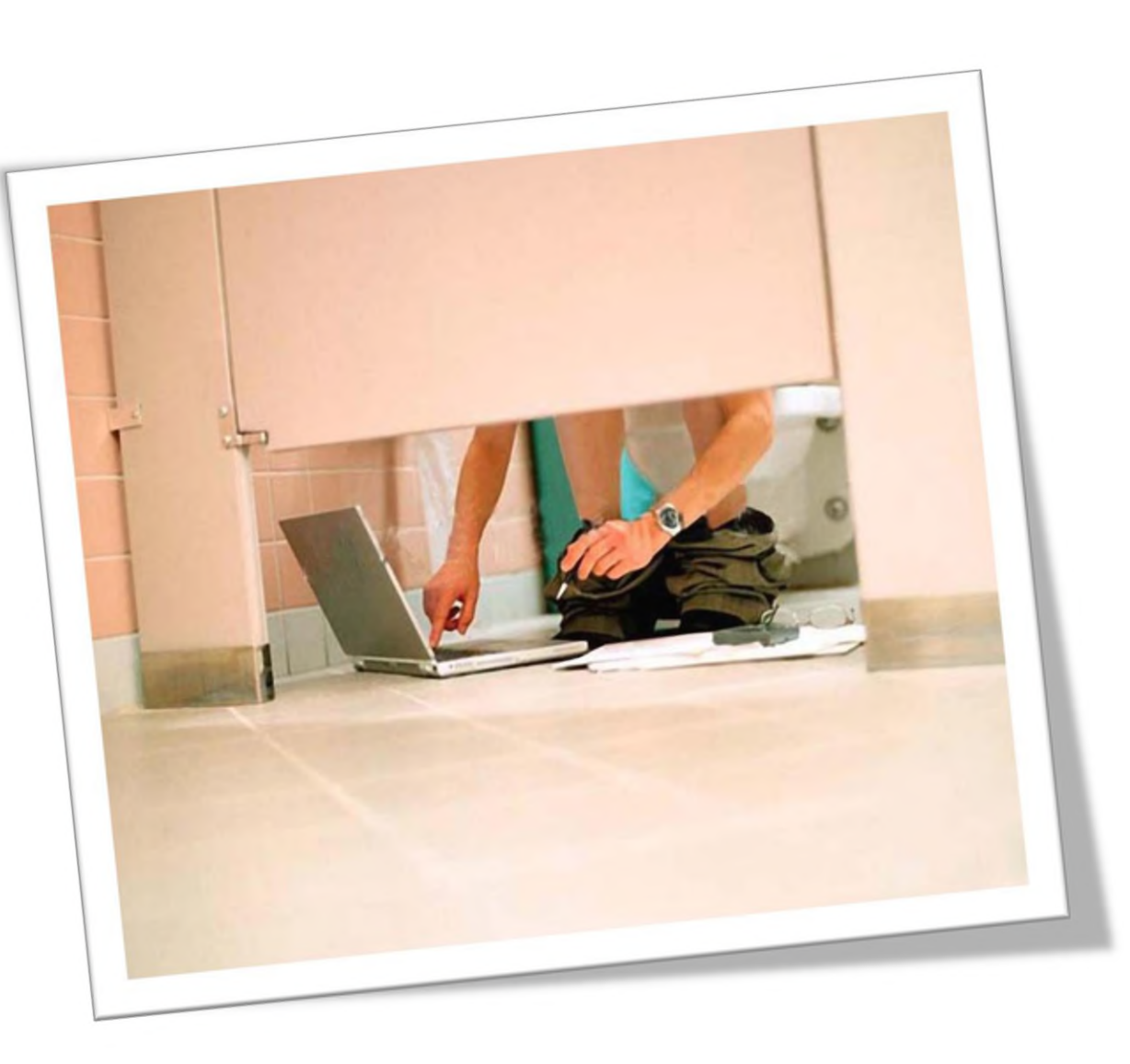

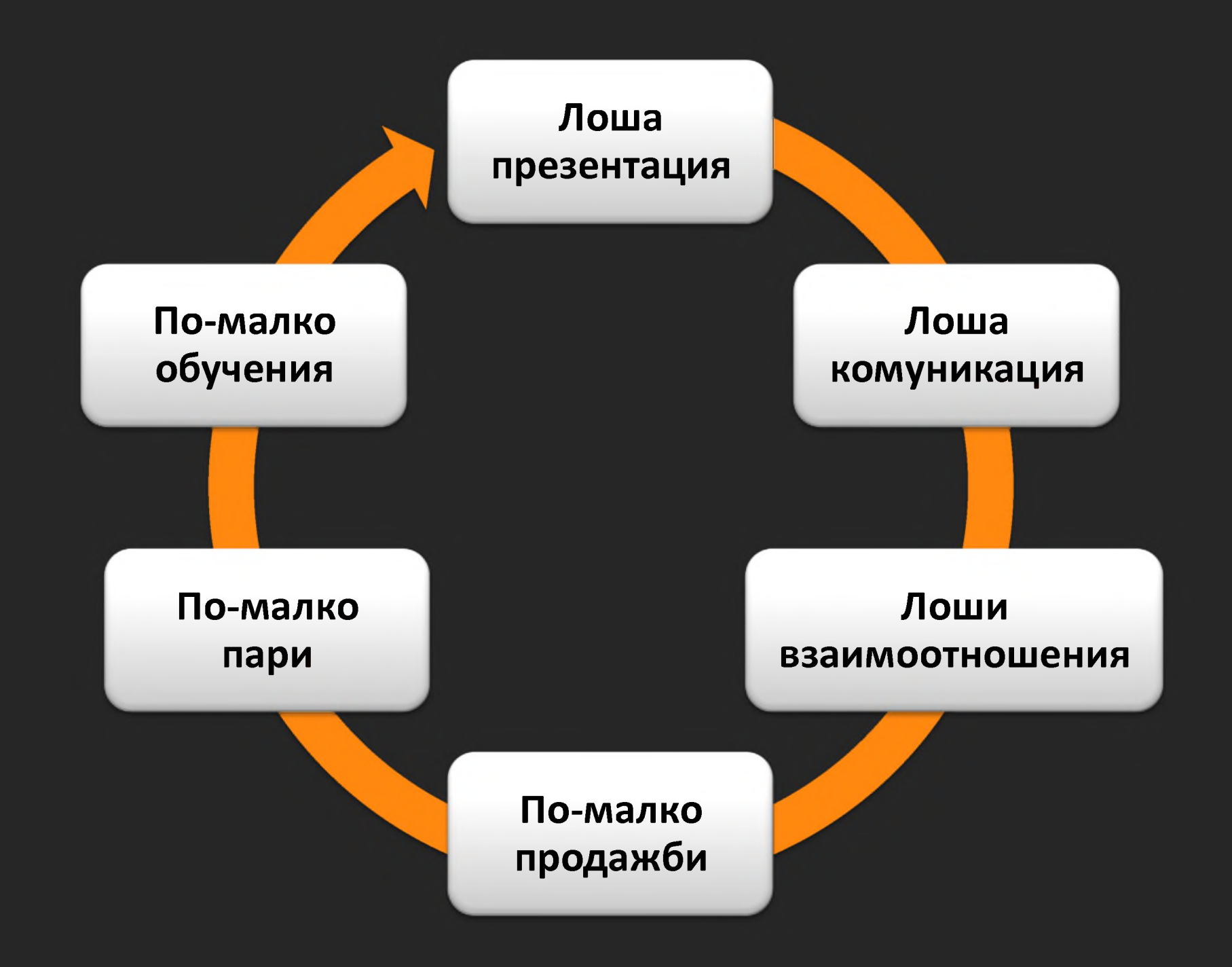

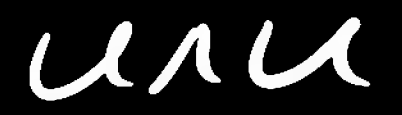

#### Колкото повече

# Колкото повече **се постараете**

### Колкото повече **се постараете** за вашето представяне,

#### толкова повече

# толкова повече **ще въздействате**

# толкова повече **ще въздействате** върху аудиторията си,
#### толкова повече

## толкова повече **се приближавате**

### $\Delta$ O

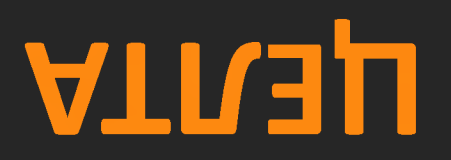

на

#### вашата

### презентация.

### До тук ясно ли е всичко?

 $4a$ 

## СТИГА сме въртяли тази стара плоча с ОПРАВДАНИЯ

1969

## ГОТОВИ ли сте за СЪЩИНСКАТА ЧАСТ?

## ЗАТЕГНЕТЕ КОЛАНА

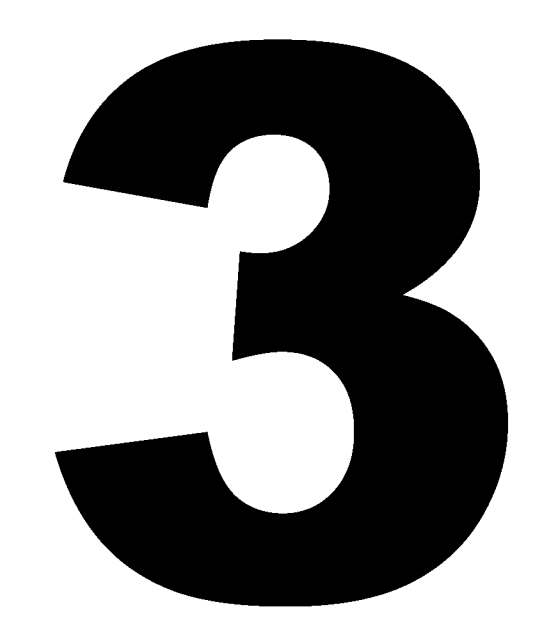

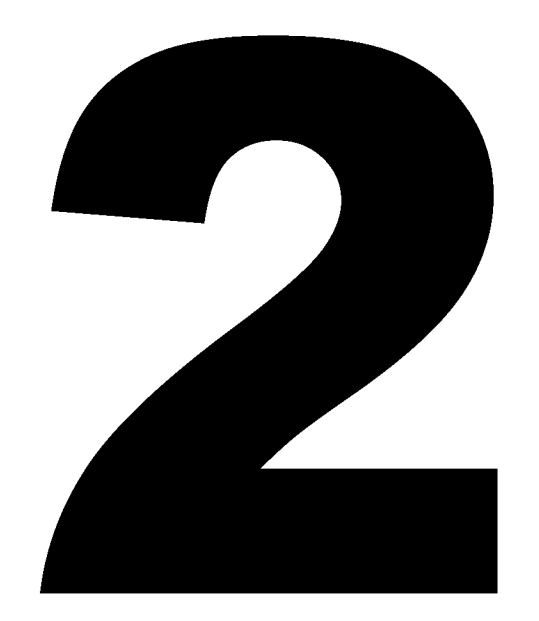

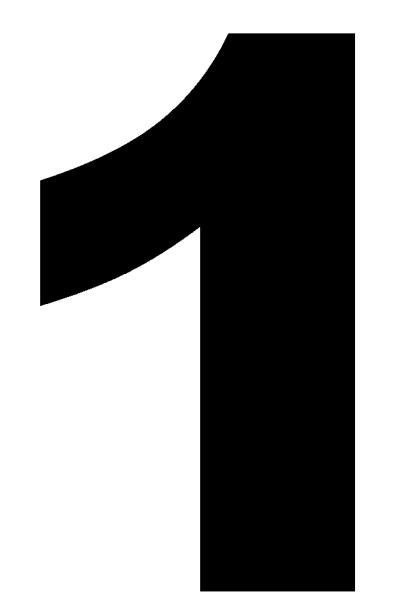

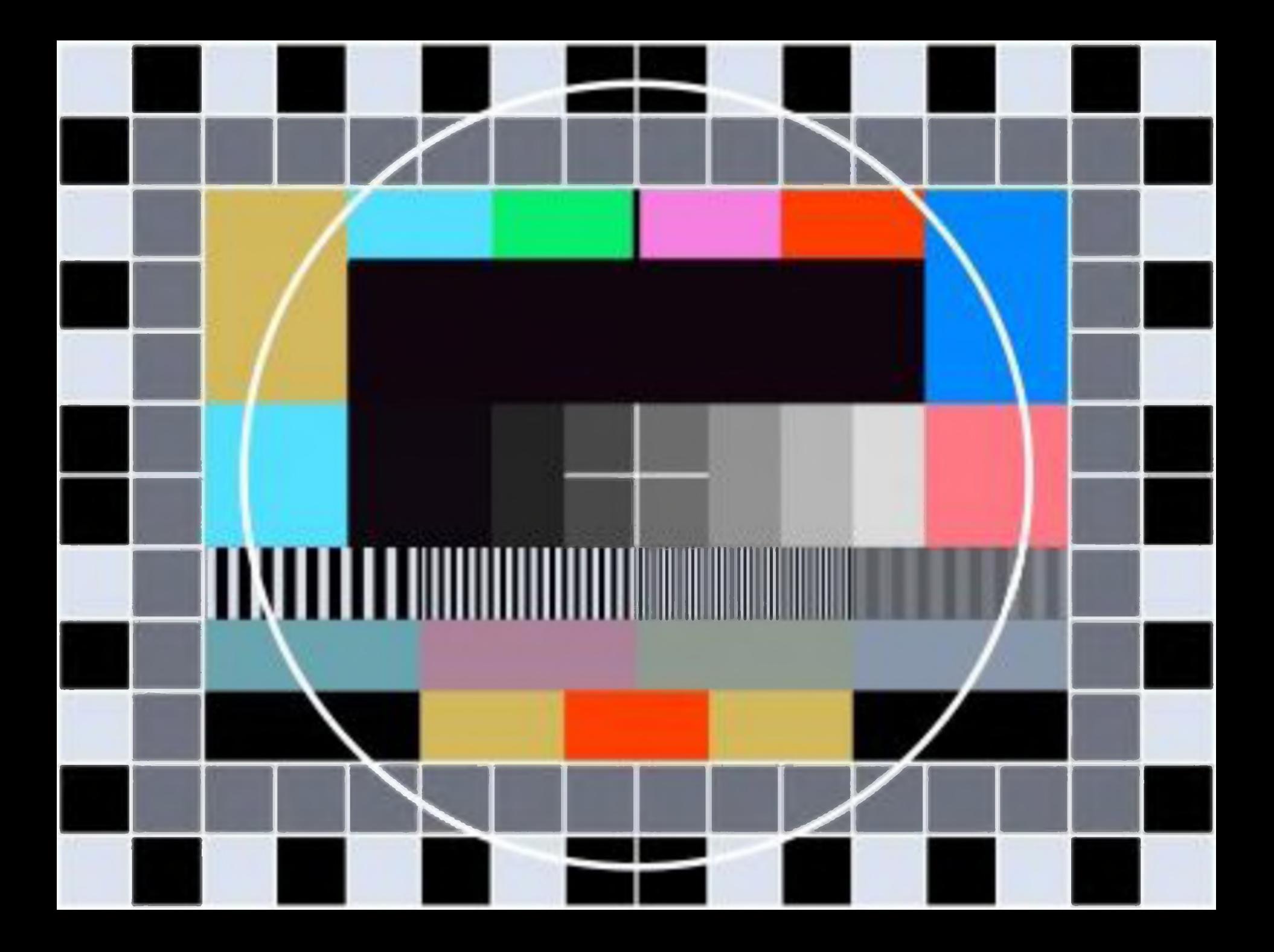

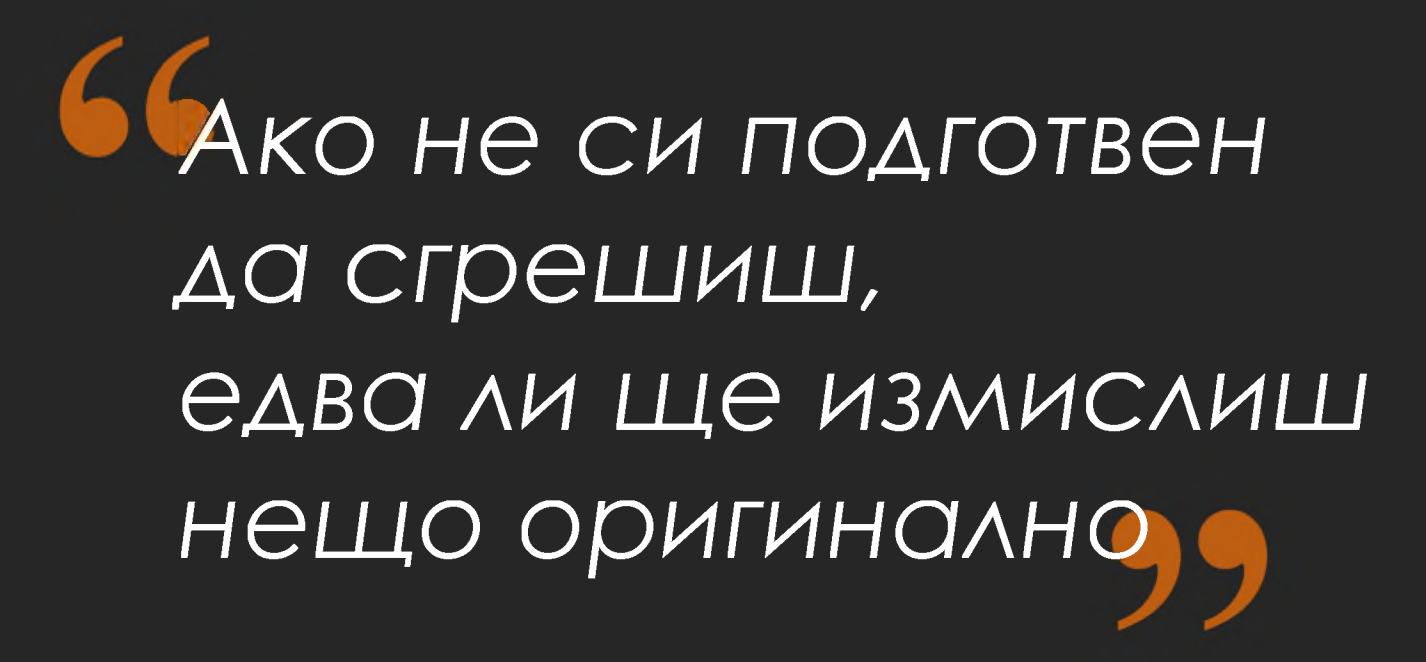

*-* Сър Кен Робинсън

Запомнеше

mazu<br>Maron

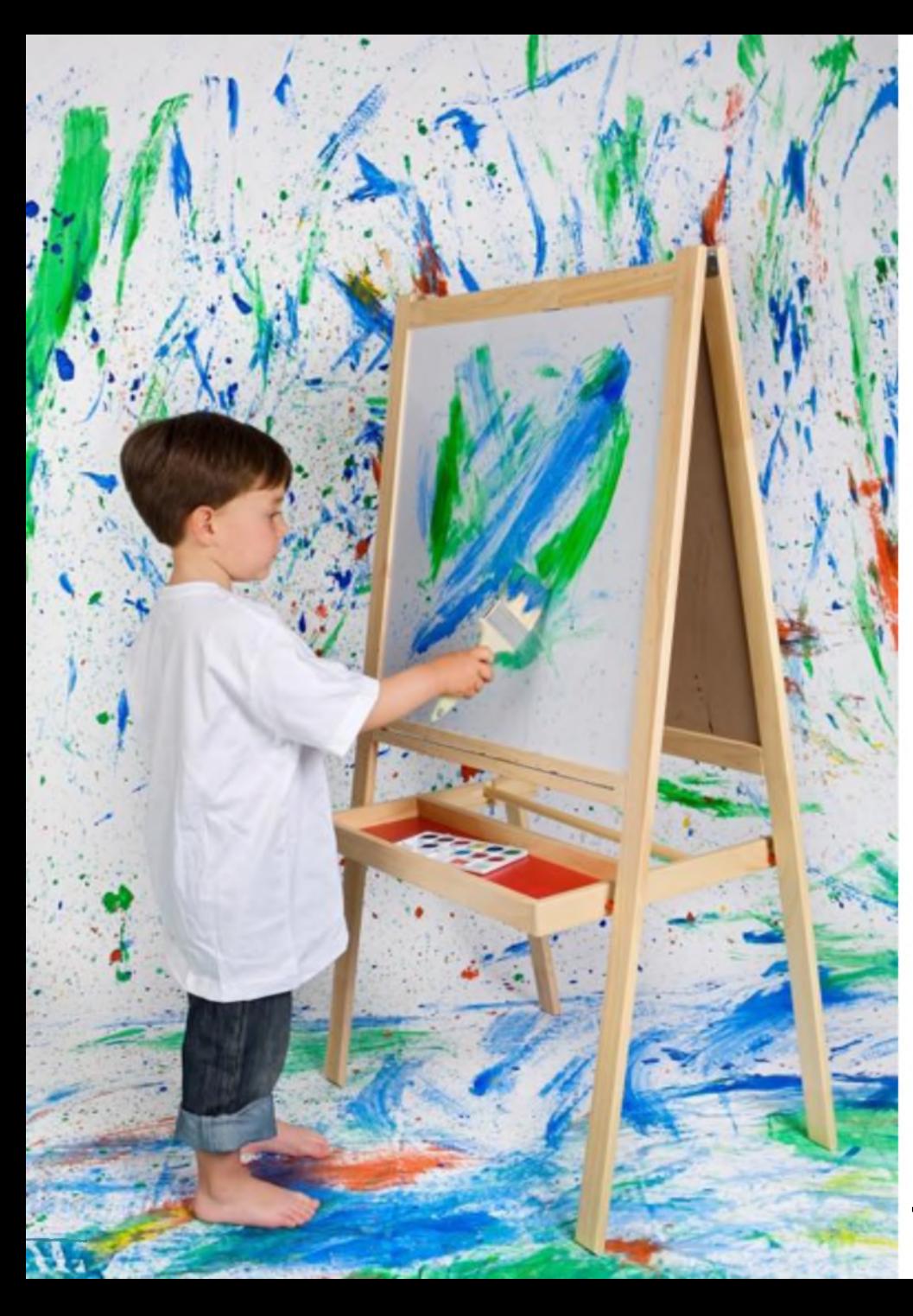

## **И си я** припомняйте творчески процес **ВСЕКИ**

### И така...

# Какво означава **DESIGN?**

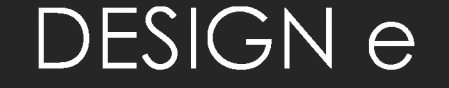

# ИЗКУСТВО С **ACHO**  $M 3 D 0 3 E H 0$

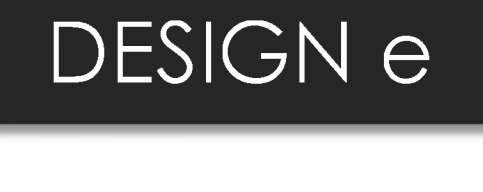

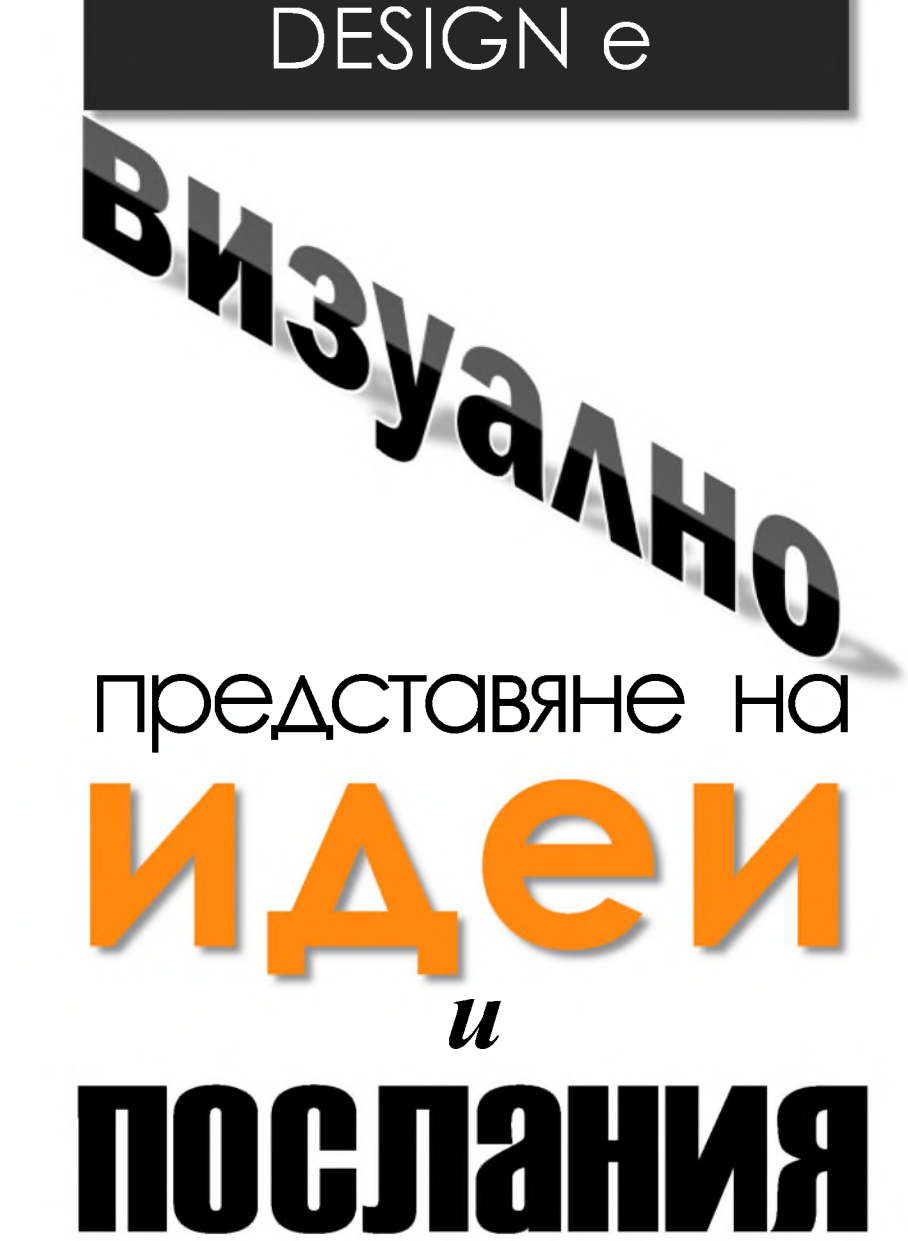

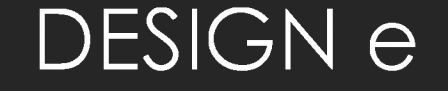

## комбинация от Текст TILLEY 1 ЦВЯТ

### Целта ни е да създадем нещо,

### което е приятно за окото

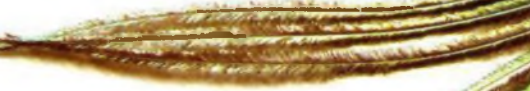

# и привлича вниманието.

e

### Но нещата не може просто да изглеждат

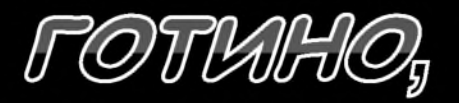

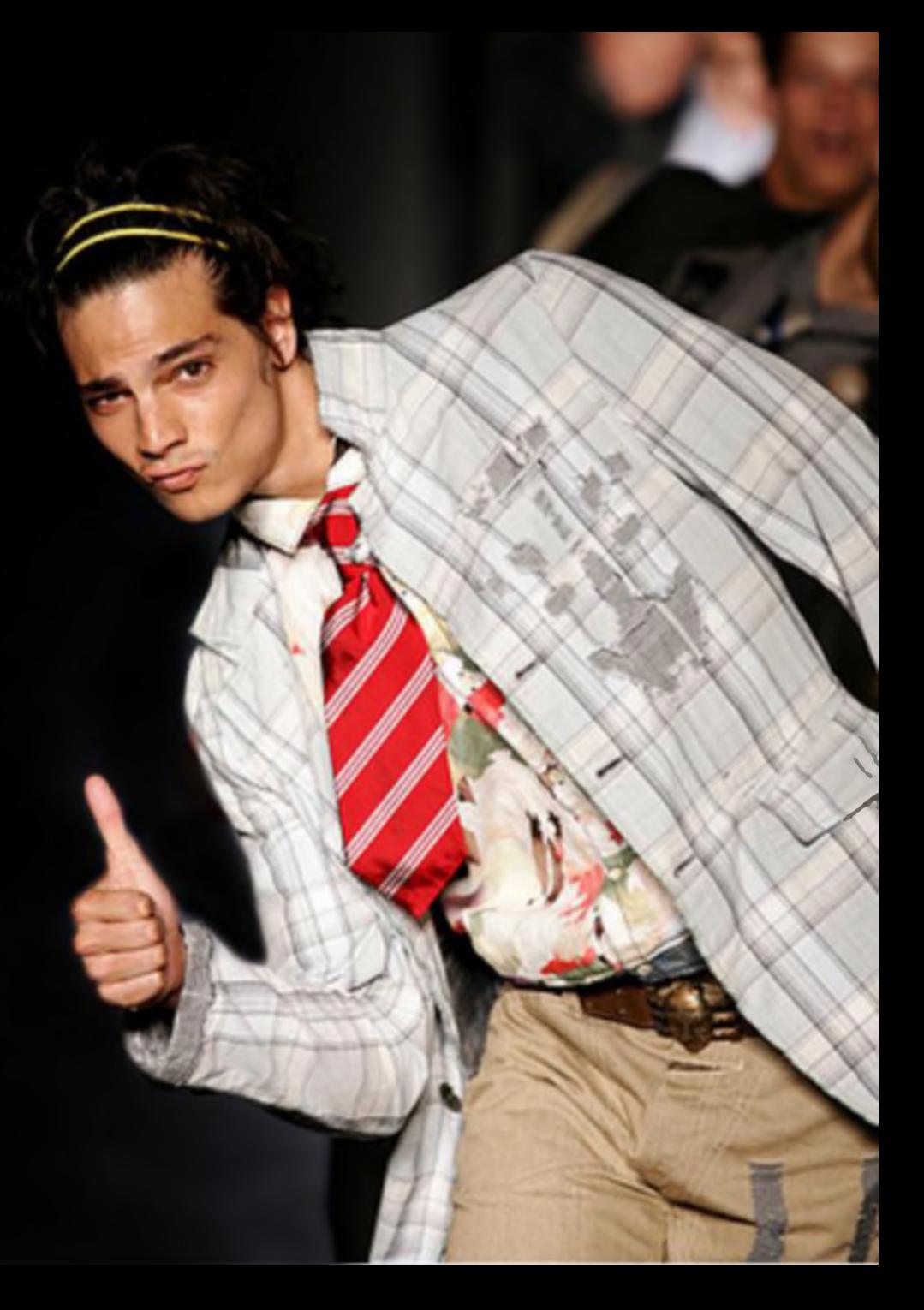

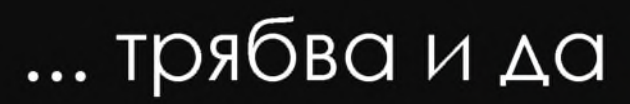

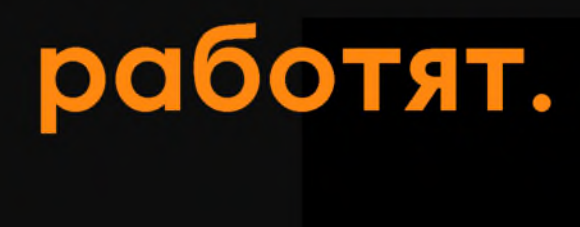

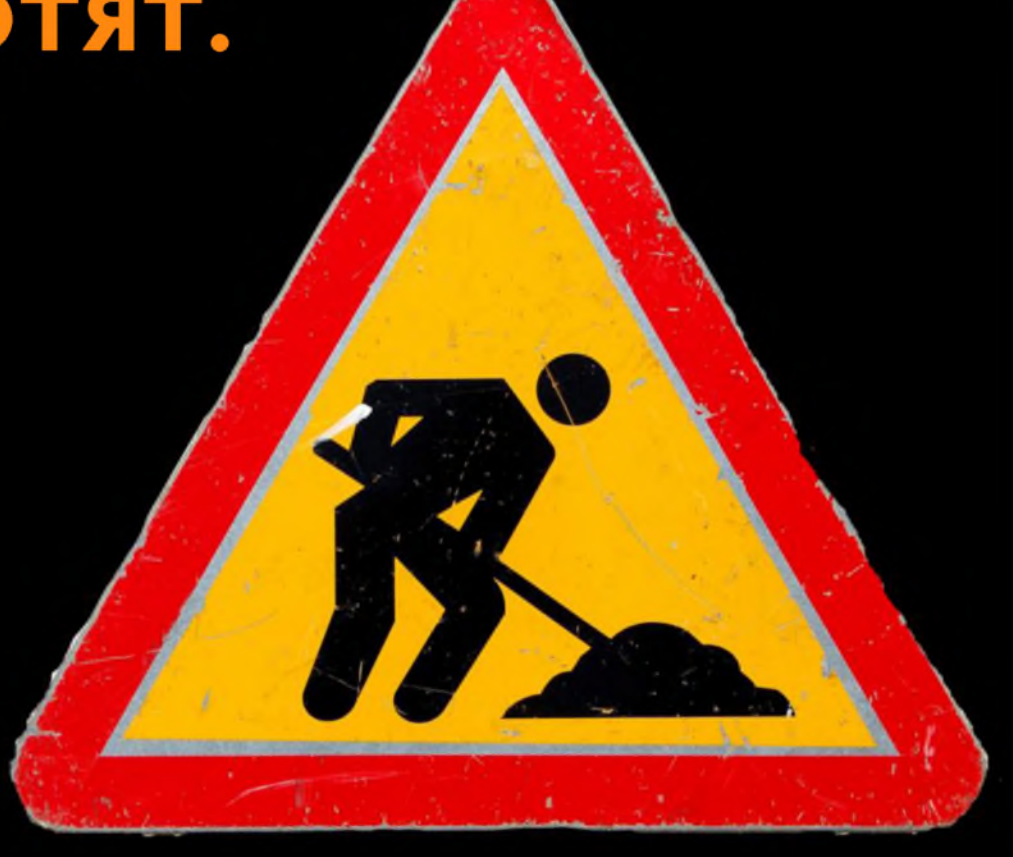

Добрия дизайн не е нещо много сложно...

 $\Rightarrow 2^{1.64}$ 

 $y=6$ 

 $=$   $ln\frac{1}{2}$   $\approx$ .

1. Roman Tello, 20)

 $2.7 - 140 - 9 = 0 1520$ 

 $\lim_{m\to\infty}ln\frac{1}{2}x=-n_{0}$ 

 $25 - ln 5x = 1$ 

 $\overline{3}$ .

 $b_1$   $\frac{2}{2}$ 

Просто трябва да...

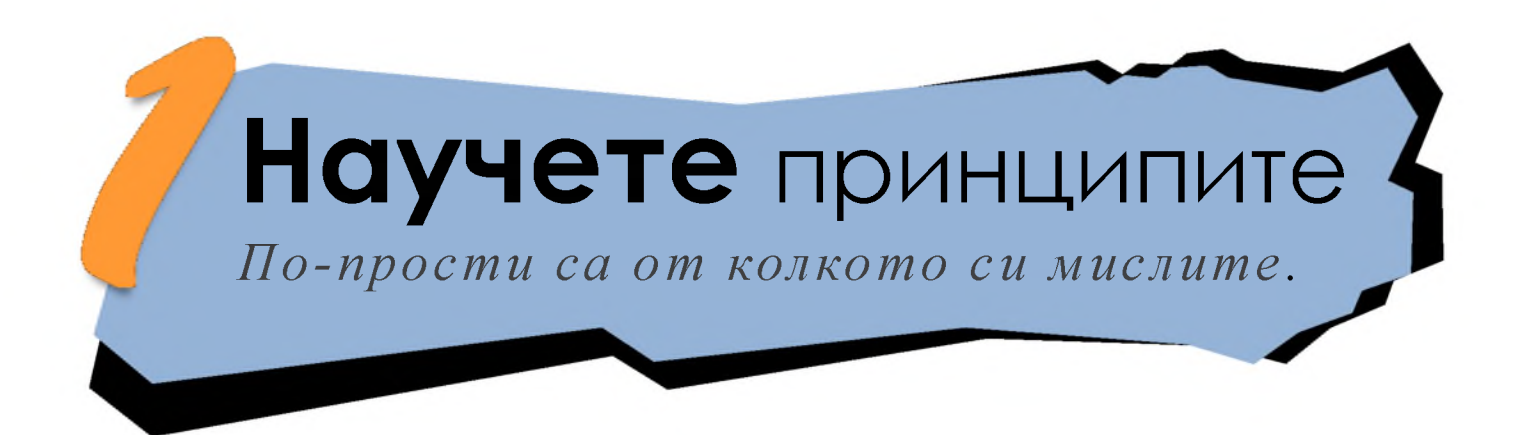

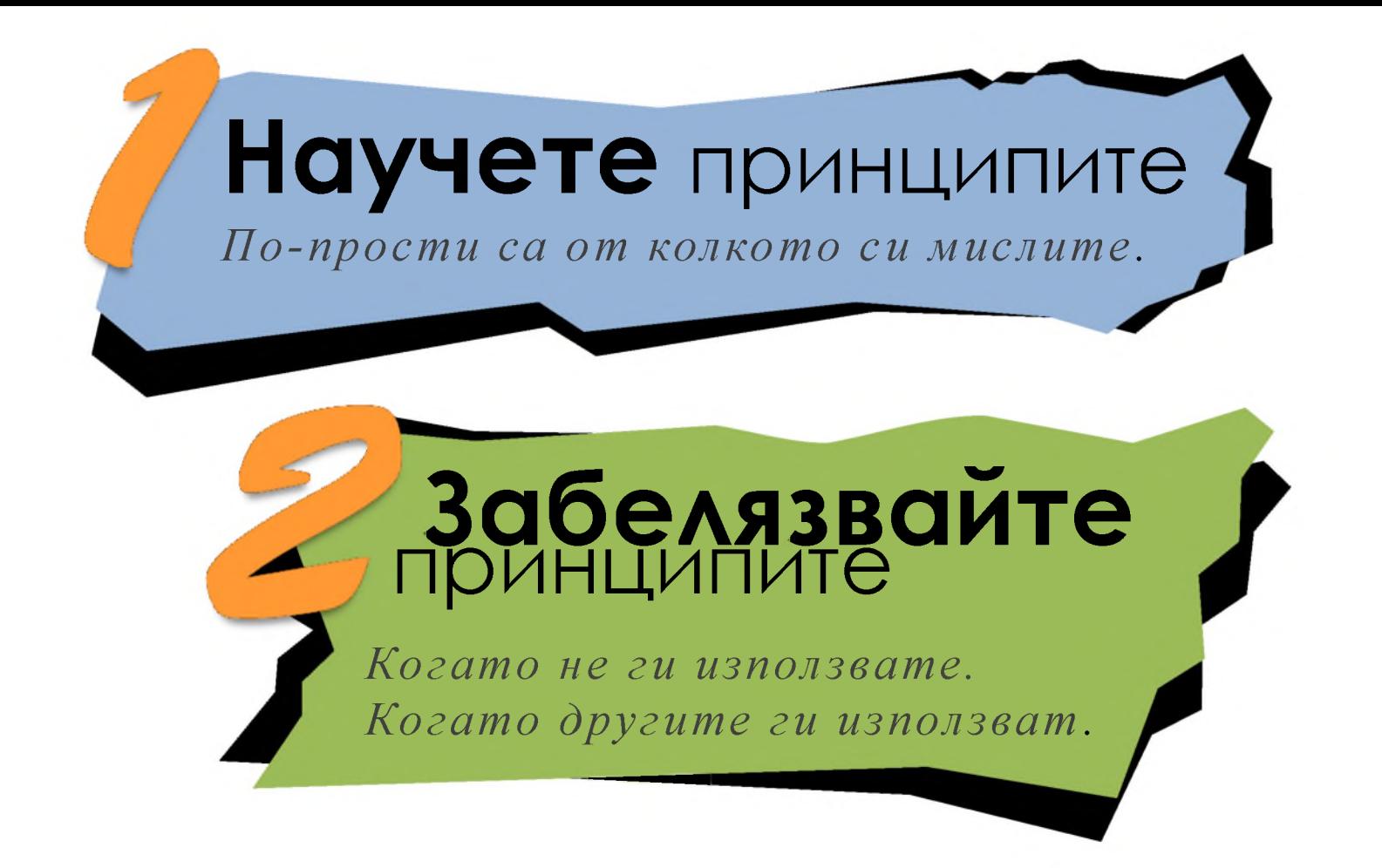

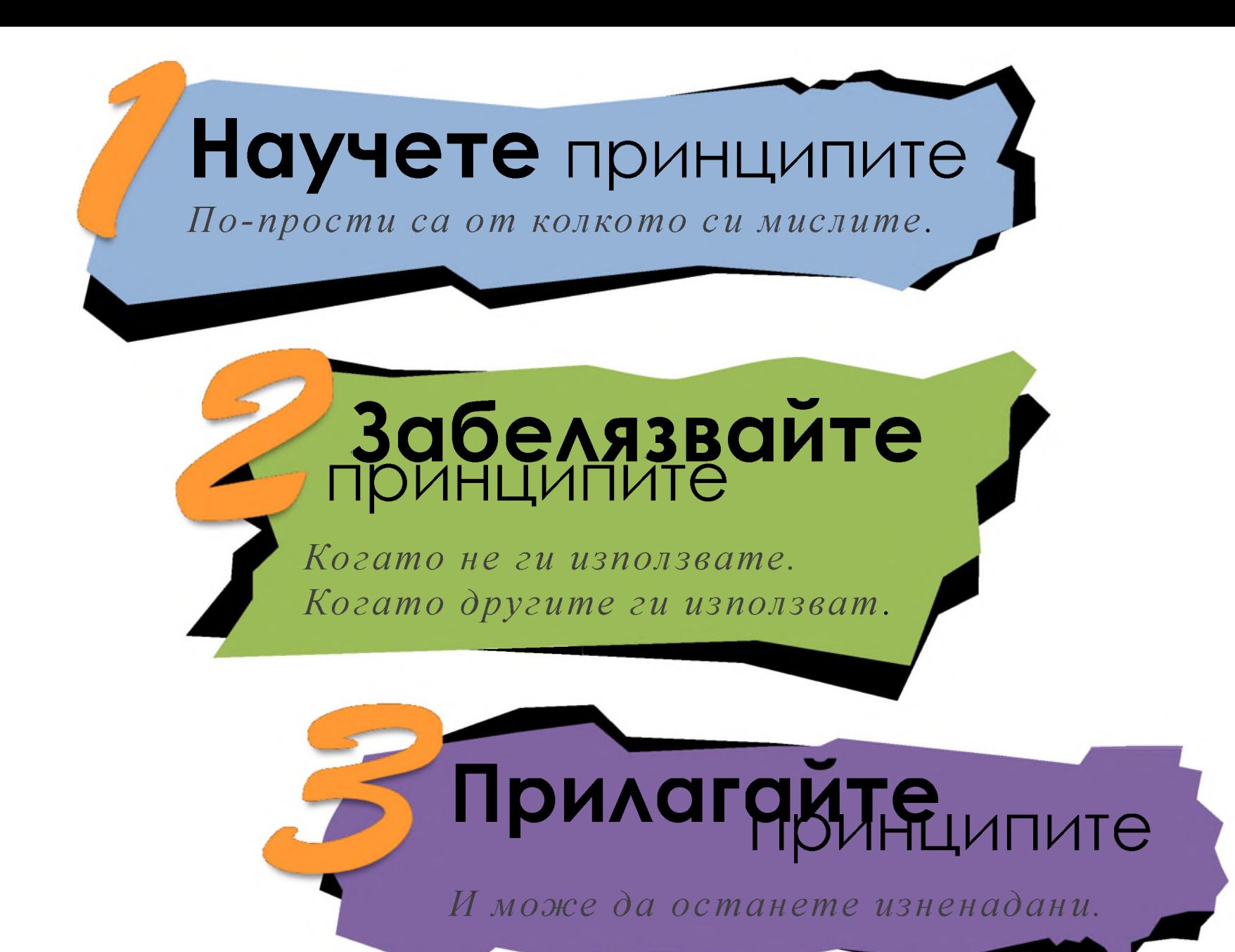

И така...

### Основните

### принципи са ...

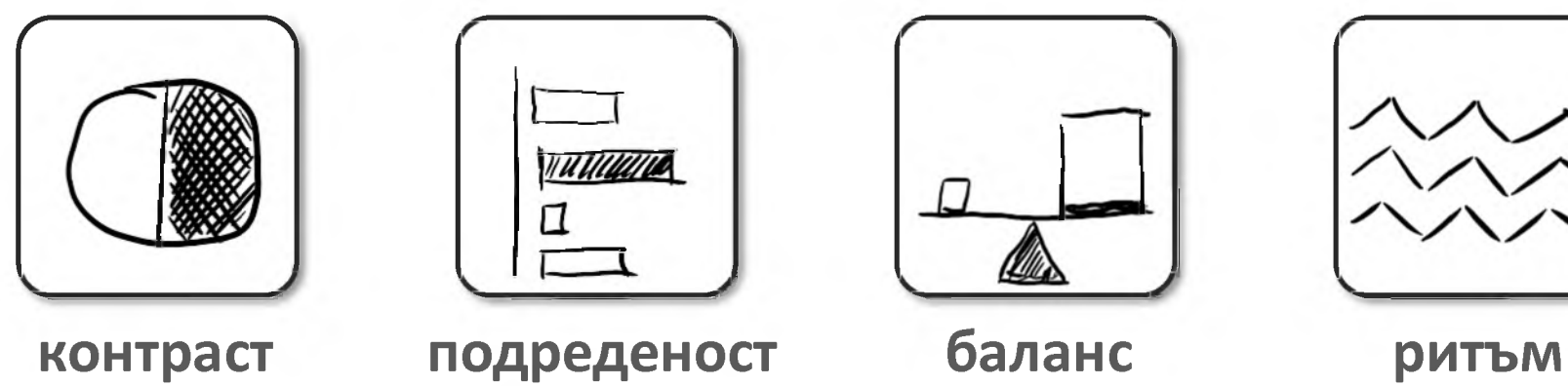

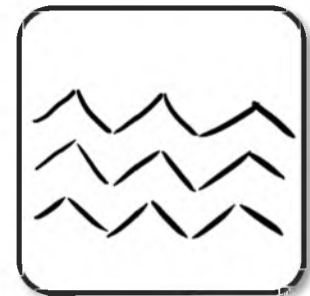

## Контраст

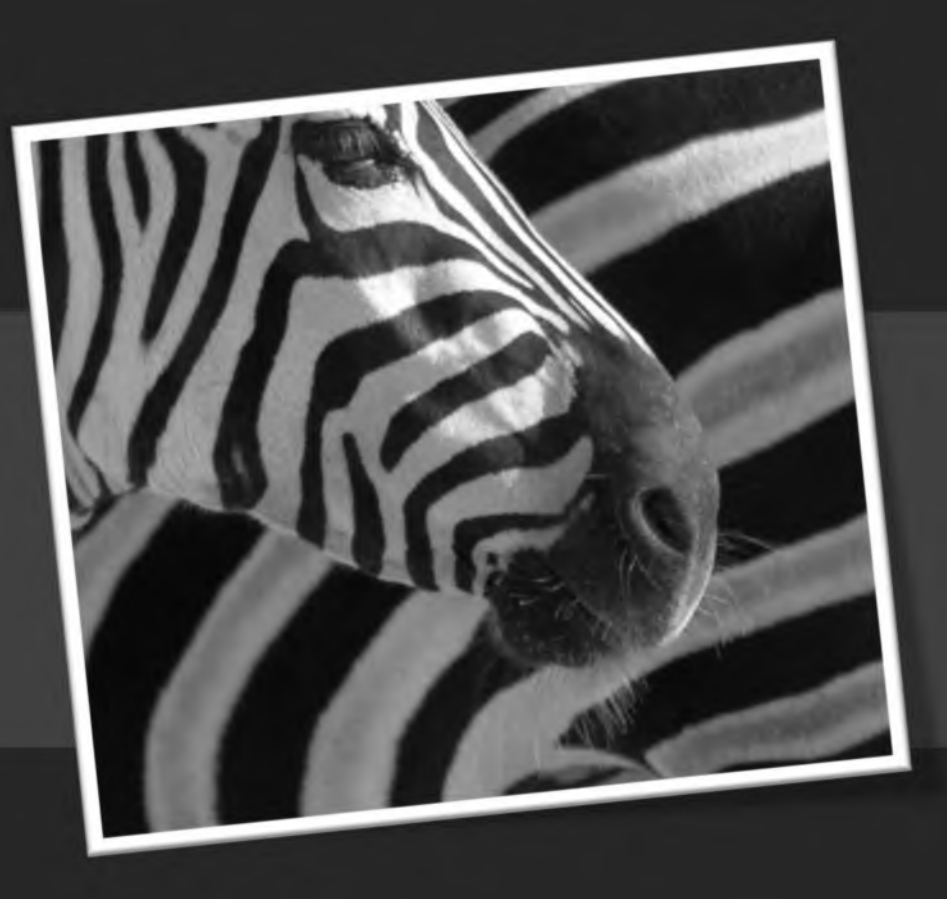
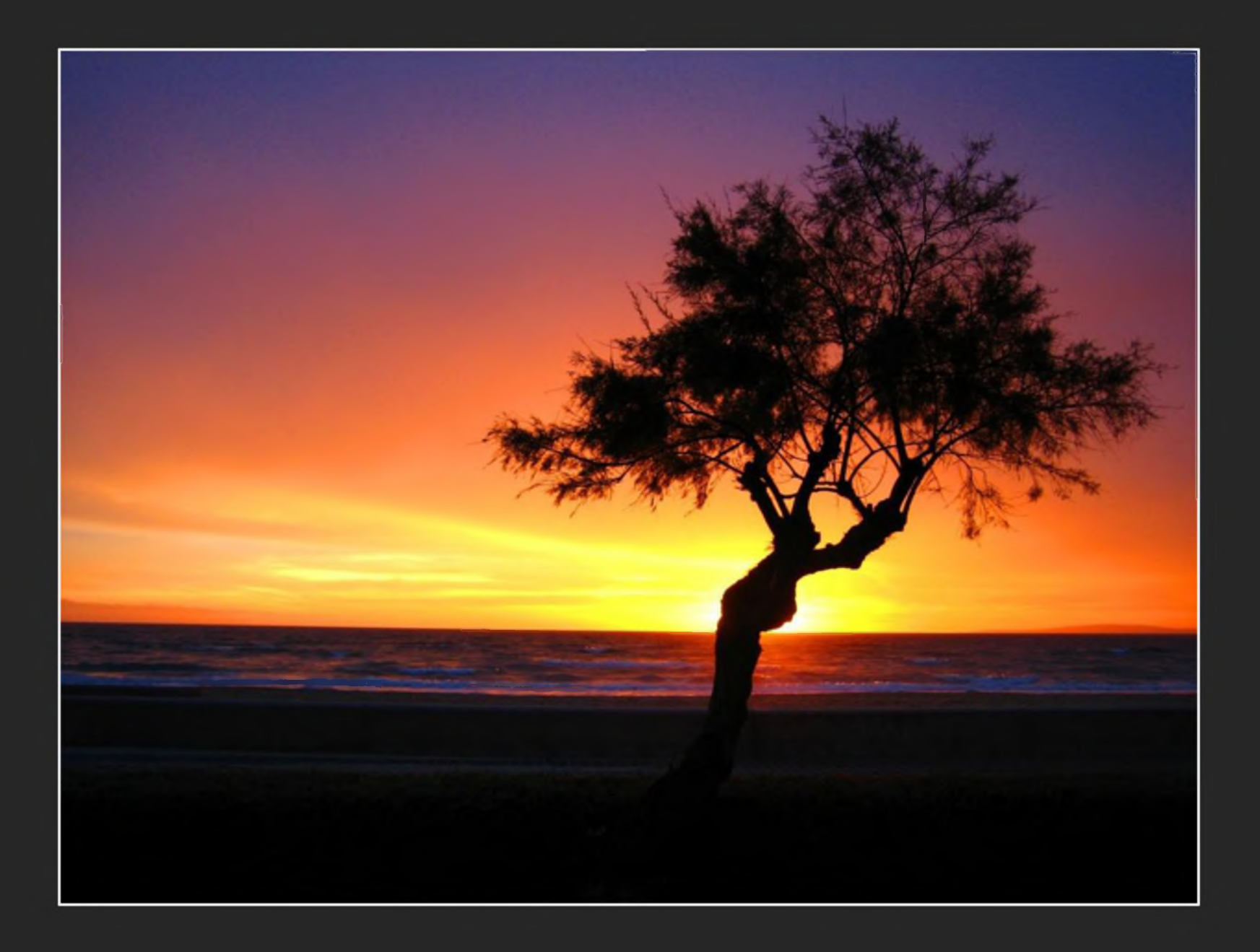

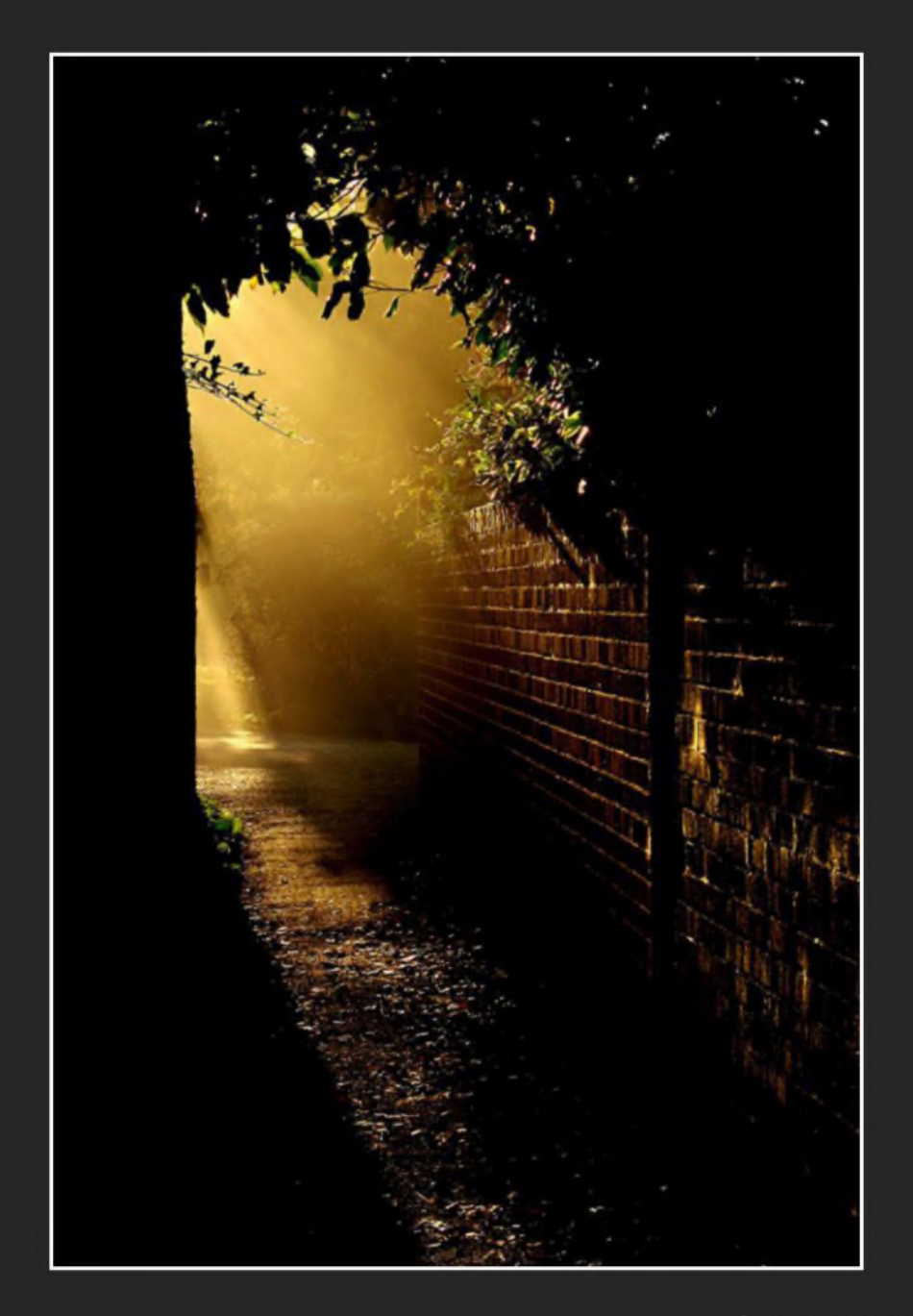

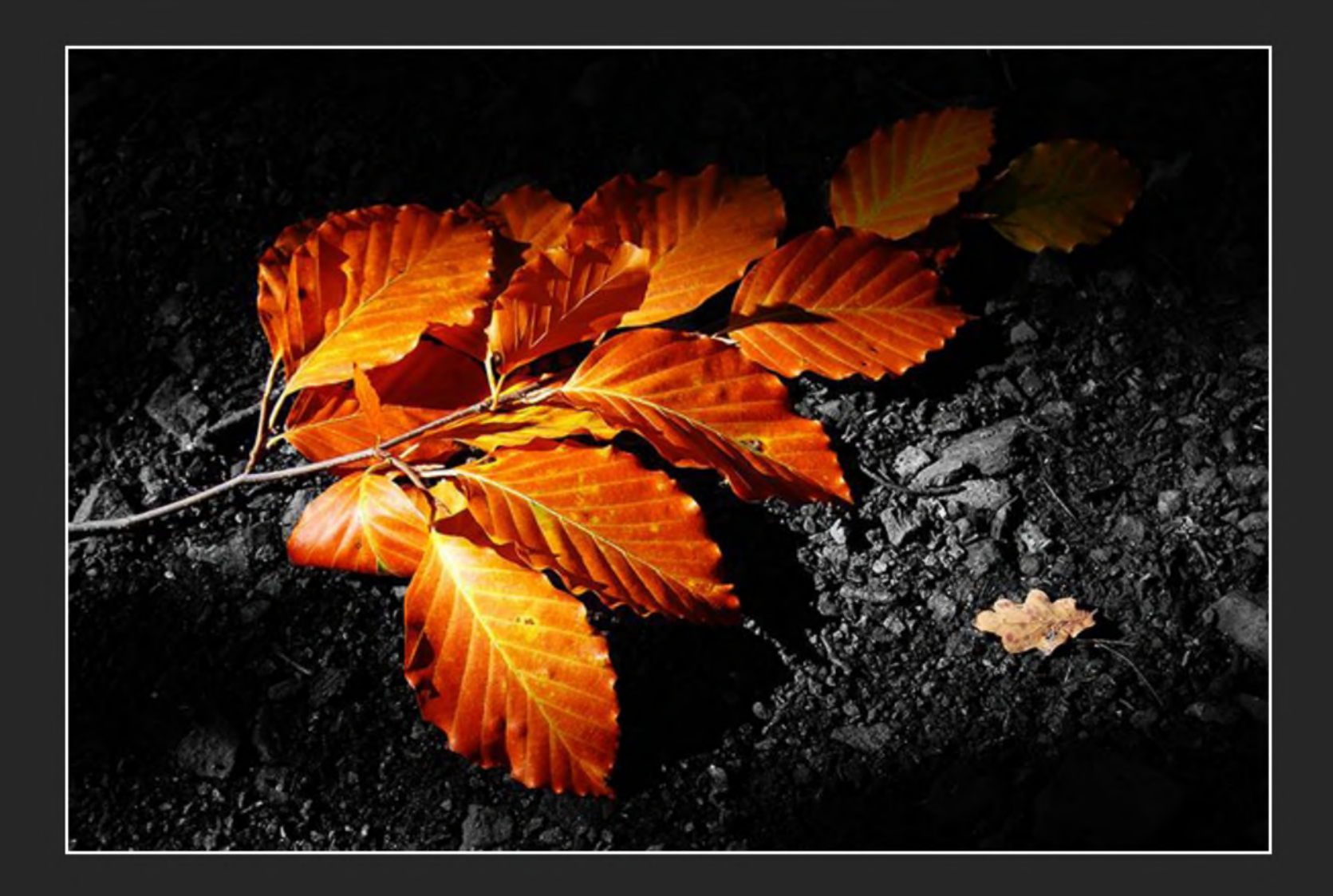

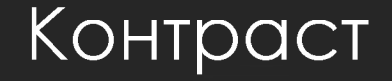

## Целта му е да **фокусира** вниманието ни към нещо

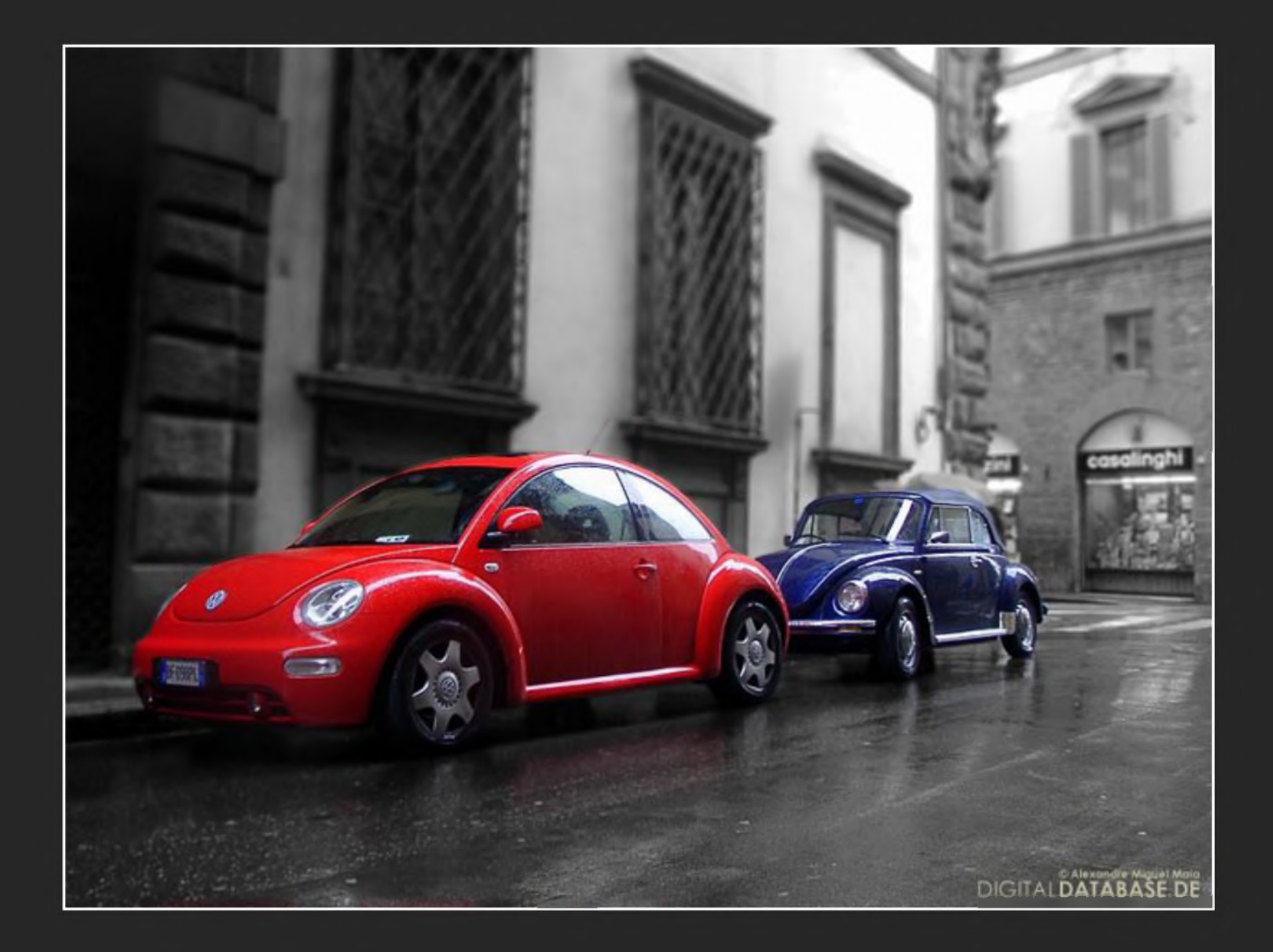

## на внимание различен от останалите

Постига се като направим обекта

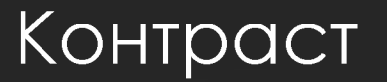

#### **Контраст**

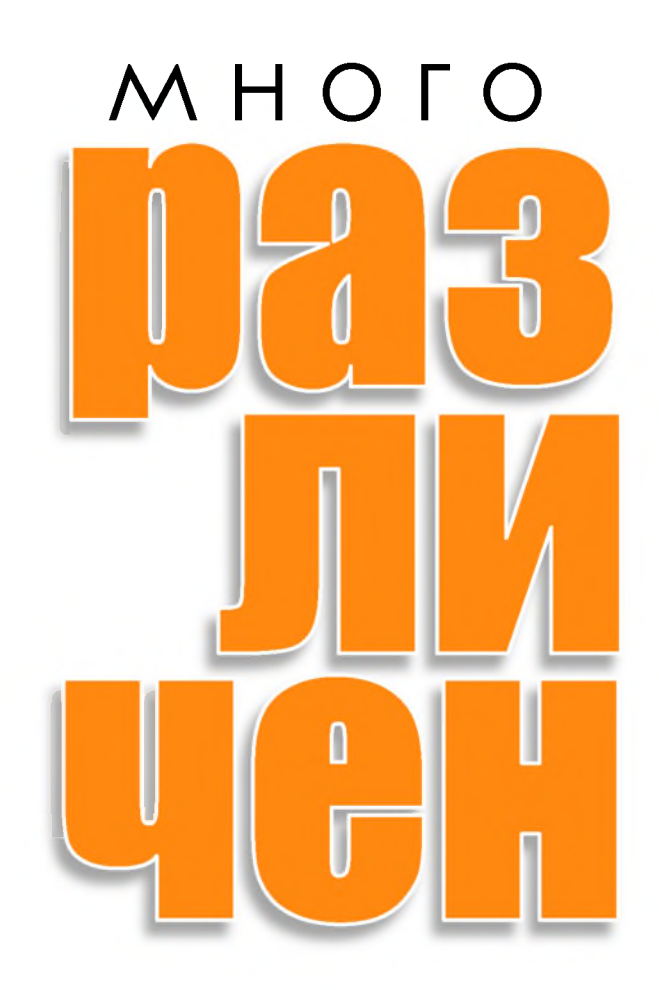

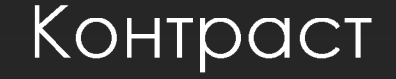

# Може да използваме **размер**

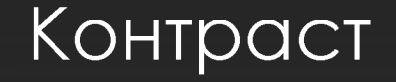

## Да акцентираме с различен шрифт

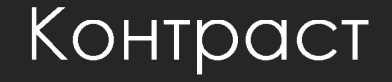

## Или пък да привлечем вниманието с**LBSH**

#### Бъдете сигурни, че сте подчертали правилното нещо!

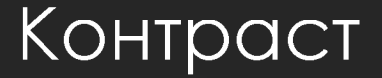

#### Контраст

### Внимавайте текста ДА НЕ СЕ СЛИВА с фона и ДА бъде четим

"Снимка: http://www.flickr.com/photos/shrapnel1/

#### **Контраст**

### Използвайте го смело и решително

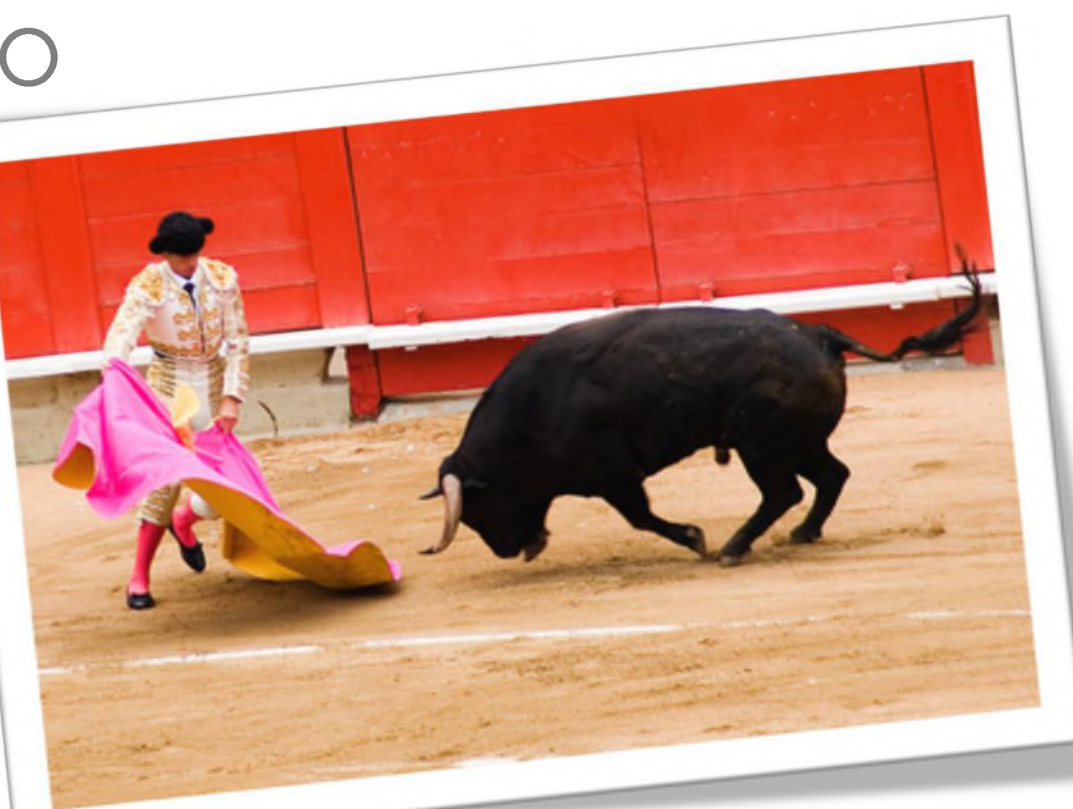

Снимка: <http://www.flickr.com/photos/chun/>

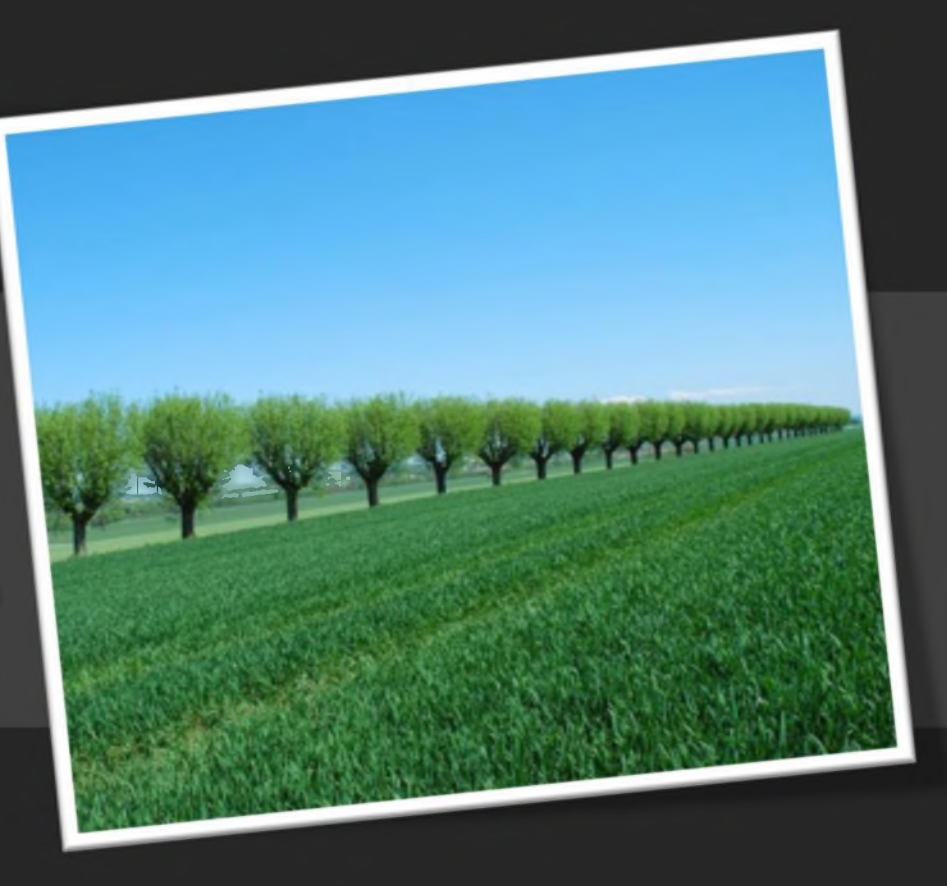

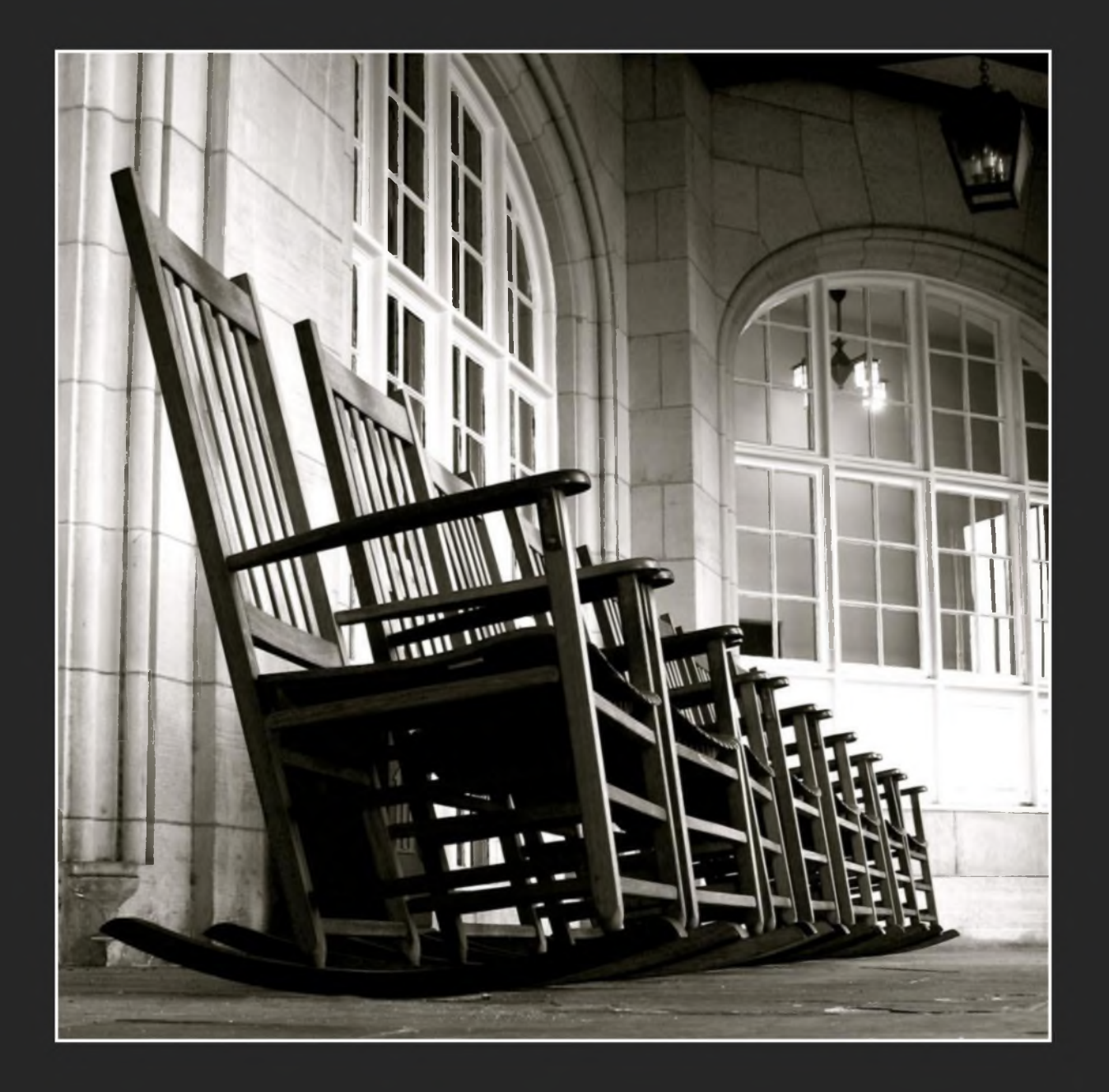

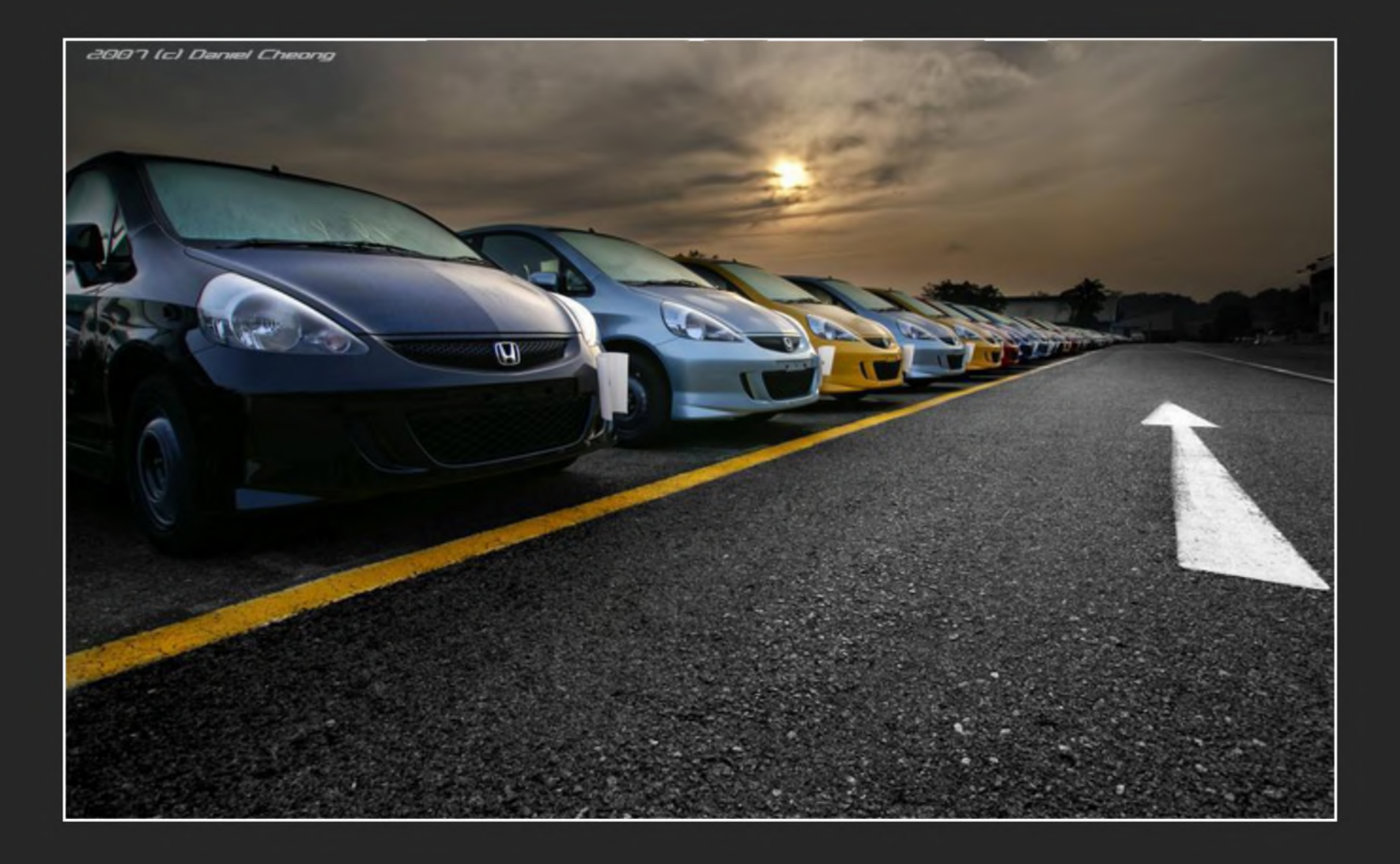

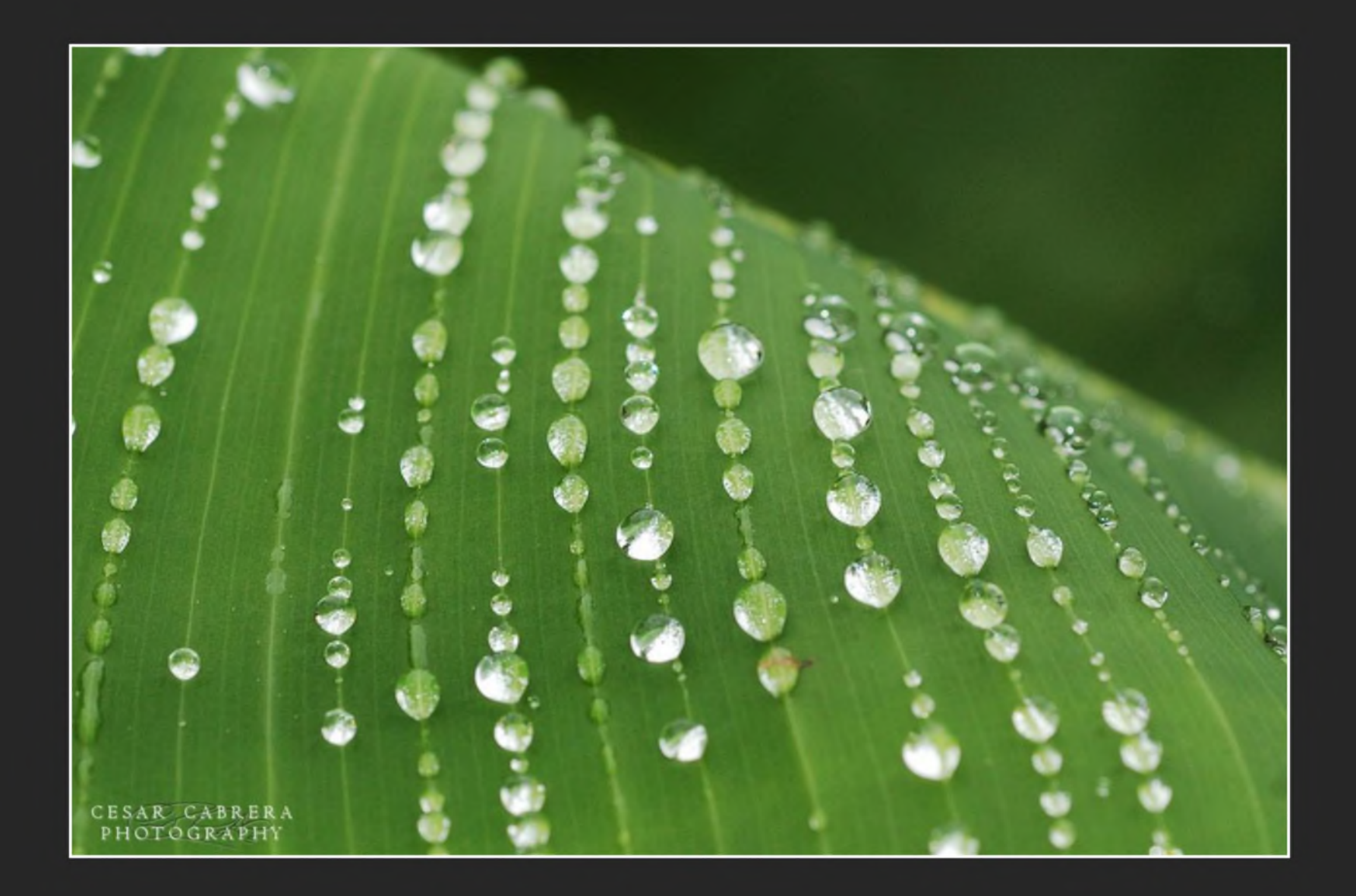

### Създава 2004  $\boldsymbol{\mathcal{U}}$ **визуална връзка** между елементите на слайда

### Всеки елемент трябва да има ВИЗУАЛНА ВРЪЗКА с нещо друго HO CAOЙДО

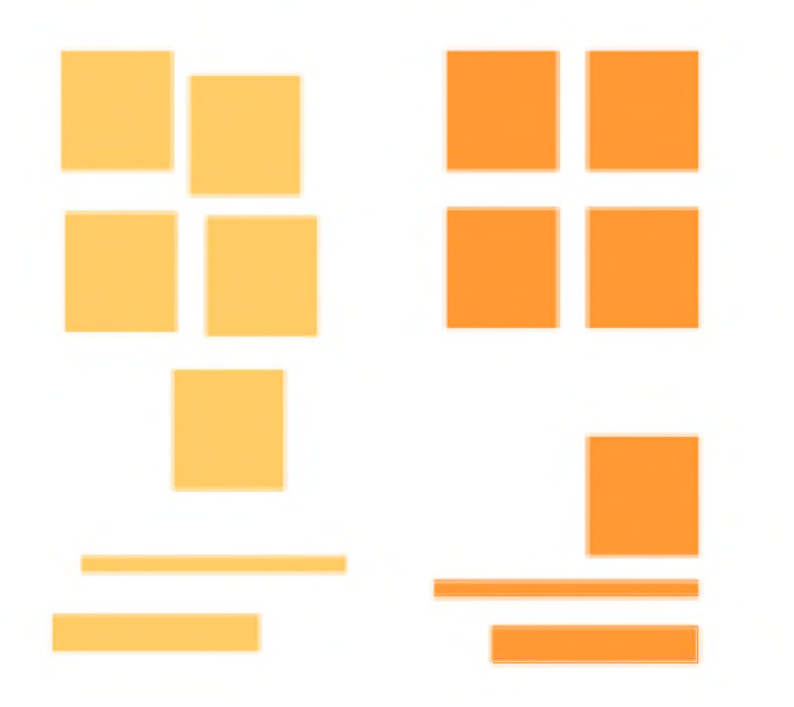

Ако имате повече елементи уверете се, че са добре подравнени

Hamepete CUAHO права **RNHNA**  $M$   $R$ **ИЗПОЛЗВОЙТЕ** 

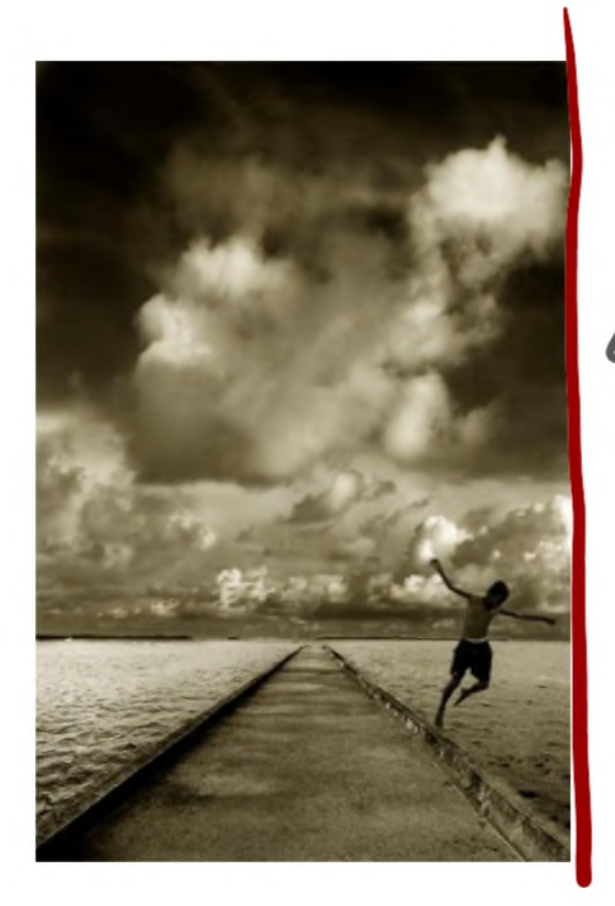

cernos,<br>upaba

owe custou

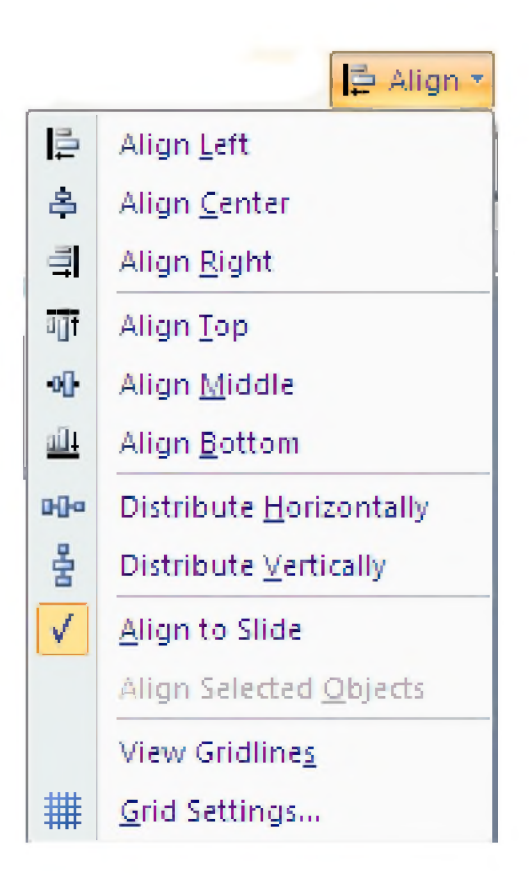

### Използвайте тези функции!

### **Избягвайте** да използвате текст с повече ОТ  $\mathcal{L}$ ДНО подравняване на един и същи слайд

Бъдете **ПОСЛЕДОВАТЕЛНИ** И ИЗПОЛЗВОЙТЕ GAMH CTMA HO ПОДРАВНЯВАНЕ В ЦЯЛОТО ПРЕЗЕНТАЦИЯ

Подреденост

## Баланс

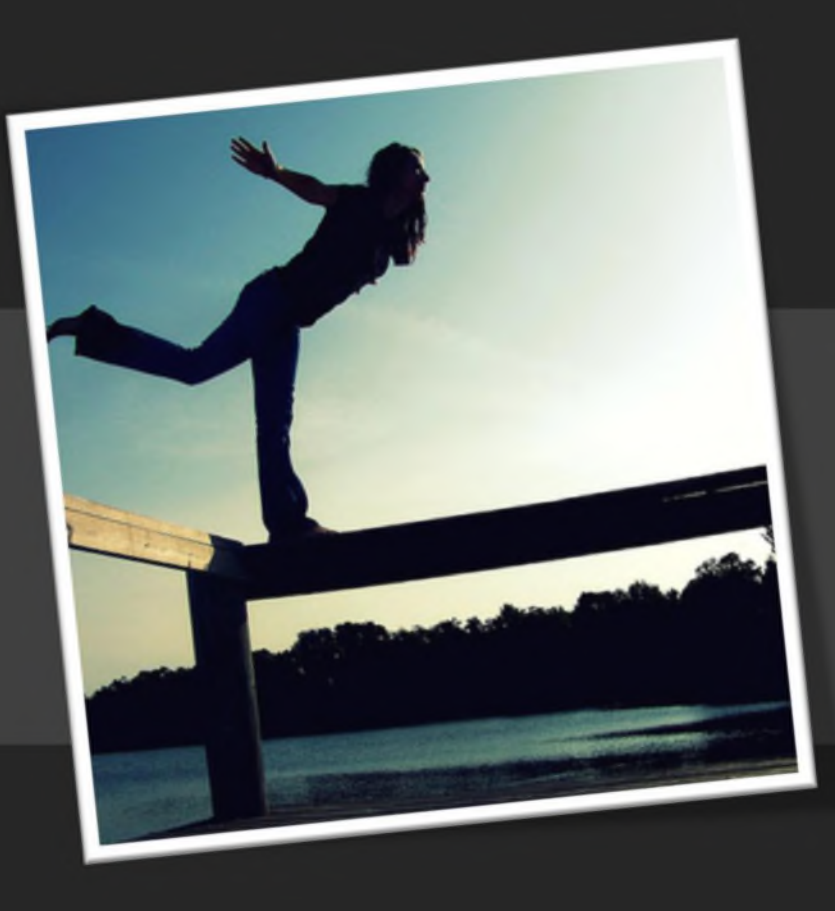

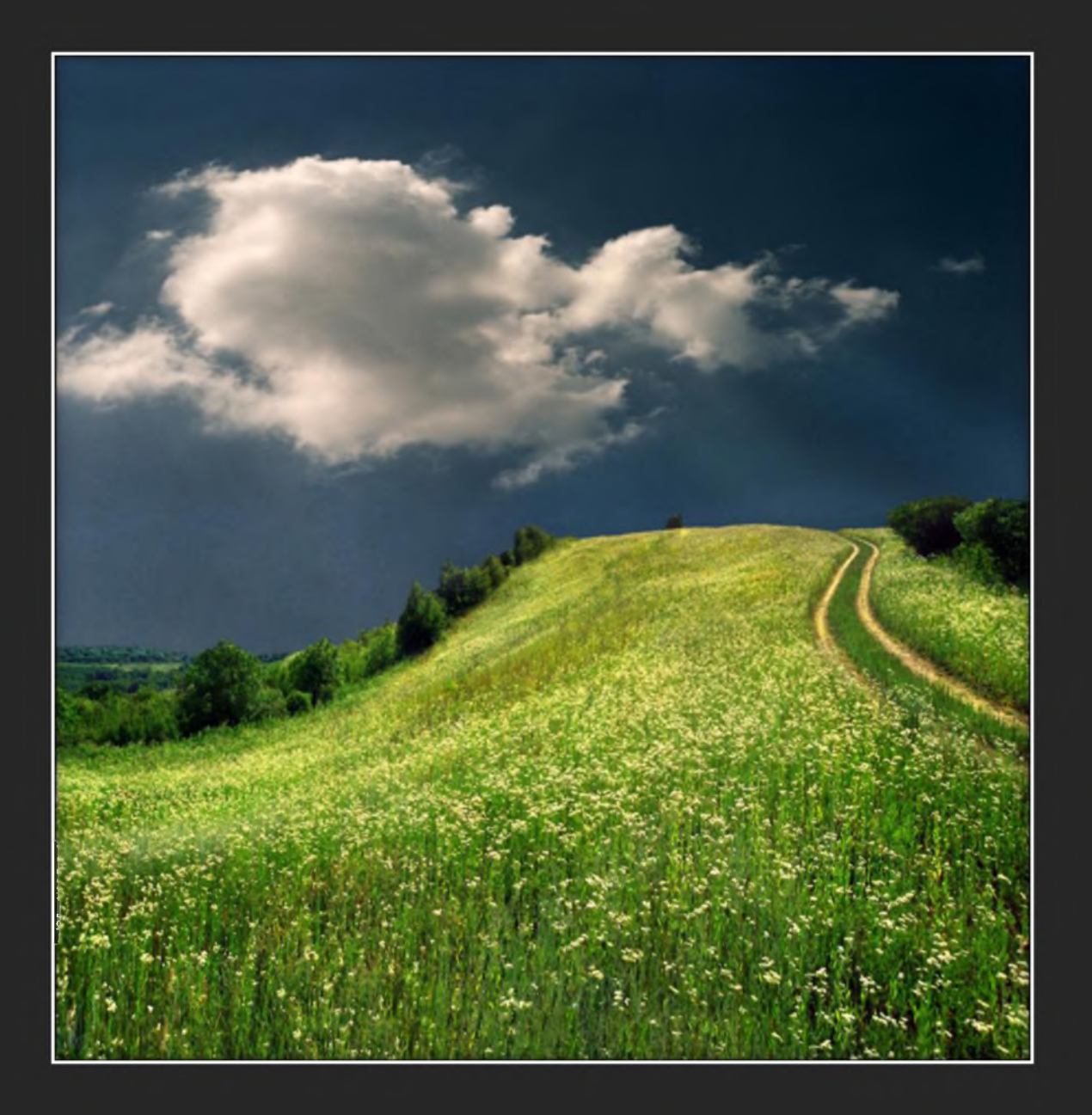

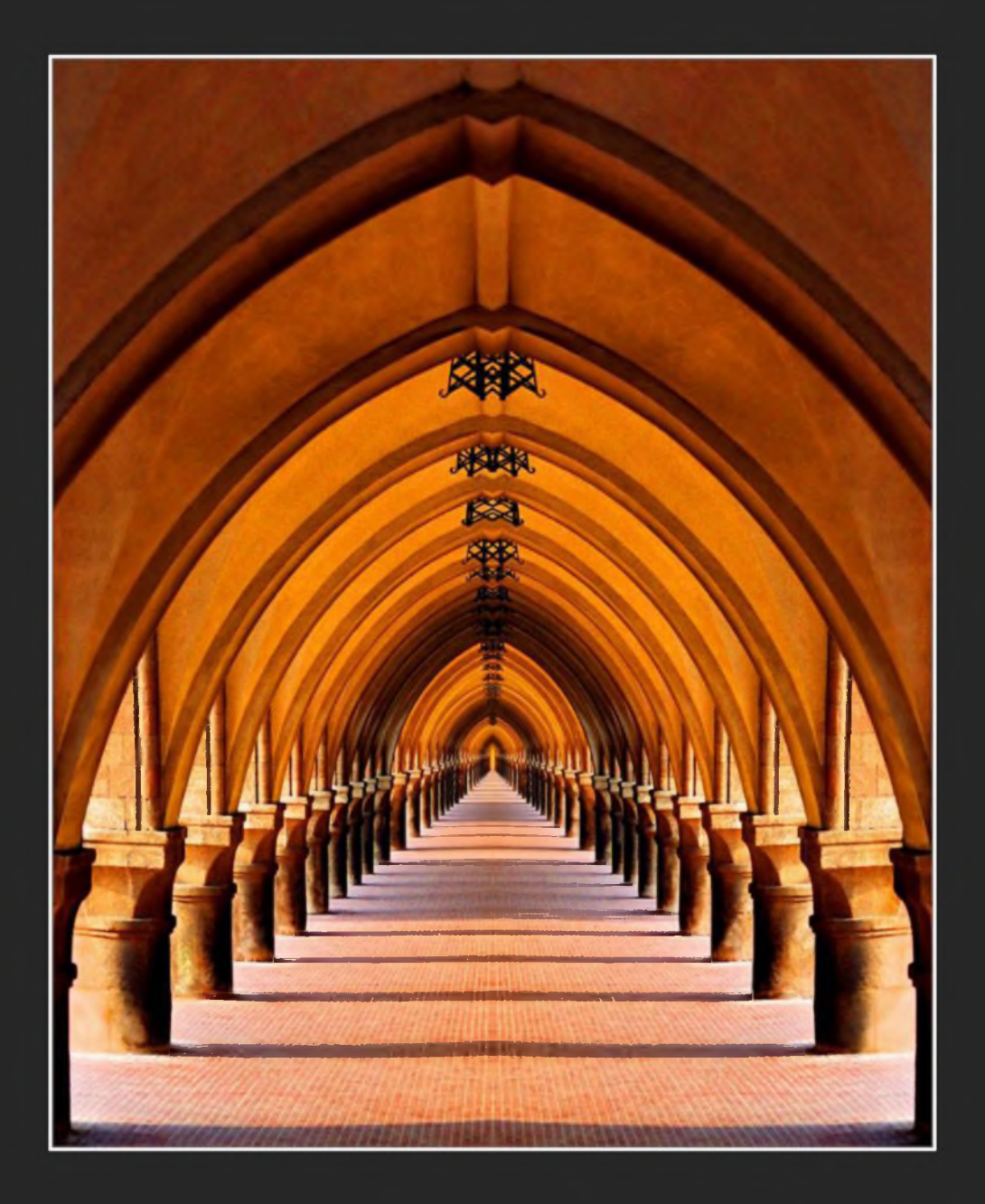

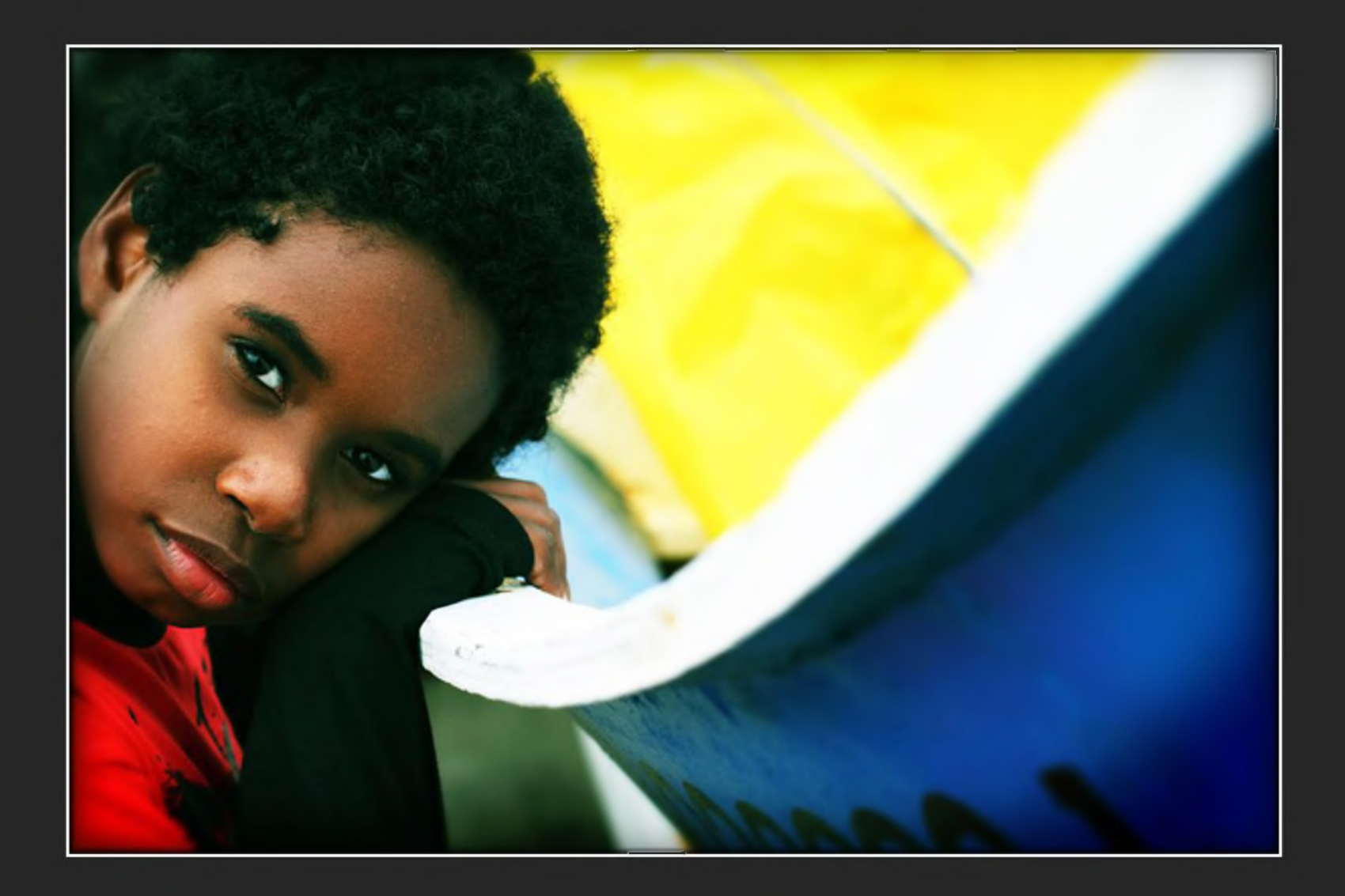

#### **Баланс**

### визуален баланс се създава, когато елементите се подредят по такъв начин, че слайда да изглежда **уравновесен**

Може и да нарушите баланса **умишлено** с цел да внесете напрежение илидруго настроение

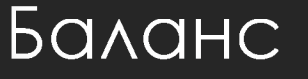

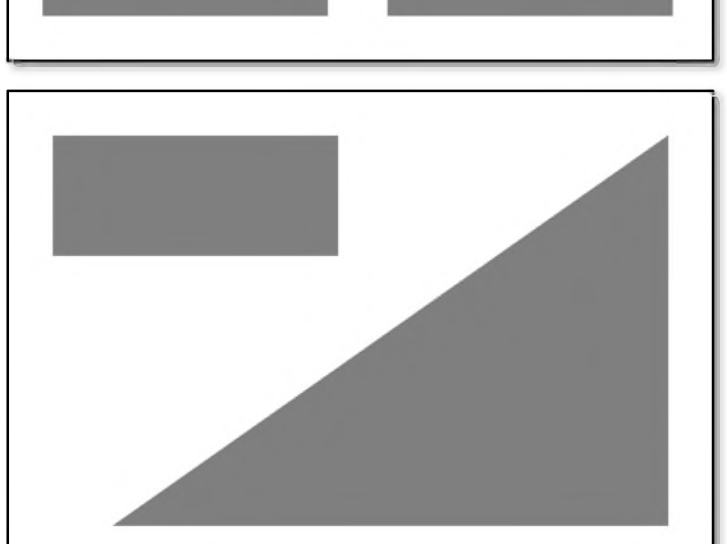

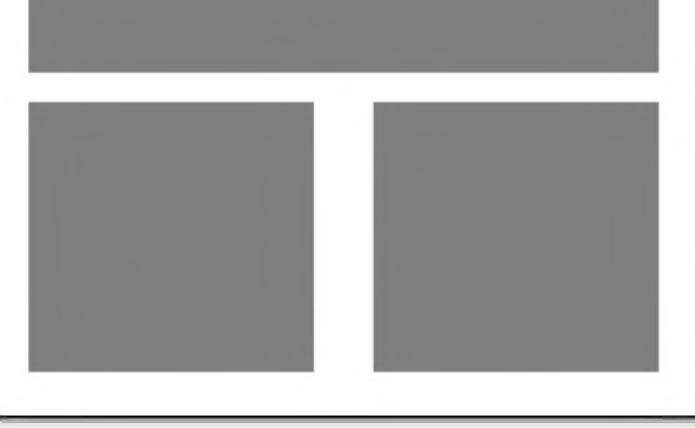

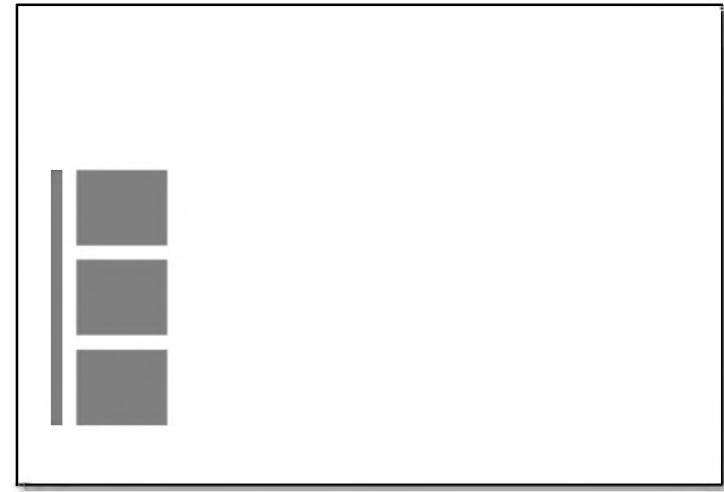

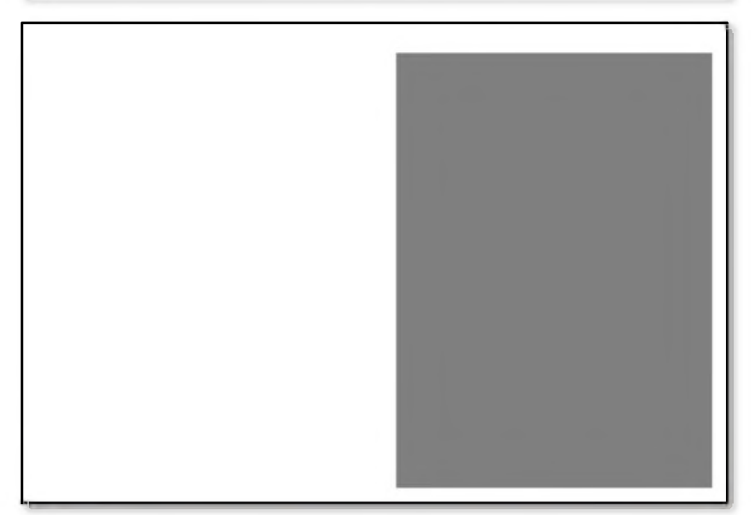

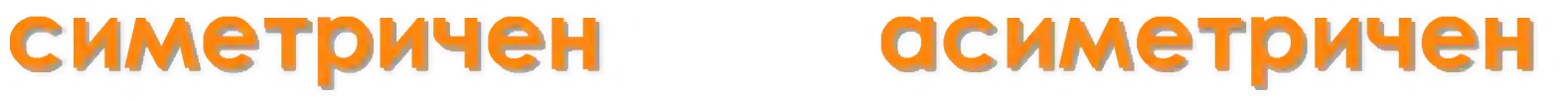

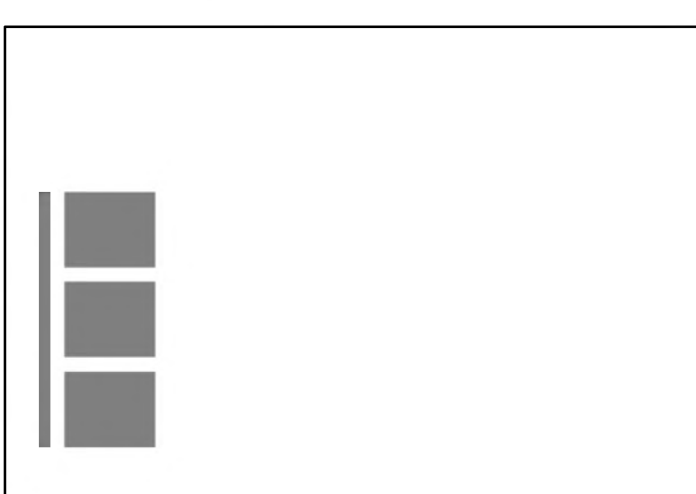

#### **Баланс**

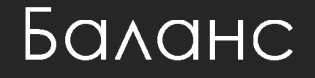

## Правило на третите

Разполагайте обектите си спрямо тези хоризонтални И ВЕРТИКАЛНИ вьображаеми линии

Поставяйте елементите, на които искате да акцентирате в пресечните точки на линиите
#### **Баланс**

#### Правило на третите

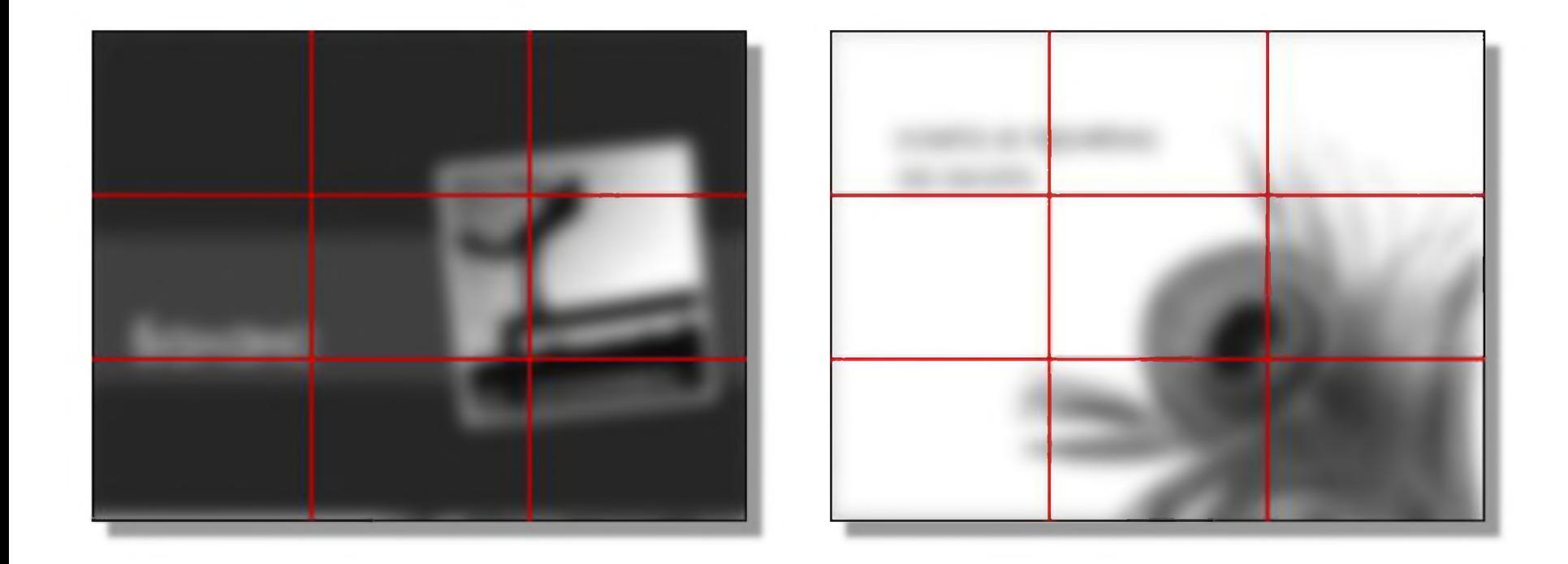

# Ритъм

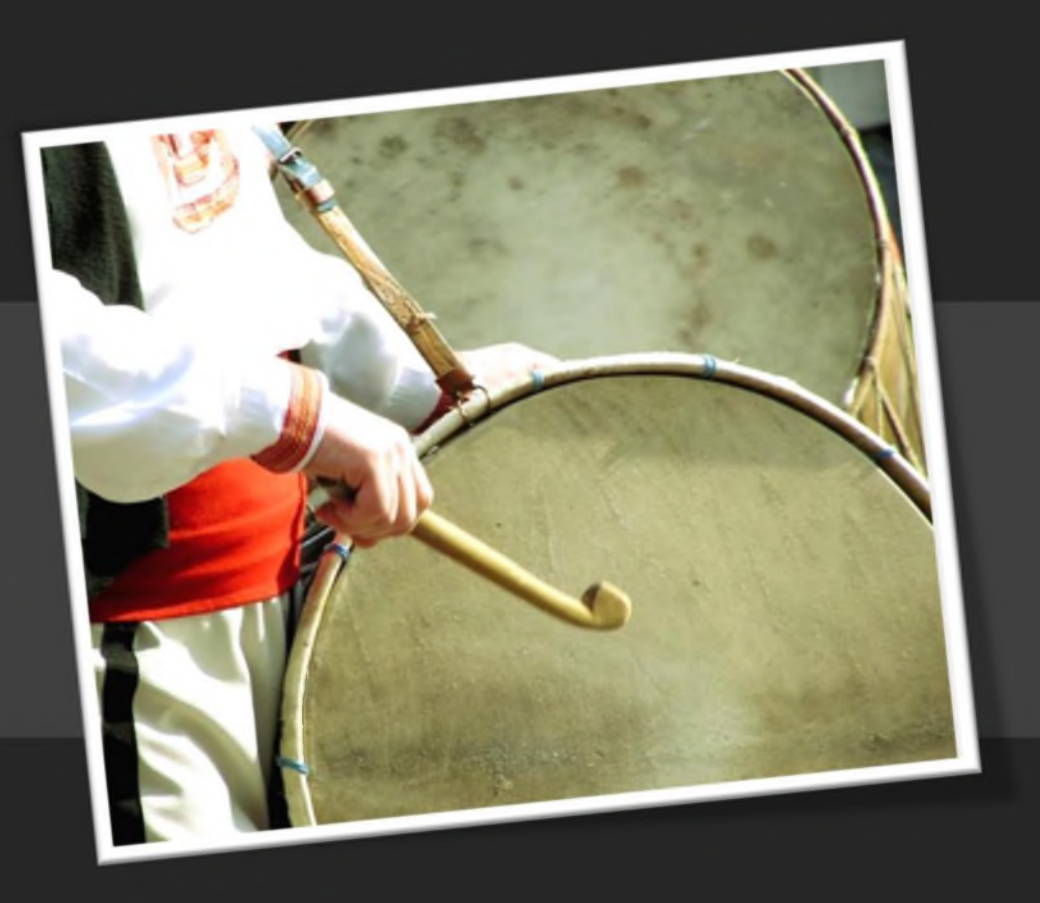

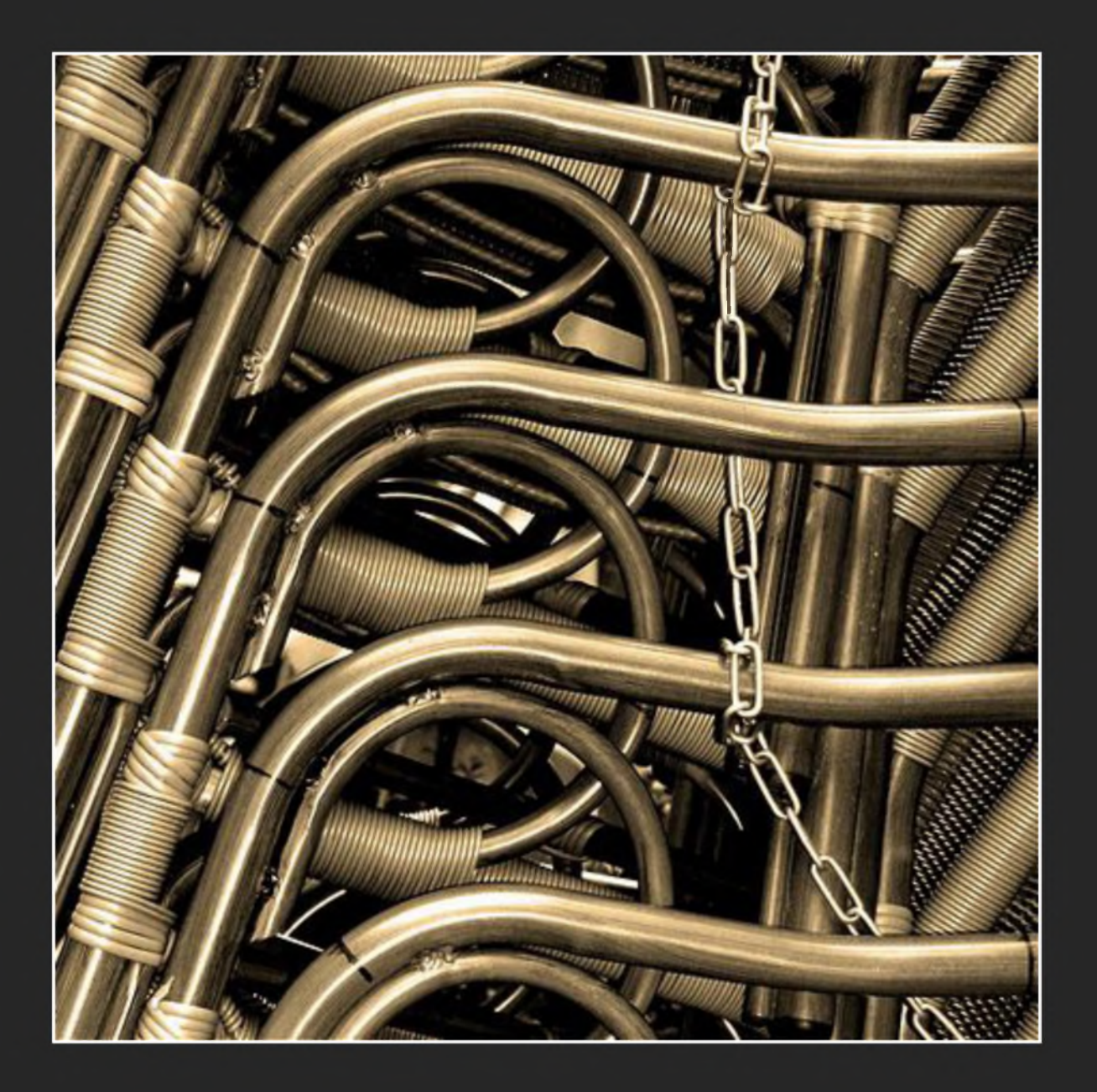

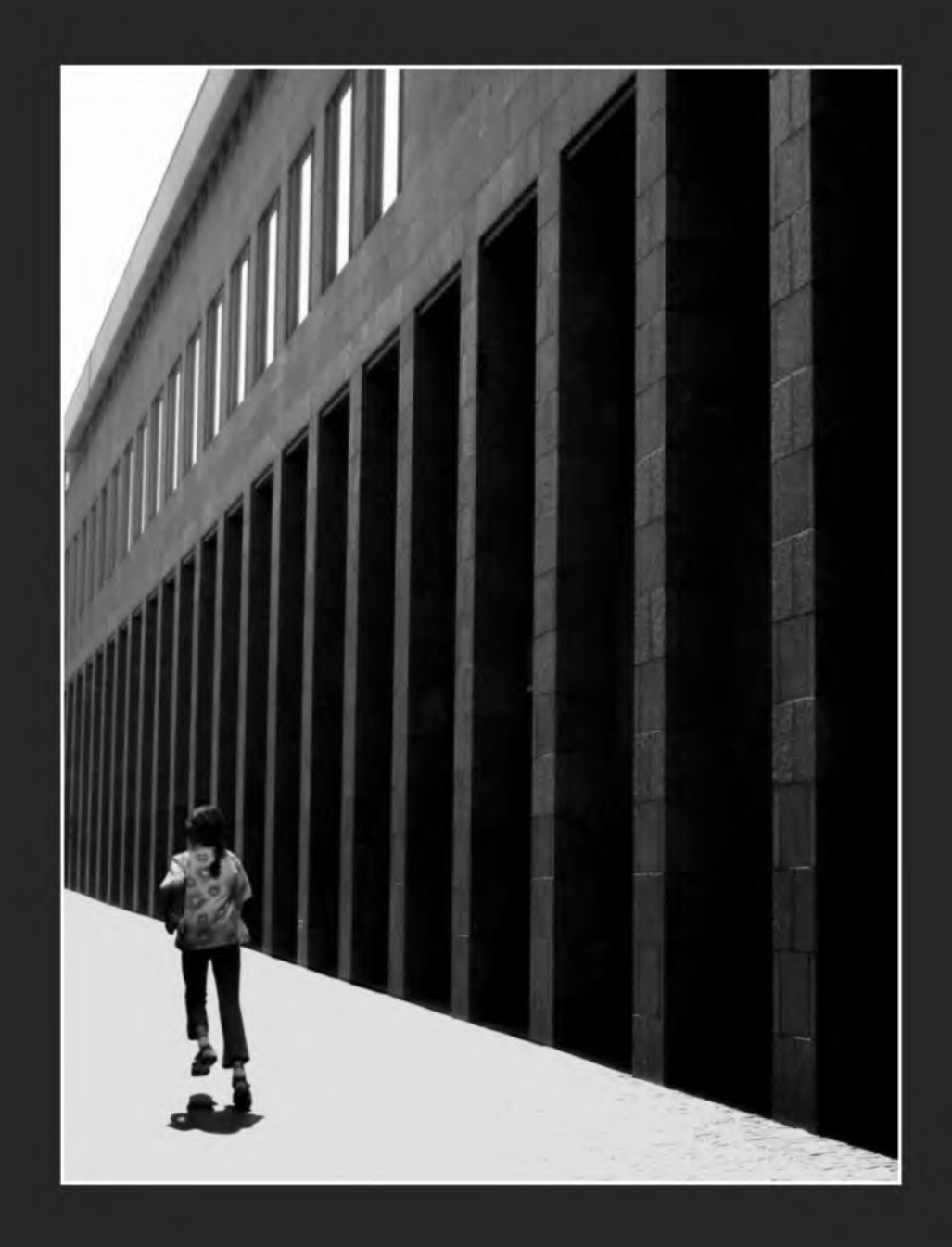

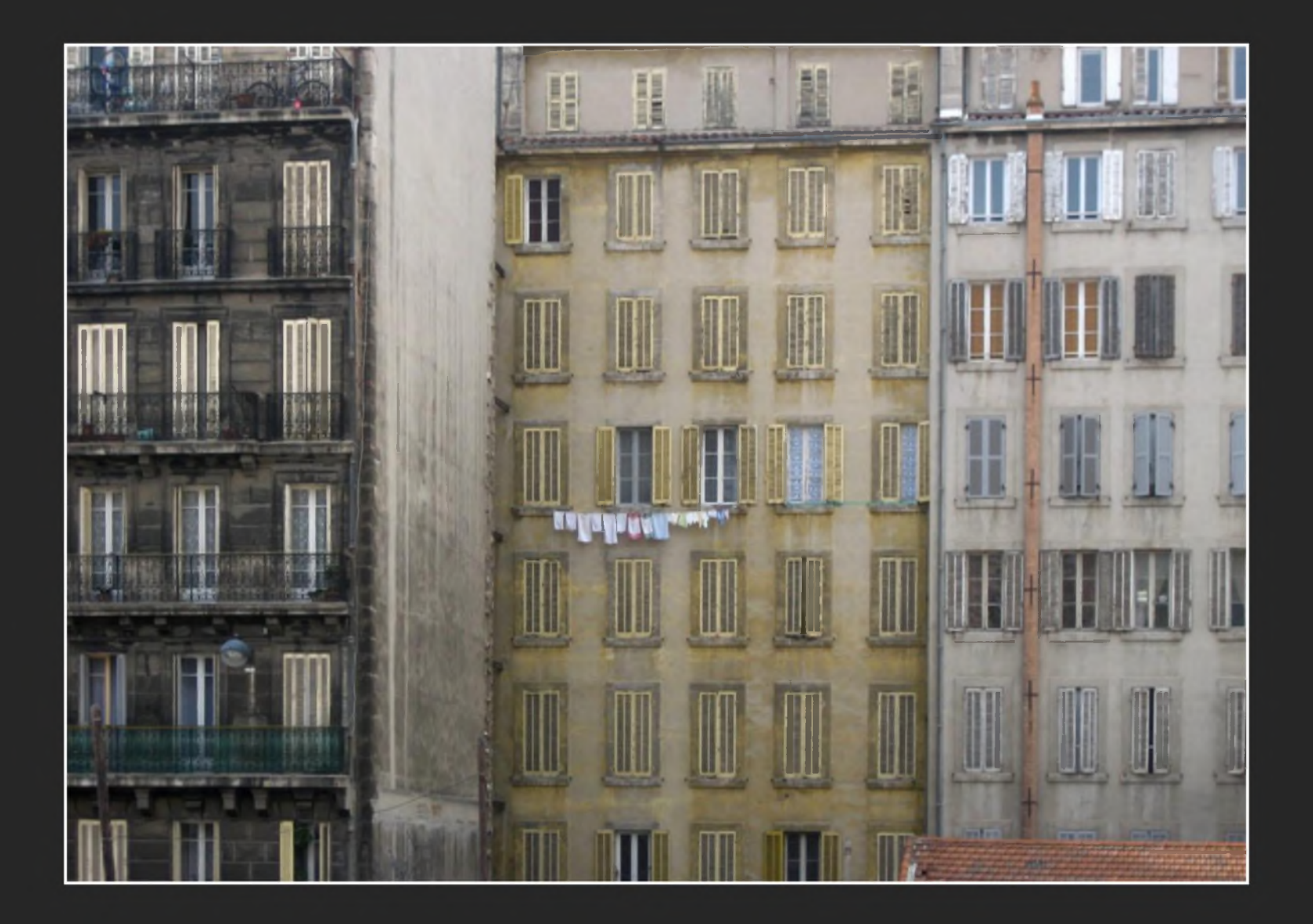

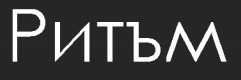

## Повторение, PUTbM...

#### Ритьм

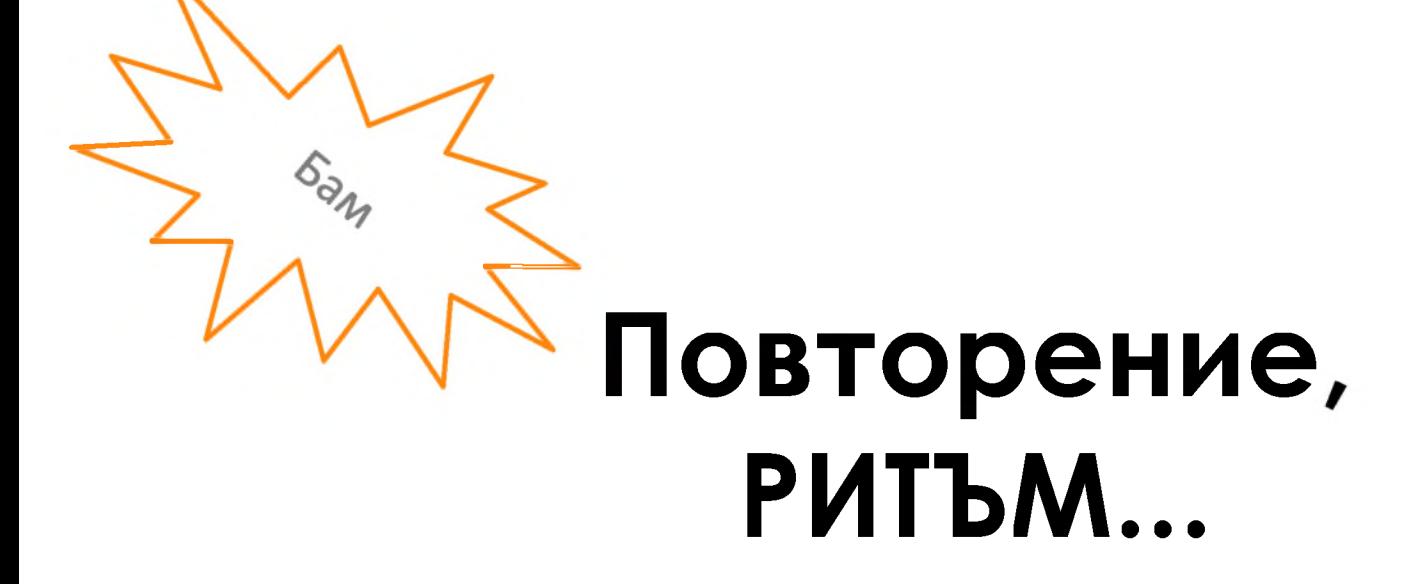

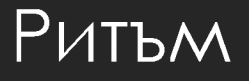

# Повторение, РИТЪМ...

#### Ритьм

Повторение, РИТЪМ...

Ритъм се създава чрез **повторение** на някои аспект от дизайна през цялата презентация

**Ритъм**

# Повтарящите се елементи създават **единност** и **последова** на презентацията

**Ритъм**

#### Тази унифицираност създава усещането, презентатора Че знае какво говори

**PUTLM** 

### **помага** на аудиторията **по-лесно да следи** мисълта, структурата и логиката на презентацията

**Ритъм**

#### **Ритъм**

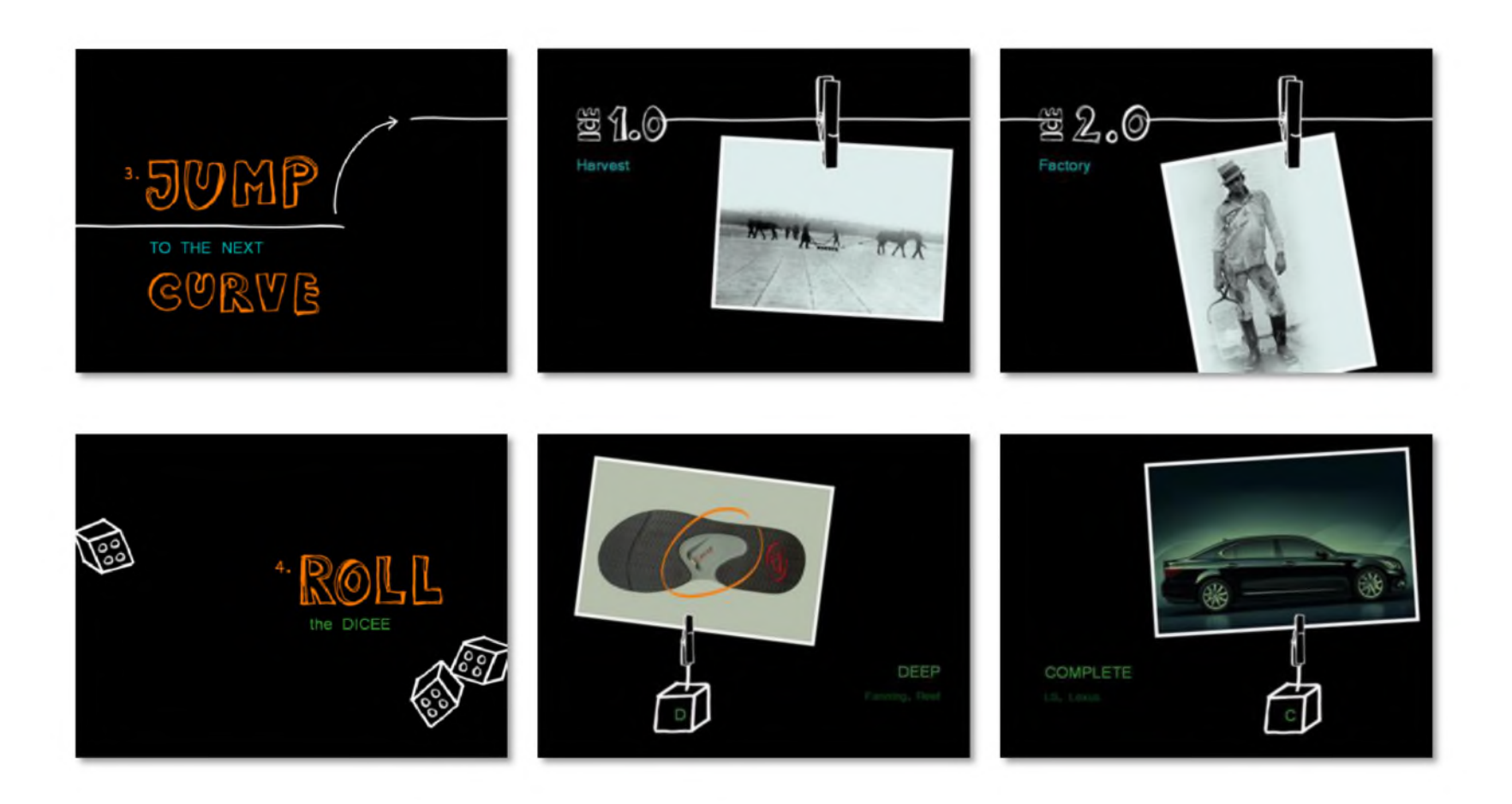

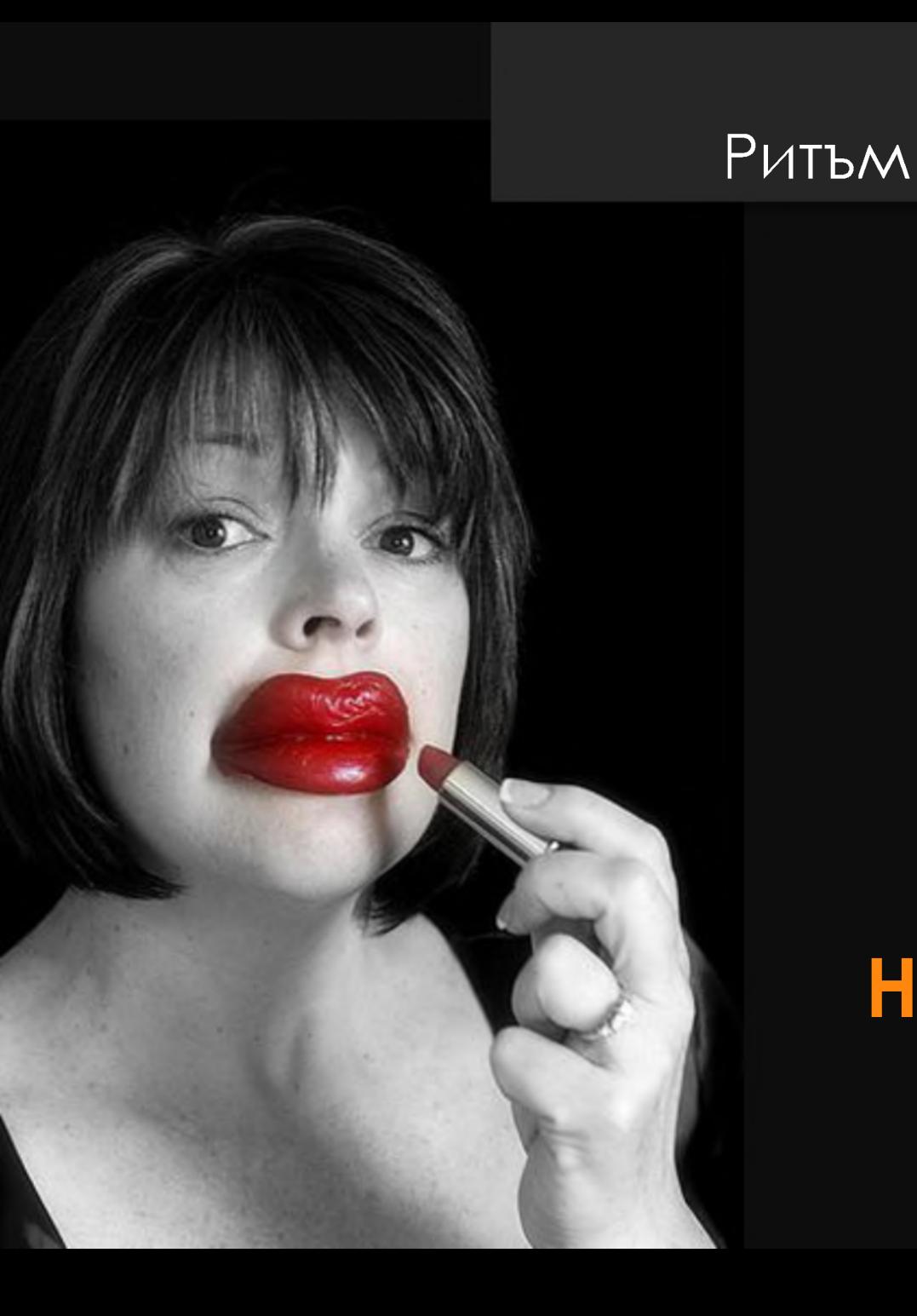

#### Използвайте го внимателно! **НЕ ПРЕКАЛЯВАЙТЕ** с него!

Снимка: <http://www.flickr.com/photos/23733128@N00/>

### Следвай следните правила...

#### **простота**

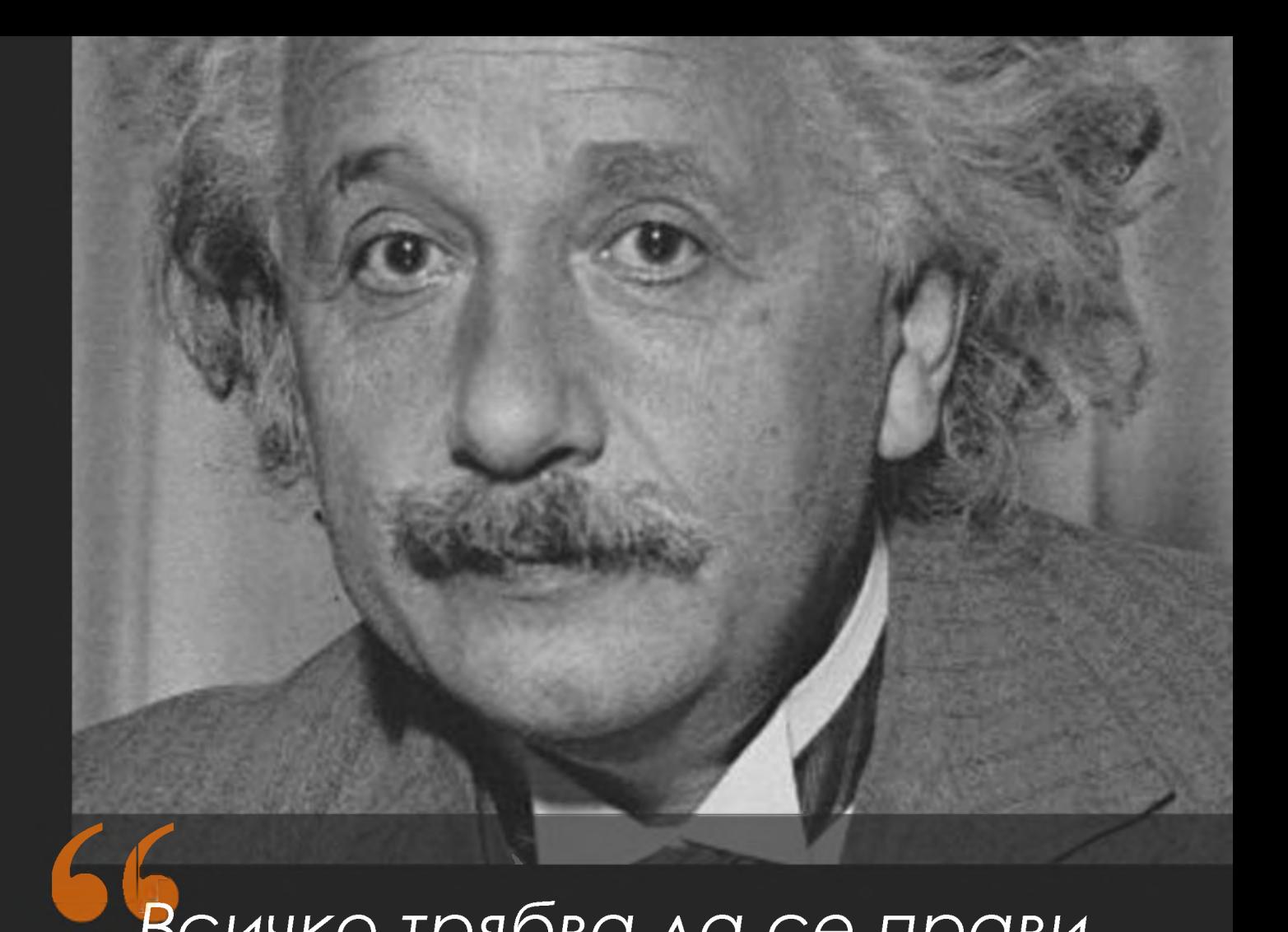

*Всичко трябва да се прави колкото се може по-просто, но не повече -* Албърт Айнщайн

*Простотата означава да постигнеш максимум ефект с минимални средства*

*-* др. Коичи Кавана

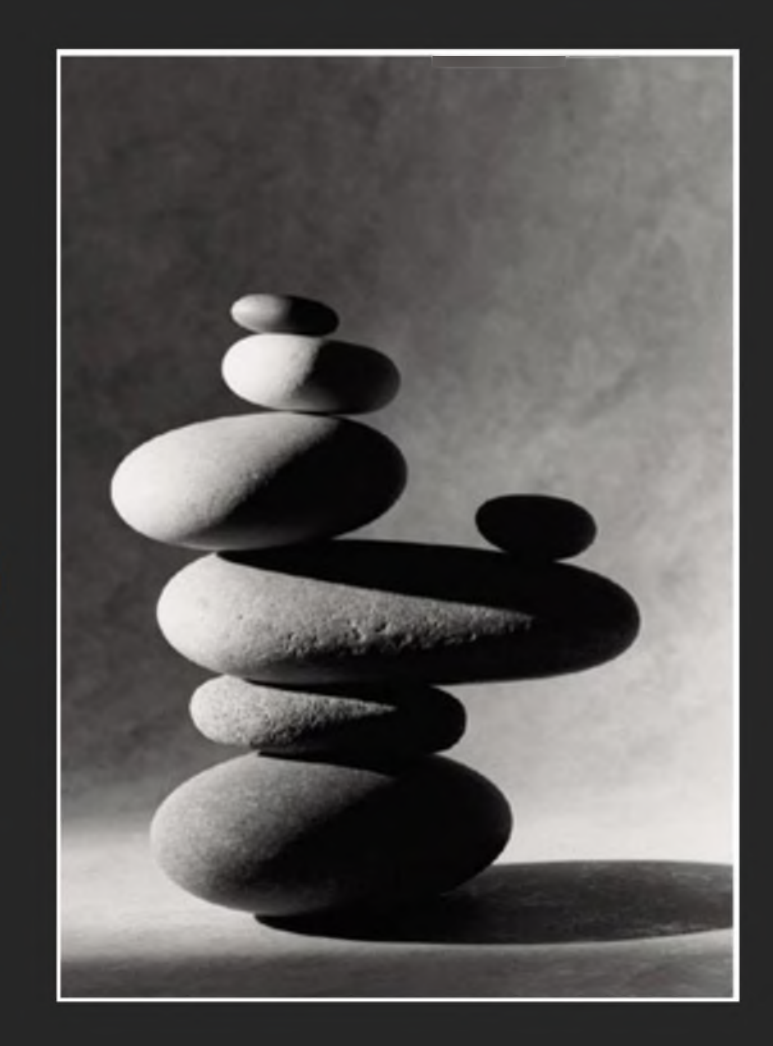

### Използвайте до 2-3 шрифта през цялата презентация

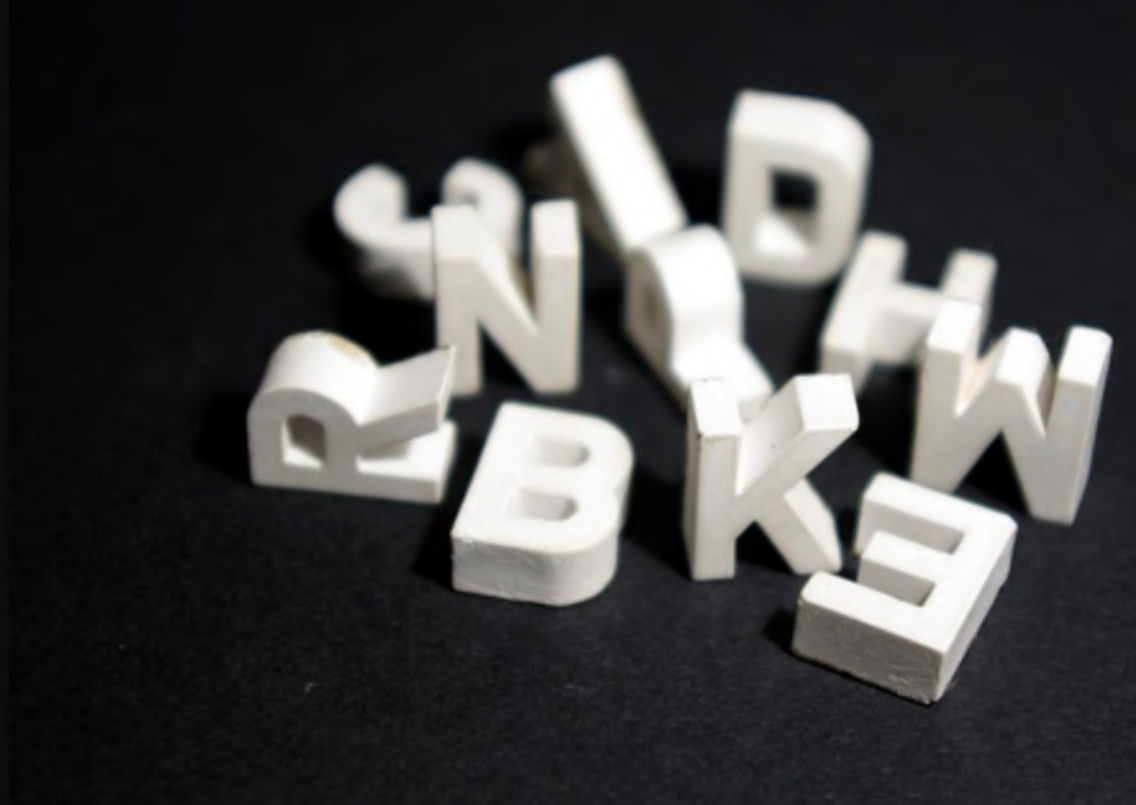

### Изберете цветова гама и се придържайте към нея

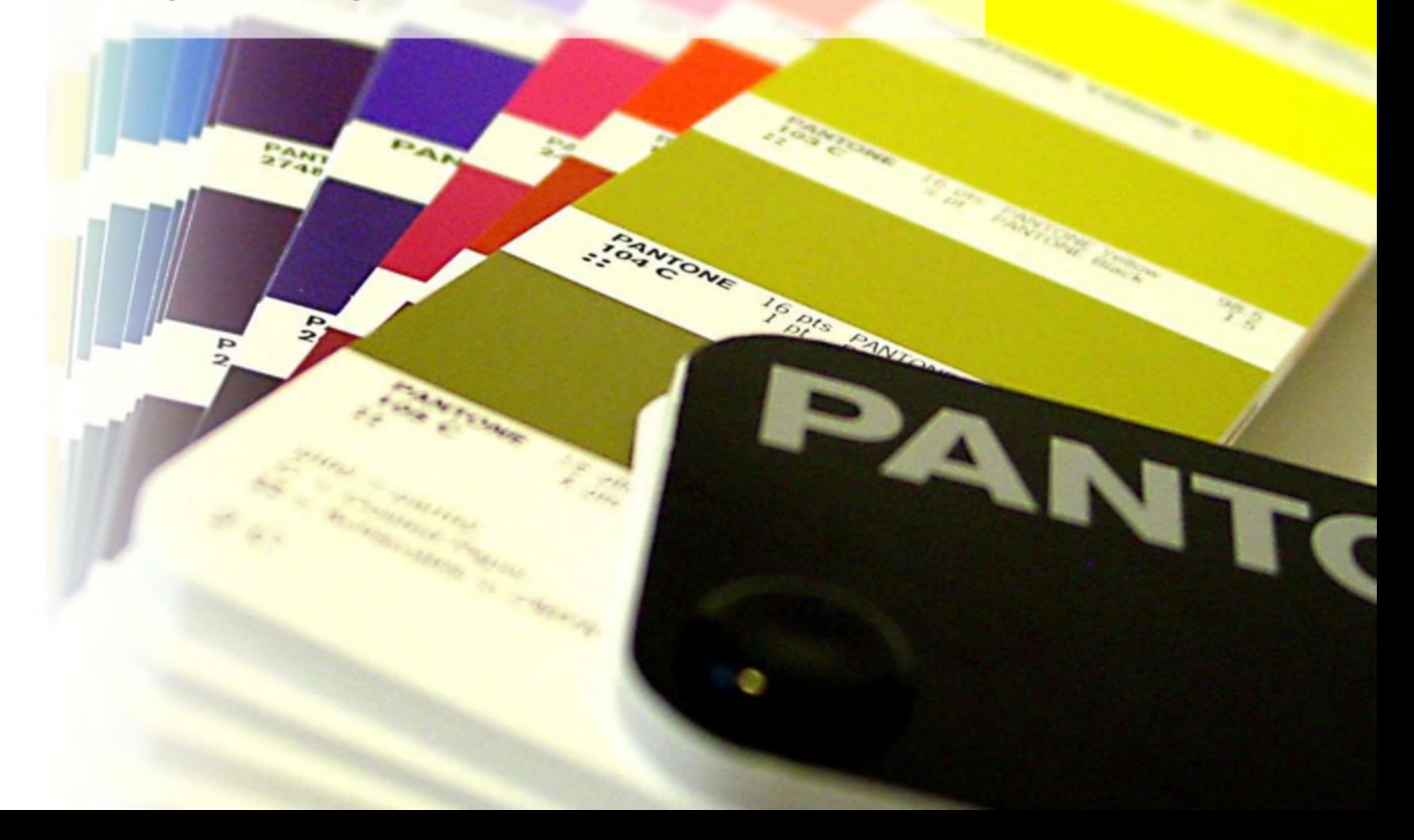

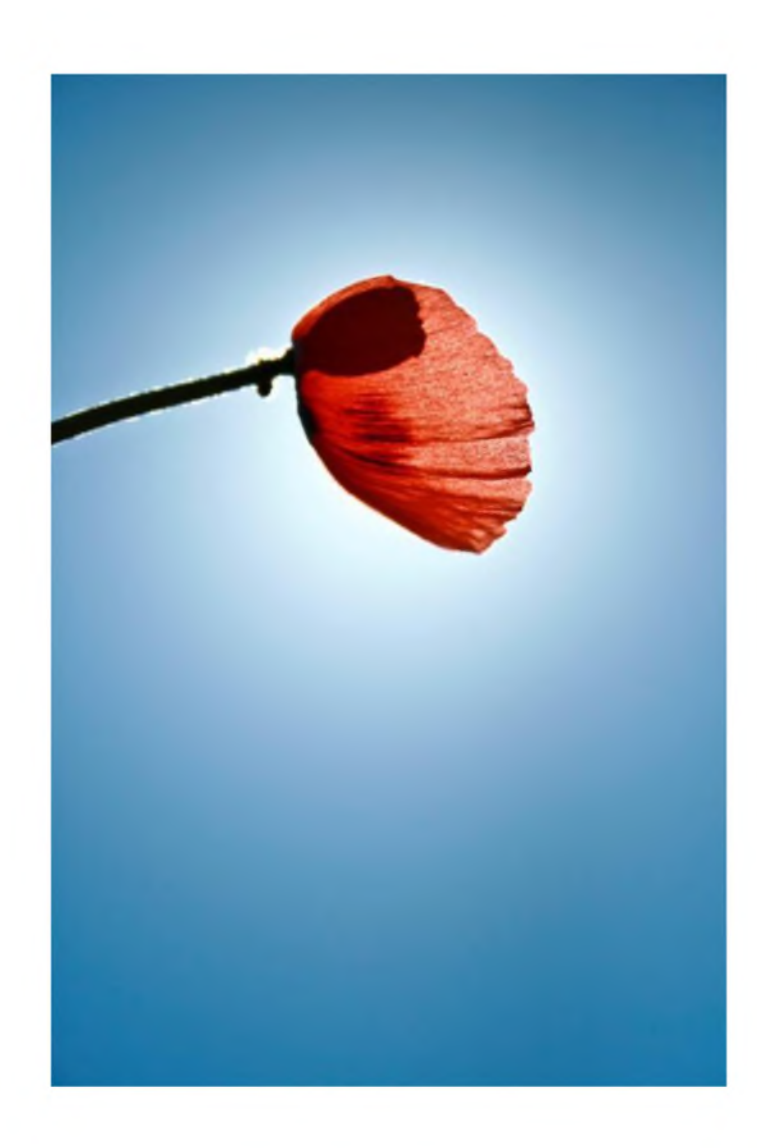

Подбирай простички изображения, които да говорят повече

### Изхвърли всичко излишно

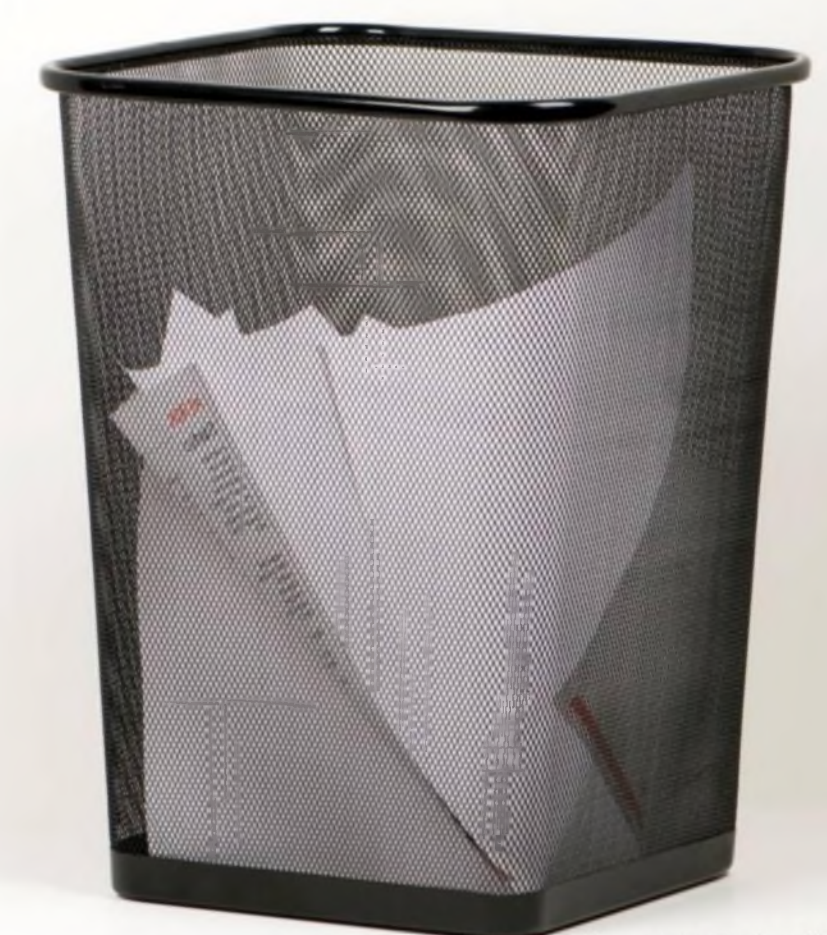

Снимка: http://www.sxc.hu/profile/GlennPeb

#### **единство**

#### Като краен резултат презентацията ви трябва да изглежда **единна** и **цялостна**

Снимка: <http://www.sxc.h>

#### И помни...

### **Рим не е построен за един ден**

Снимка: <http://www.sxc.hu/profile/fgflores2>

#### Какво научихме до тук:

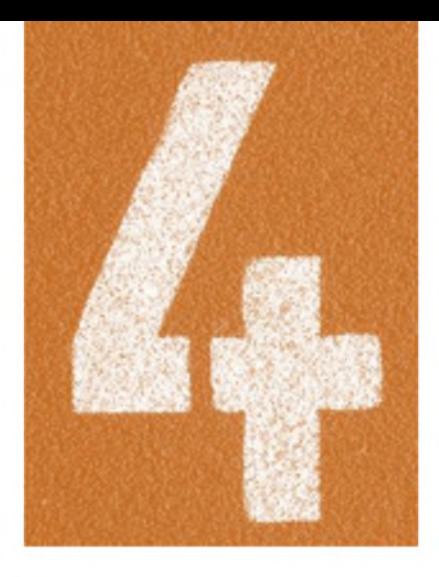

### **принципа**

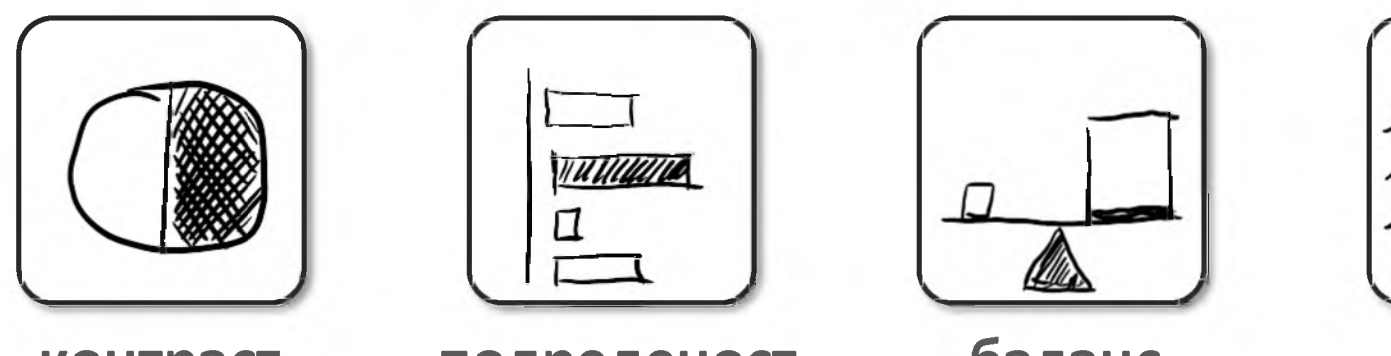

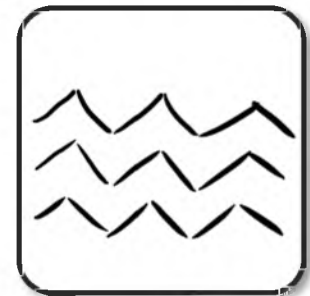

контраст

подреденост

баланс

ритьм

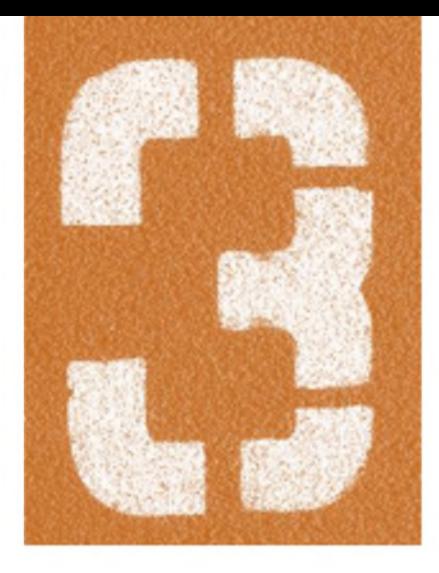

### **стъпки**

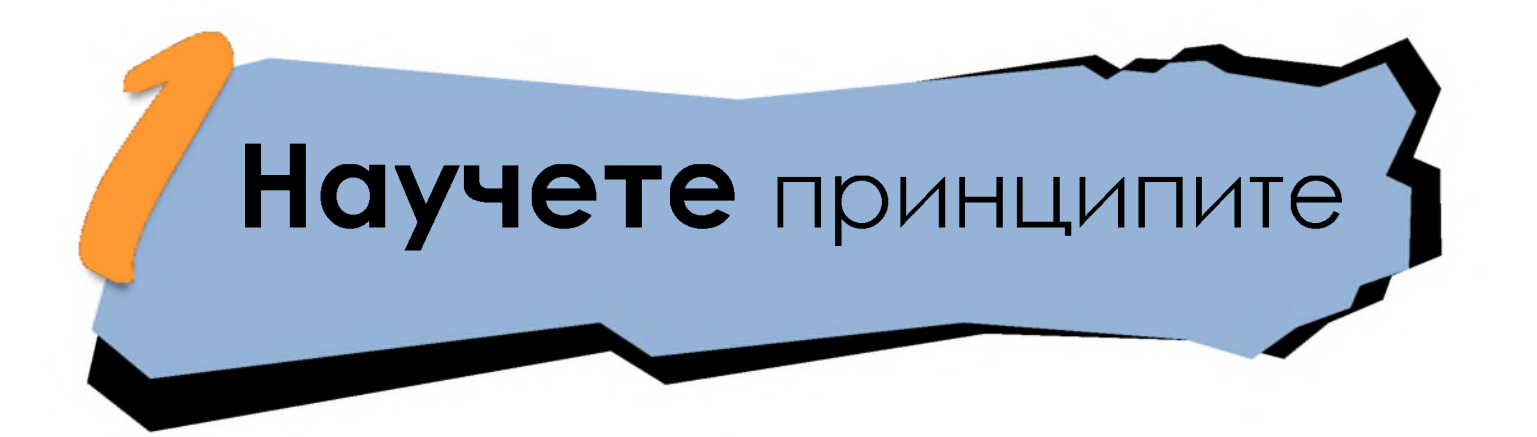

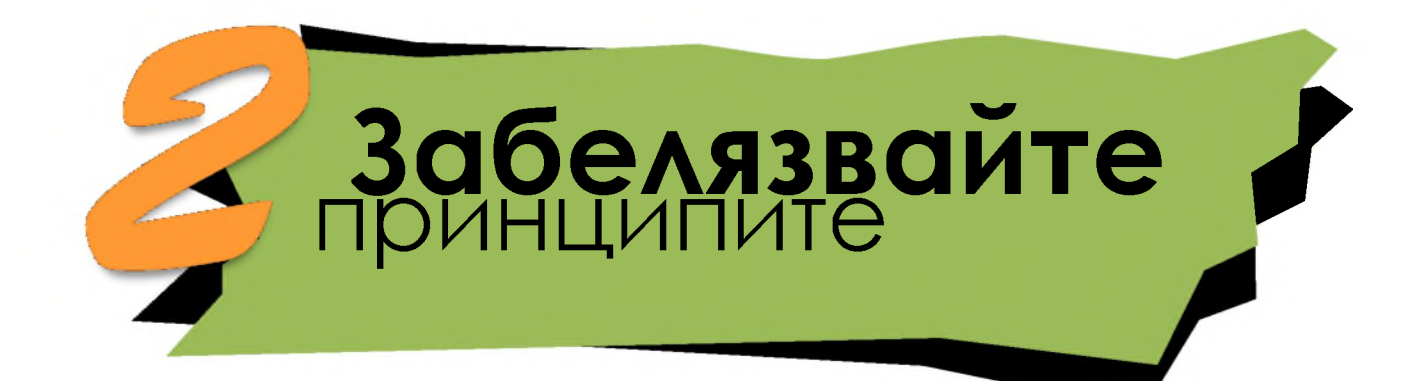

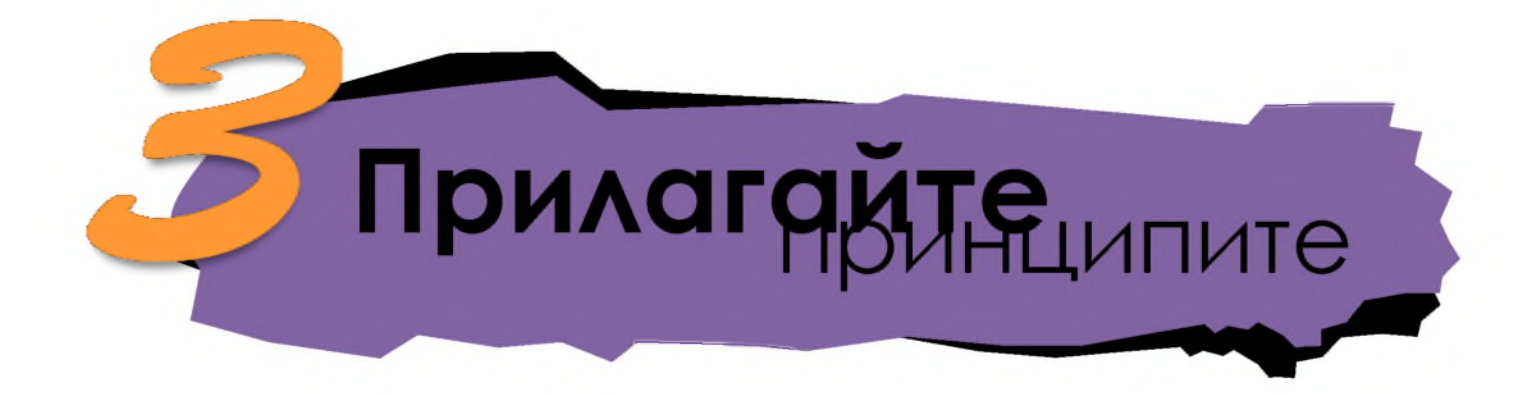

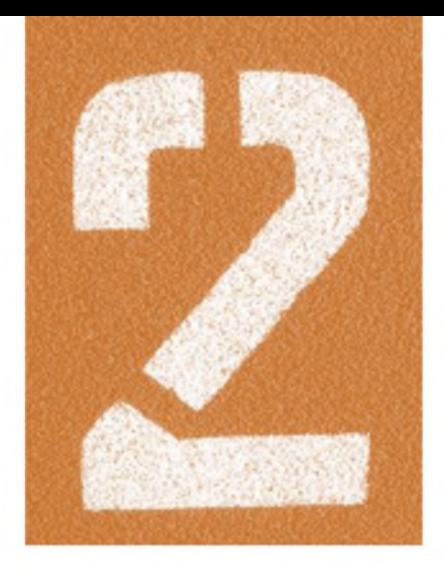

### **правила**

### **ПРОСТОТА** и **ЕДИНСТВО**

#### **Полезни сайтове**

<http://www.inspirelearning.net> <http://www.bgtrainers.com> <http://www.slideshare.net> <http://www.presentationzen.com> <http://www.ethos3.com> <http://www.slideology.com>

#### **Сайтове за изображения**

<http://www.sxc.hu> <http://www.flickr.com> <http://www.stockxpert.com> <http://www.istockphoto.com>

#### **Книги**

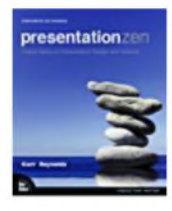

Garr Reynolds: Presentation Zen (Voices That Matter)

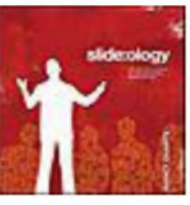

Nancy Duarte: slide:ology: The Art and Science of Creating Great Presentations

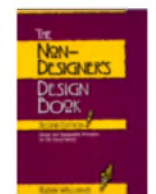

Robin Williams: The Non-Designer's Design Book

Блог за обучения и презентационни умения Форум на българските обучители The best way to share and find presentations. Garr Reynold's Blog on presentation design. Presentation Design Nancy Duarte's blog

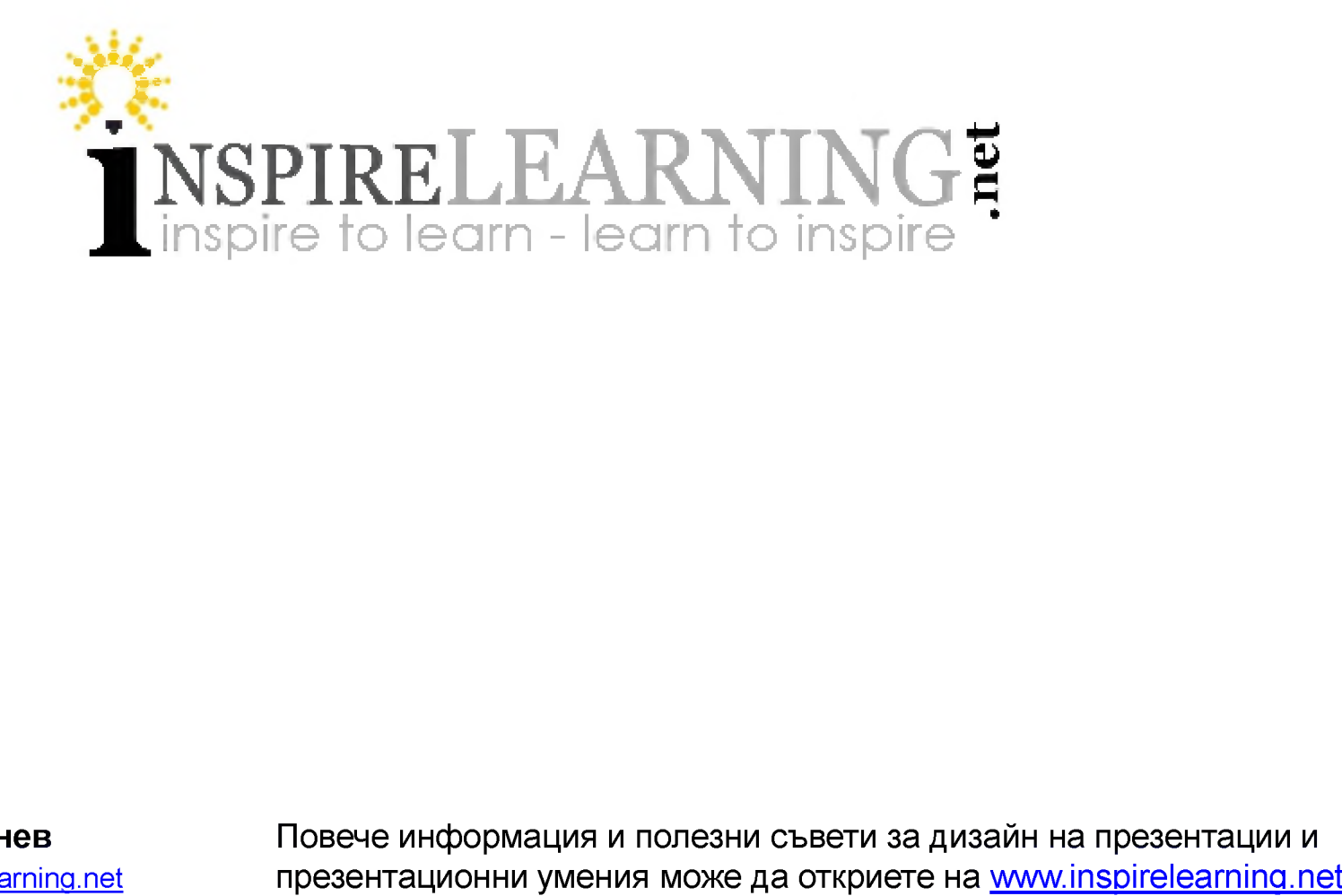

Автор: Емил Минев emil.minev@inspirelearning.net **Повече информация и полезни съвети за дизайн на презентации и**